# **UNIVERSIDADE DE CAXIAS DO SUL**

# **ÁREA DO CONHECIMENTO DE CIÊNCIAS EXATAS E ENGENHARIAS**

# **ALESSANDRO PEREIRA HOMEM**

# **PRÉ-DIMENSIONAMENTO ESTRUTURAL: ANÁLISE DE PILARES, VIGAS E LAJES DE CONCRETO ARMADO**

# **CAXIAS DO SUL**

## **ALESSANDRO PEREIRA HOMEM**

# **PRÉ-DIMENSIONAMENTO ESTRUTURAL: ANÁLISE DE PILARES, VIGAS E LAJES DE CONCRETO ARMADO**

Trabalho apresentado como requisito parcial para conclusão do curso de Engenharia Civil, Universidade de Caxias do Sul, Área do Conhecimento de Ciências Exatas e Engenharias.

Orientador prof.: Me. Luciano Zatti

# **CAXIAS DO SUL**

# **ALESSANDRO PEREIRA HOMEM**

# **PRÉ-DIMENSIONAMENTO ESTRUTURAL: ANÁLISE DE PILARES, VIGAS E LAJES DE CONCRETO ARMADO**

Trabalho apresentado como requisito parcial para conclusão do curso de Engenharia Civil, Universidade de Caxias do Sul, Área do Conhecimento de Ciências Exatas e Engenharias.

Aprovado em / /

# **Banca Examinadora**

Orientador: Prof. Me. Luciano Zatti Universidade de Caxias do Sul – UCS

\_\_\_\_\_\_\_\_\_\_\_\_\_\_\_\_\_\_\_\_\_\_\_\_\_\_\_\_\_\_\_\_\_\_

\_\_\_\_\_\_\_\_\_\_\_\_\_\_\_\_\_\_\_\_\_\_\_\_\_\_\_\_\_\_\_\_\_\_

Prof. Me. Gustavo Ribeiro

Universidade de Caxias do Sul – UCS

Prof. Esp. Sérgio Paulo da Silva Pacheco Universidade de Caxias do Sul – UCS

\_\_\_\_\_\_\_\_\_\_\_\_\_\_\_\_\_\_\_\_\_\_\_\_\_\_\_\_\_\_\_\_\_\_

#### **AGRADECIMENTOS**

Agradeço aos meus pais Arlindo e Evandina, meu irmão Cassiano e, especialmente, minha namorada Verônica, que não mediram esforços para me ajudar nessa etapa tão importante da minha vida.

Aos meus amigos e colegas Alceu Ambrósio, Alexandre Schimitz, Guilherme Piccoli, Matheus Maschio, Matheus Wedig e Marison Tocatti, pelos momentos de companheirismo e conhecimento compartilhado por cada um.

Agradeço também ao meu professor Luciano Zatti, pelas correções e sugestões na orientação deste trabalho. Assim como ao professor Gustavo Ribeiro, pela sua correção nas etapas do TCC I, pré-banca e banca final.

#### **RESUMO**

Devido à existência de diversos métodos de pré-dimensionamento, faz-se necessária uma análise comparativa, a fim de evidenciar qual o caminho mais eficiente para prédimensionar lajes, vigas e pilares de concreto armado. Neste trabalho, são estudados quatro métodos diferentes para cada tipo de elemento estrutural, além de aplicá-los em um projeto, com auxílio do programa Eberick, que apresenta os resultados decorrentes da utilização de cada método. Para isso foi utilizado um projeto arquitetônico de autoria de Rodrigo Vicente Machado Toffolo, da empresa SCTP Engenharia, para servir de base para o projeto estrutural. São descritos todos os processos de cálculo utilizados por esse software, bem como são explicados os erros emitidos por ele. Dessa forma, é possível comparar os erros no dimensionamento, compreender a diferença entre os parâmetros utilizados pelos autores nas fórmulas de pré-dimensionamento e identificar qual é o método mais adequado a se utilizar. Dentre os resultados, observa-se que os critérios mínimos da ABNT NBR 6118:2014 não devem ser adotados como método de pré-dimensionamento. Para lajes, os métodos de Formagini (2015), Pinheiro, Muzardo e Santos (2003) e Carvalho e Filho (2014) não apresentaram erros. Para vigas, o mais eficiente foi o método de Melo (2013), enquanto as equações propostas por Pinheiro, Muzardo e Santos (2003) demonstraram maior eficiência para pilares. De forma geral, considerando todos os elementos estruturais, o método mais eficiente foi o de Pinheiro, Muzardo e Santos (2003).

**Palavras-chave:** Concreto Armado. Pré-dimensionamento. Projeto Estrutural.

# **LISTA DE FIGURAS**

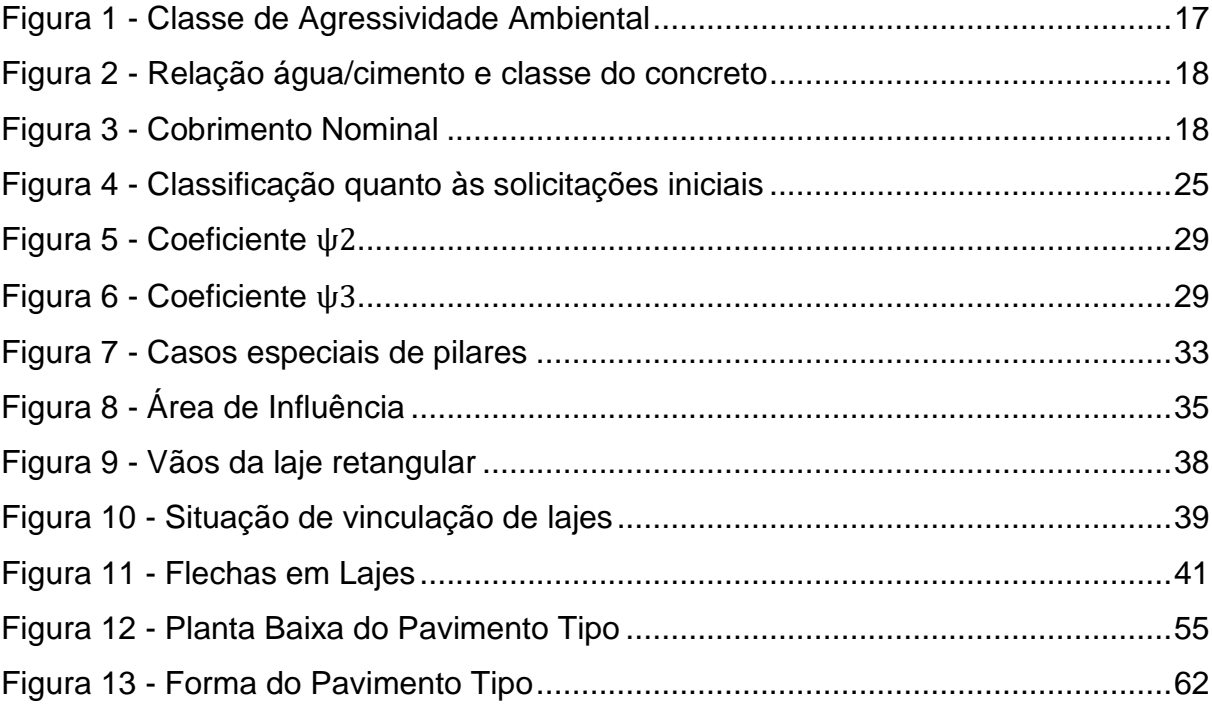

# **LISTA DE QUADROS**

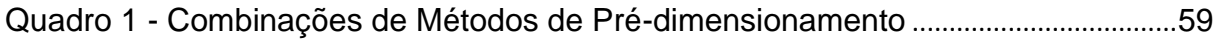

# **LISTA DE TABELAS**

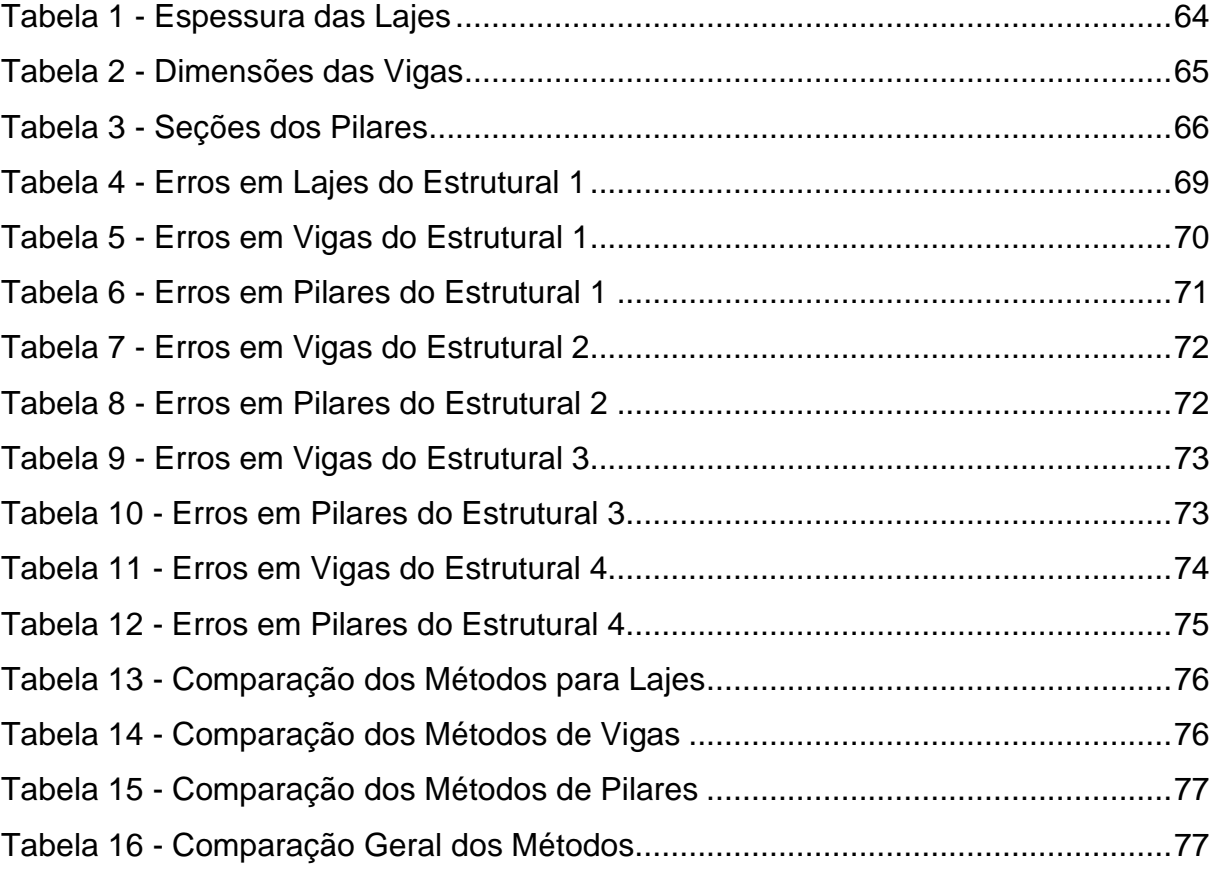

# **SUMÁRIO**

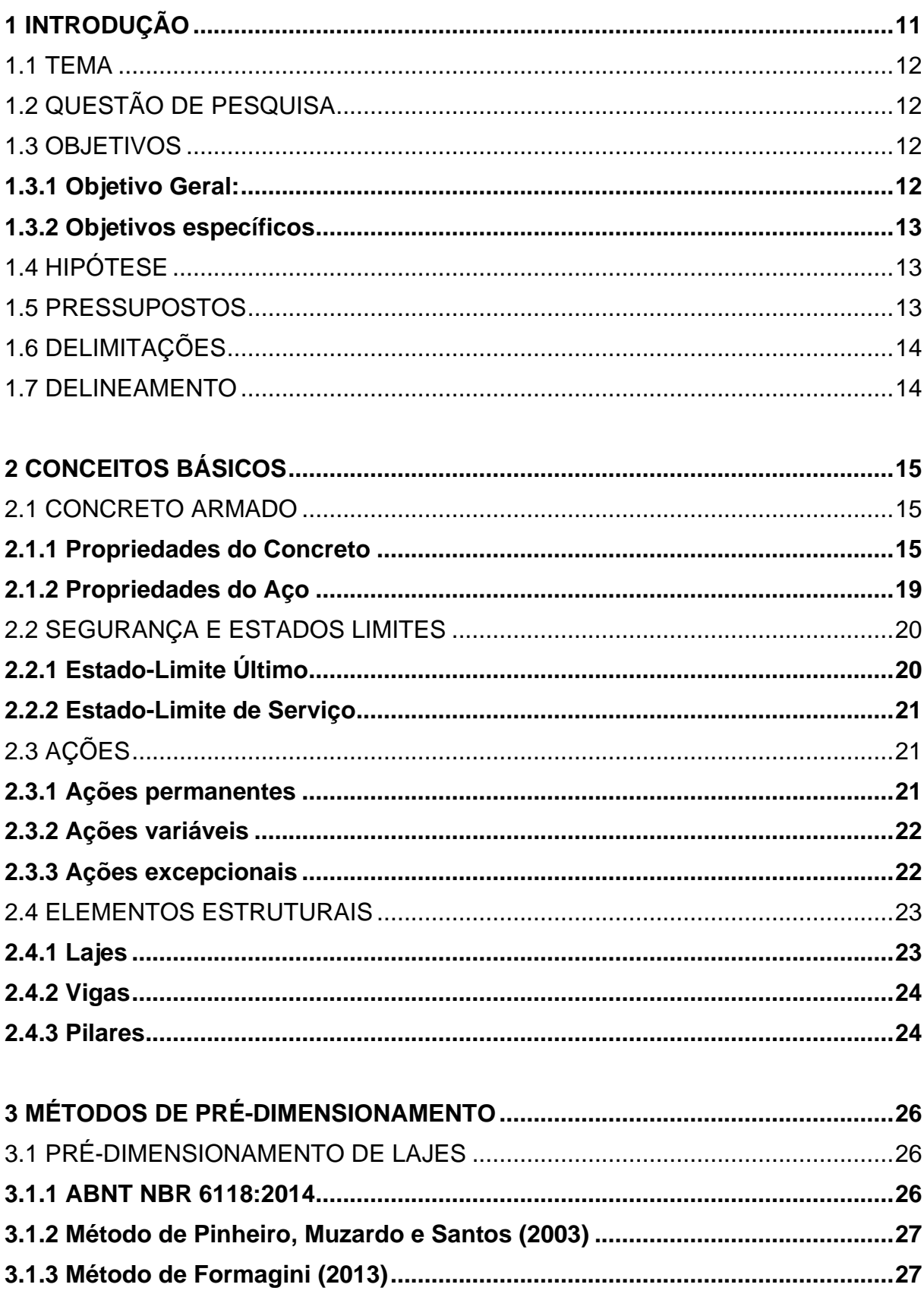

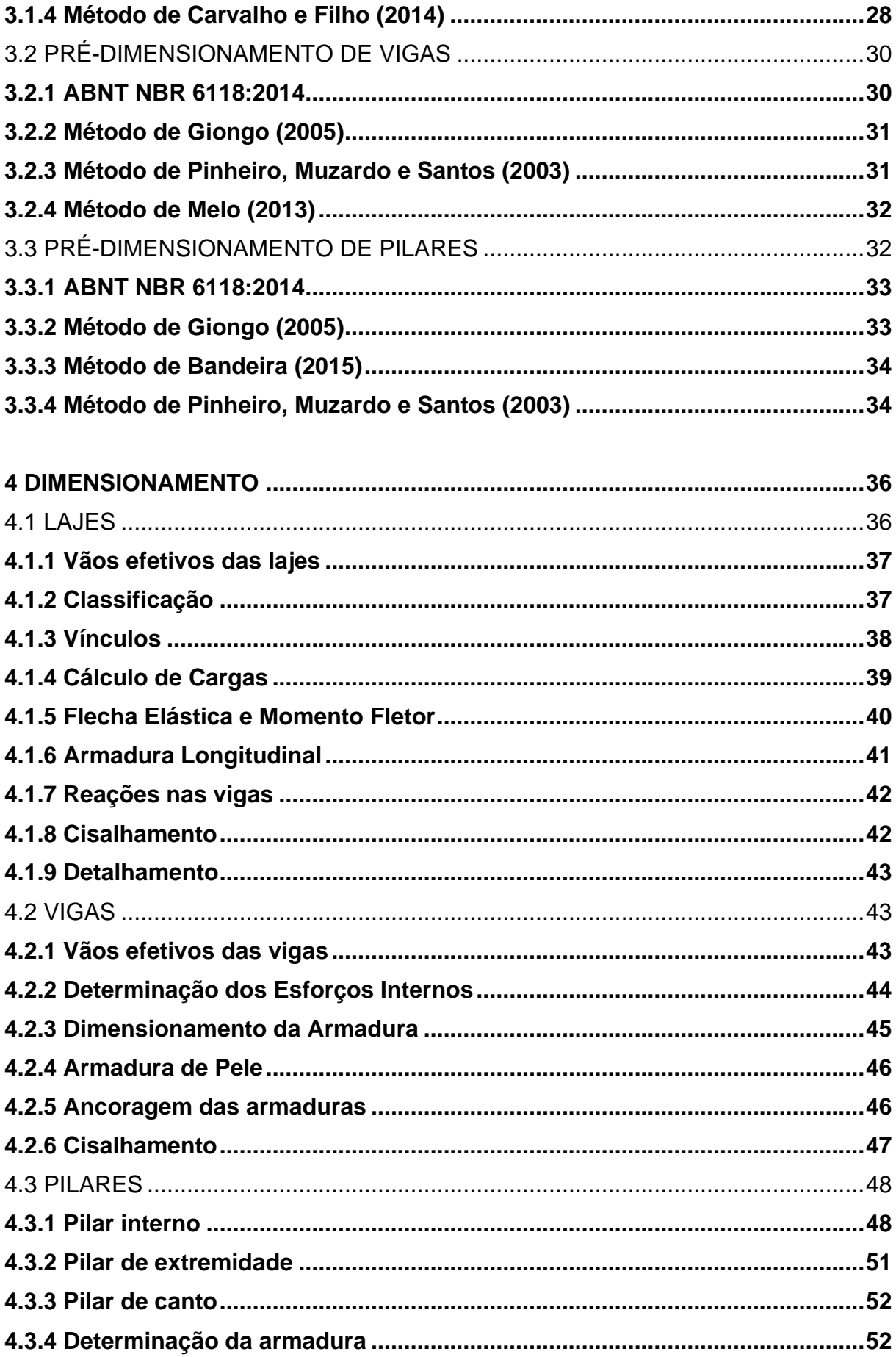

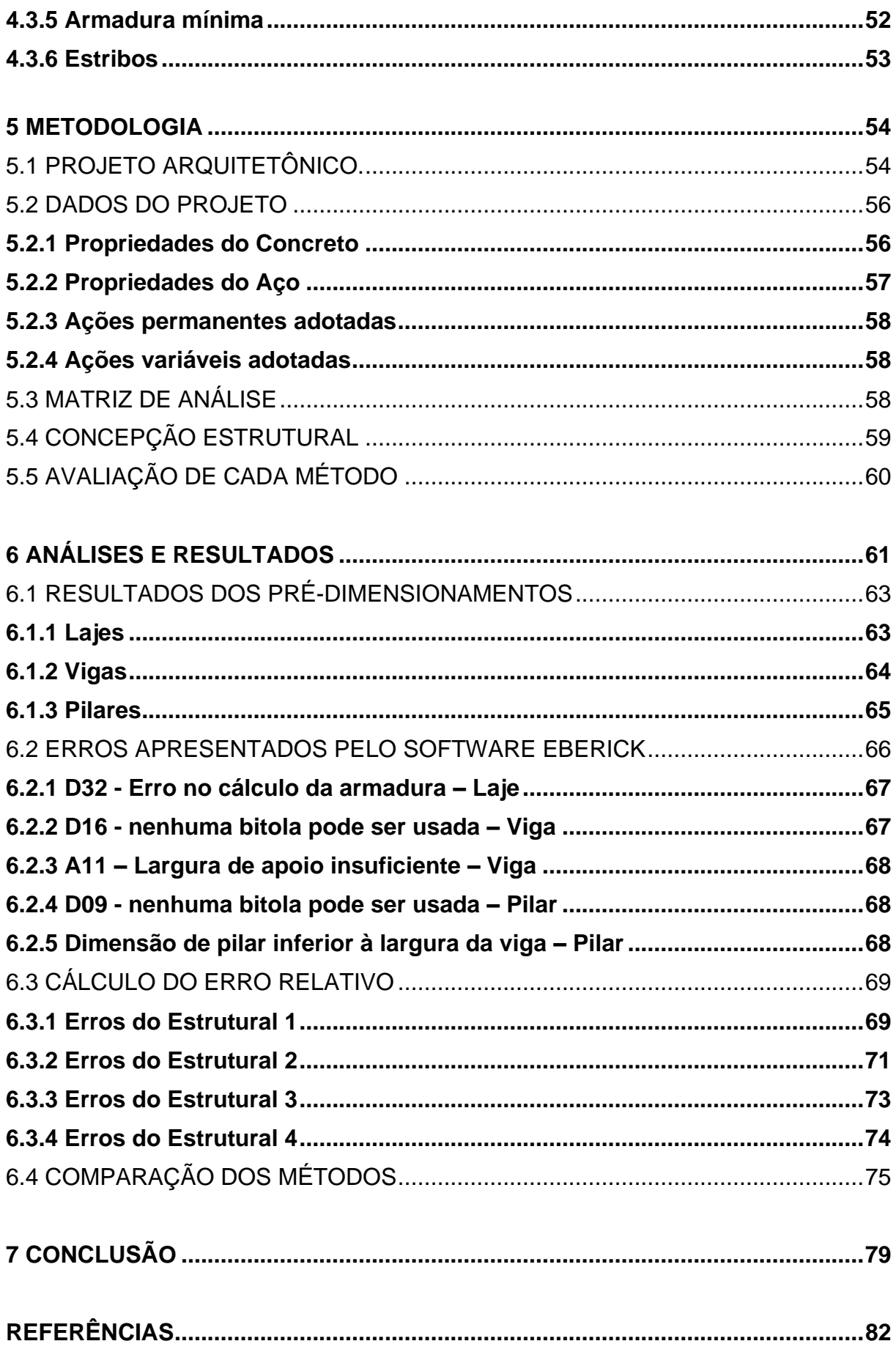

### **1 INTRODUÇÃO**

Há muitos anos o concreto armado, que é composto por aço e concreto, vem sendo utilizado como sistema estrutural para projetos arquitetônicos com grandes vãos, estruturas curvadas e com arquiteturas modernas. O sistema estrutural é formado por pilares, vigas e lajes, permitindo maior flexibilidade e segurança para atender as necessidades solicitadas pelos arquitetos nos projetos contemporâneos.

Para que um projeto arquitetônico de alta complexidade seja elaborado com sucesso, é necessário primeiramente estimar suas dimensões, para que não ocorra conflitos entre as exigências da arquitetura e as condições de segurança. Para isso, é comumente utilizado o pré-dimensionamento dos elementos estruturais, que pode ser feito através de diversos métodos.

Sendo assim, quando é realizado um pré-dimensionamento adequado, ganha-se qualidade e tempo no dimensionamento da estrutura, é possível prever conflitos entre os projetos arquitetônico, estrutural e complementares, além de prever as cargas nos elementos, uma vez que o peso próprio está diretamente relacionado com suas dimensões. Outra vantagem é que o pré-dimensionamento é fundamental para elaborar um orçamento prévio.

Por isso, este trabalho visa compreender os métodos de prédimensionamento presentes nas bibliografias e, partindo de um mesmo projeto arquitetônico, utilizar os diferentes métodos de pré-dimensionamento para comparálos, avaliando a eficiência de cada um deles e, após o dimensionamento estrutural, identificar qual o método que mais se aproxima do ideal.

Uma das etapas mais importantes para o dimensionamento de estruturas de concreto armado é a concepção, que está relacionada ao posicionamento e orientação dos elementos da estrutura e tem como objetivo garantir sua rigidez. Outra etapa importante é o pré-dimensionamento, pois a partir dele são calculadas as cargas e as verificações necessárias para o dimensionamento.

Para o pré-dimensionamento, são levados em consideração parâmetros como: vãos entre os elementos, utilização da estrutura e classe de agressividade ambiental. Por isso, cada edificação é diferente, já que o projeto arquitetônico, a

finalidade da obra e o ambiente são alterados em cada caso. Quando o prédimensionamento é bem-feito, podem ser reduzidos os custos e o dimensionamento é simplificado.

#### 1.1 TEMA

A diferença entre métodos de pré-dimensionamento de elementos estruturais em concreto armado.

# 1.2 QUESTÃO DE PESQUISA

Há diferenças significativas entre os métodos de pré-dimensionamento de elementos estruturais?

#### 1.3 OBJETIVOS

Os objetivos deste trabalho estão classificados em geral e específicos, conforme descrito a seguir.

### **1.3.1 Objetivo Geral:**

Determinar se há um método de pré-dimensionamento significativamente mais eficiente que os demais, de acordo com as condições exigíveis no projeto arquitetônico.

### **1.3.2 Objetivos específicos**

- a) pré-dimensionar os elementos da edificação de quatro pavimentos;
- b) dimensionar uma edificação de 4 pavimentos, aplicando os métodos de prédimensionamento;
- c) analisar os métodos de pré-dimensionamentos, conforme a eficiência de cada um.

# 1.4 HIPÓTESE

Será testada a hipótese de que há um método de pré-dimensionamento mais eficiente que os demais, ou seja, que apresente menos erros de dimensionamento e menor erro relativo.

## 1.5 PRESSUPOSTOS

As normas técnicas citadas a seguir são suficientes para o dimensionamento da estrutura.

- a) ABNT NBR 6118:2014 estabelece o procedimento para projeto de estruturas de concreto;
- b) ABNT NBR 6120:2019 descreve o procedimento de cálculo das cargas na estrutura;
- c) ABNT NBR 6123:1988 trata sobre forças devidas ao vento em edificações;
- d) ABNT NBR 8681:2003, sobre ações e segurança nas estruturas;
- e) ABNT NBR 15575:2021, sobre desempenho de edificações habitacionais;
- f) ABNT NBR 15200:2012, sobre projeto de estruturas de concreto em situação de incêndio.

#### 1.6 DELIMITAÇÕES

Os elementos analisados neste trabalho serão apenas pilares, vigas e lajes, não incluindo fundações. Os dimensionamentos estruturais serão realizados através do *software* Eberick para posterior análise dos resultados da estrutura.

Os carregamentos a serem considerados serão de acordo com a ABNT NBR 6120:2019, que trata sobre o procedimento de cálculo para cargas em estruturas de edificações. O valor de resistência "Fck" do concreto dos elementos estruturais será definido conforme necessidade observada no dimensionamento do projeto. Já para o aço, serão utilizados CA-50 e CA-60.

### 1.7 DELINEAMENTO

O trabalho será desenvolvido em etapas, começando pela Introdução, que contextualiza o problema e explica a importância do pré-dimensionamento para uma edificação. Posteriormente, a Fundamentação Teórica servirá para apresentar os métodos de pré-dimensionamento utilizados e indicados por bibliografias.

A etapa seguinte é a Metodologia, que descreve como serão feitos os prédimensionamentos e dimensionamentos, explicando as ferramentas e conceitos utilizados. O trabalho passa então para o Desenvolvimento, onde são executados todos os passos planejados, conforme cada objetivo específico.

Finalizando o trabalho, serão apresentados os Resultados, onde será analisado se há diferença significativa entre as eficiências dos métodos de prédimensionamento. Dessa forma, a Conclusão será apresentada, respondendo à questão da pesquisa.

# **2 CONCEITOS BÁSICOS**

Para que sejam desenvolvidos os cálculos de um projeto estrutural, é preciso conhecer todos os parâmetros envolvidos. Nesta seção do trabalho são apresentadas as características dos materiais, condições de segurança, ações que geram os esforços solicitantes e os elementos da estrutura.

### 2.1 CONCRETO ARMADO

Conforme a ABNT NBR 6118:2014, elementos de concreto armado dependem do seu comportamento estrutural, através da união do concreto e o aço. O concreto por sua vez, apresenta maior resistência a compreensão, já o aço possui uma maior resistência a tração.

#### **2.1.1 Propriedades do Concreto**

De acordo com Bandeira (2015), a massa específica do concreto simples pode ser adotada como 2.400 kg/m<sup>3</sup>, já para o concreto armado, a massa específica é considerada 2.500 kg/m³. Ainda segundo ele, o coeficiente de dilatação térmica pode ser admitido como sendo igual a 10<sup>-5</sup> °C<sup>-1</sup>.

Uma característica do concreto é a alta resistência à compressão, enquanto sua resistência à tração é baixa e, por isso, em estruturas é utilizado combinado com aço. Segundo a ABNT NBR 6118:2014, são considerados os seguintes parâmetros para o concreto:

A fórmula da resistência de cálculo à compressão é apresentada na Equação 1.

$$
f_{cd} = \frac{f_{ck}}{\gamma_c}
$$
  
Sendo: (1)

 $f_{cd}$ : resistência de cálculo à compressão;

 $f_{ck}$ : resistência característica à compressão;

 $\gamma_c$ : coeficiente de ponderação da resistência;

Para o cálculo da resistência de cálculo à tração, são utilizadas as Equações 2, 3 e 4.

$$
f_{ct,m} = \begin{cases} 0.3 f_{ck}^{2/3} \ 20 \ MPa \le f_{ck} \le 50 \ MPa \\ 2.12 \ln(1 + 0.11 f_{ck}) \ 55 \ MPa \le f_{ck} \le 90 \ MPa \end{cases}
$$
 (2)

$$
f_{\text{ctk,inf}} = 0.7 f_{\text{ct,m}} \tag{3}
$$

$$
f_{\text{ctk,sup}} = 1.3 f_{\text{ct,m}} \tag{4}
$$

Sendo:

 $f_{ct,m}$ : resistência média à tração;

 $f_{\mathit{ctx,inf}:}$  resistência média à tração na fibra inferior;

 $f_{\mathit{ctk,sup:}}$  resistência média à tração na fibra superior;

De acordo com Schneider (2020), o módulo de elasticidade é uma das características mais importantes do concreto para projetos estruturais, pois é necessário para o controle de qualidade e as especificações normativas.

Segundo a ABNT NBR 6118:2014, para determinar o módulo de elasticidade são utilizadas a Equação 5 e a 6:

$$
E_{ci} = \alpha_E \cdot 5600 \sqrt{f_{ck}}
$$
, para 20 MPa  $\leq f_{ck} \leq 50 MPa$  (5)

$$
E_{ci} = 21.5 \cdot 10^3 \alpha_E \left(\frac{f_{ck}}{10} + 1.25\right)^{\frac{1}{3}}, para\ 55 MPa \le f_{ck} \le 90 MPa
$$
 (6)  
Sendo:

16

 $\alpha_F$  o parâmetro em função da natureza do agregado, de 0,7 para arenito, 0,9 para calcário, 1,0 para granito e gnaisse e 1,2 para basalto e diabásio.

Outros parâmetros importantes do concreto são o Coeficiente de Poisson, a classe de agressividade e o cobrimento mínimo. O coeficiente de Poisson do concreto é considerado igual a 0,2, já a classe de agressividade depende do ambiente da obra, conforme a Figura 1.

| Classe de<br>agressividade<br>ambiental | Agressividade | Classificação geral do<br>tipo de ambiente para<br>efeito de projeto | <b>Risco de</b><br>deterioração da<br>estrutura |  |
|-----------------------------------------|---------------|----------------------------------------------------------------------|-------------------------------------------------|--|
|                                         | Fraca         | Rural                                                                |                                                 |  |
| $CAA-I$                                 |               | Submersa                                                             | Insignificante                                  |  |
| $CAA - II$                              | Moderada      | Urbana                                                               | Pequeno                                         |  |
|                                         |               | Marinha                                                              | Grande                                          |  |
| $CAA - III$                             | Forte         | Industrial                                                           |                                                 |  |
| CAA - IV                                |               | Industrial                                                           |                                                 |  |
|                                         | Muito forte   | Respingos de maré                                                    | Elevado                                         |  |

Figura 1 - Classe de Agressividade Ambiental

Fonte: ABNT NBR 6118:2014

A classe de agressividade ambiental influencia na relação água/cimento e na classe de concreto, conforme apresentado na Figura 2.

|                          |      | Classe de agressividade ambiental |                        |             |             |  |  |
|--------------------------|------|-----------------------------------|------------------------|-------------|-------------|--|--|
| Concreto                 | Tipo |                                   | П                      | Ш           | IV          |  |  |
| Relação                  | СA   | $\leq 0.65$                       | $\leq 0,60$            | $\leq 0.55$ | $\leq 0.45$ |  |  |
| água/cimento<br>em massa | CP   | $\leq 0,60$                       | $\leq 0.55$            | $\leq 0.50$ | $\leq 0.45$ |  |  |
| Classe de concreto       | CA   | $\geq$ C20                        | $\geq$ C25             | $\geq$ C30  | $>$ C40     |  |  |
| (MPa)                    | CP   | $\geq$ C25                        | $\geq$ C <sub>30</sub> | $\geq$ C35  | $>$ C40     |  |  |

Figura 2 - Relação água/cimento e classe do concreto

Fonte: Bandeira (2015)

A classe de agressividade ambiental também influencia no cobrimento nominal, conforme a Figura 3.

Figura 3 - Cobrimento Nominal

|                        |                                                   | Classe de agressividade ambiental |    |    |    |  |
|------------------------|---------------------------------------------------|-----------------------------------|----|----|----|--|
| Tipo de<br>estruturas  | Componente ou<br>elemento                         | I                                 | п  | Ш  | IV |  |
|                        |                                                   | Cobrimento nominal (mm)           |    |    |    |  |
| Concreto<br>Armado     | Laje                                              | 20                                | 25 | 35 | 45 |  |
|                        | Viga / Pilar                                      | 25                                | 30 | 40 | 50 |  |
|                        | Elementos<br>estruturais em<br>contato com o solo | 30                                |    | 40 | 50 |  |
| Concreto<br>Protendido | Laje                                              | 25                                | 30 | 40 | 50 |  |
|                        | Viga / Pilar                                      | 30                                | 35 | 45 | 55 |  |

Fonte: Bandeira (2015)

#### **2.1.2 Propriedades do Aço**

Segundo Bandeira (2015), a massa específica do aço é de 7.850 kg/m<sup>3</sup>, o coeficiente de dilatação térmica é considerado de 10<sup>-5</sup> °C<sup>-1</sup> e o módulo de elasticidade 210 GPa.

De acordo com a ABNT NBR 6118:2014, são considerados os seguintes parâmetros para o aço:

- a) Peso específico de  $\gamma_s = 78.5 \, kN/m^3$ ;
- b) Coeficiente de Poisson de  $v = 0.3$ ;
- c) Resistência ao escoamento de armadura passiva  $f_v$ .

Outro parâmetro importante para o aço é o alongamento, pois o aço resiste a altos esforços de tração, gerando uma deformação normal. De acordo com Carvalho e Filho (2014), a equação do alongamento é dada pela Equação 7.

$$
\varepsilon = \frac{L_f - L_i}{L_i} \tag{7}
$$

Sendo:

 $L_f$  o comprimento final;

 $L<sub>i</sub>$  o comprimento inicial;

 $\varepsilon$  o alongamento da barra.

Ainda segundo Carvalho e Filho (2014), a deformação específica de cálculo é dada pela Equação 8.

$$
\varepsilon_{yd} = \frac{f_{yd}}{E_s} \tag{8}
$$

Sendo:

 $f_{\nu d}$  a tensão de escoamento de cálculo;

 $E<sub>s</sub>$  o módulo de elasticidade do aço, considerado 210 GPa;

 $\varepsilon_{\nu d}$  a deformação específica de cálculo.

#### 2.2 SEGURANÇA E ESTADOS LIMITES

Para garantir a segurança das edificações, a ABNT NBR 6118:2014 estabelece critérios referentes a Estado-Limite Último (ELU) e Estado-Limite de Serviço (ELS), com base na ABNT NBR 8681:2003.

### **2.2.1 Estado-Limite Último**

De acordo com a ABNT NBR 6118:2014, o estado-limite último está relacionado ao colapso da estrutura, ou outra forma de ruína estrutural que impeça o uso da estrutura. A edificação deve ser verificada em relação aos seguintes estadoslimites últimos:

a) perda do equilíbrio da estrutura;

b) esgotamento da capacidade resistente devido às solicitações normais e tangenciais;

c) esgotamento da capacidade resistente devido a efeitos de segunda ordem;

d) estado-limite último provocado por solicitações dinâmicas;

e) colapso progressivo;

f) esgotamento da capacidade resistente, considerando exposição ao fogo;

g) esgotamento da capacidade resistente, considerando ações sísmicas;

h) casos especiais.

#### **2.2.2 Estado-Limite de Serviço**

De acordo com a ABNT NBR 6118:2014, o estado-limite de serviço está relacionado ao conforto, à durabilidade, à aparência e à boa utilização das estruturas, tanto em relação aos usuários quanto em relação às máquinas e equipamentos suportados pela estrutura.

Dentre os Estados-Limites de Serviço descritos pela norma, estão:

- a) ELS-F, que é o estado-limite de formação de fissuras;
- b) ELS-W, que é o estado-limite de abertura de fissuras;
- c) ELS-DEF, que é o estado-limite de deformação excessiva;
- d) ELS-D, que é o estado-limite de descompressão;
- e) ELS-DP, que é o estado-limite de descompressão parcial;
- f) ELS-CE, que é o estado-limite de compressão excessiva;
- g) ELS-VE, que é o estado-limite de vibrações excessivas.

### 2.3 AÇÕES

De acordo com a ABNT NBR 6118:2014, todas as ações que possam produzir efeitos para a segurança da estrutura devem ser consideradas na análise estrutural, levando-se em conta todos os estados-limites últimos e de serviço. As ações podem ser permanentes, variáveis ou excepcionais.

#### **2.3.1 Ações permanentes**

São permanentes as ações que ocorrem de forma praticamente constante durante toda a vida da construção, ou aquelas que aumentam até um limite constante, de acordo com a ABNT NBR 6118:2014.

As ações permanentes podem ser diretas, como o peso próprio, o peso de elementos construtivos fixos e de instalações permanentes e empuxos permanentes.

Ainda segundo a ABN NBR 6118:2014, também podem ser indiretas, como a retração do concreto, a fluência, os deslocamentos de apoio, imperfeições geométricas e a ação da protensão.

#### **2.3.2 Ações variáveis**

As ações variáveis também podem ser diretas ou indiretas. A ABNT NBR 6118:2014 apresenta as seguintes ações variáveis diretas: cargas acidentais previstas para o uso da construção, ação do vento, ação da água e ações variáveis durante a construção.

Para a determinação da ação do vento, a ABNT NBR 6123:1988 apresenta alguns parâmetros necessários. A velocidade básica do vento depende da localização da edificação, o fator topográfico  $S_1$  depende da topografia do terreno, o fator  $S_2$ depende dos obstáculos ao redor do terreno e o fator estatístico  $S<sub>3</sub>$  é determinado com base na utilização do edifício.

Há também ações variáveis indiretas, que são, segundo a ABNT NBR 6118:2014, variações uniformes de temperatura, variações não uniformes de temperatura e ações dinâmicas.

#### **2.3.3 Ações excepcionais**

As ações excepcionais, de acordo com a ABNT NBR 8681:2003, tem duração muito curta e de baixa probabilidade de ocorrência, podendo ser explosões, choques de veículos, incêndios, enchentes ou sismos excepcionais. Os incêndios também são considerados por reduzir a resistência da estrutura.

Pela definição da ABNT NBR 6118:2014 (item 14.4), elementos estruturais são classificados e definidos de acordo com a sua forma geométrica e a sua função estrutural.

#### **2.4.1 Lajes**

Segundo Libânio M. Pinheiro, Cassiane D. Muzardo e Sandro P. Santos (2003), lajes são elementos planos, em geral horizontais, com duas dimensões muito maiores que a terceira, sendo esta denominada espessura. A principal função das lajes é receber os carregamentos atuantes no andar, provenientes do uso da construção (pessoas, móveis e equipamento), e transferi-los para os apoios.

A laje maciça, que é o tipo de laje adotado neste trabalho, é totalmente feita em concreto armado ou concreto protendido. De acordo com Bastos (2015), a laje maciça é composta por concreto em toda sua espessura, com armaduras longitudinais de flexão e eventualmente armaduras transversais, sendo que podem ser apoiadas em vigas ou em paredes. Laje com borda livre é um caso particular de laje apoiada nas bordas.

As lajes também podem ser divididas em unidirecionais e bidirecionais, de acordo com a disposição da armadura. A determinação é feita com base na relação entre a maior e a menor dimensão da laje. As lajes unidirecionais contam com armadura principal na direção do menor comprimento e armadura de distribuição para o outro sentido, enquanto as bidirecionais são têm armadura longitudinais nas duas direções, conforme Carvalho e Filho (2014).

A ABNT NBR 6118:2014 (item 14.4.1.1), descreve as vigas com sendo elementos lineares em que a flexão é preponderante. Segundo Bastos (2015) é considerado elemento linear aquele cujo comprimento é pelo menos três vezes maior que a segunda maior dimensão, também sendo chamado de "barra".

#### **2.4.3 Pilares**

A ABNT NBR 6118:2014 (item 14.4.1.2) descreve pilares como: elementos estruturais lineares de eixo reto, usualmente dispostos na vertical, em que as forças normais de compressão são preponderantes.

Scadelai e Pinheiro (2005, p. 1) destacam que: pilares são elementos estruturais lineares de eixo reto, usualmente dispostos na vertical, em que as forças normais de compressão são preponderantes e cuja função principal é receber as ações atuantes nos diversos níveis e conduzi-las até as fundações.

Scadelai e Pinheiro (2005, p. 1) retratam que os pilares podem ser classificados conforme as solicitações iniciais e esbeltez. A classificação dos pilares quanto às solicitações iniciais é mostrada na Figura 4.

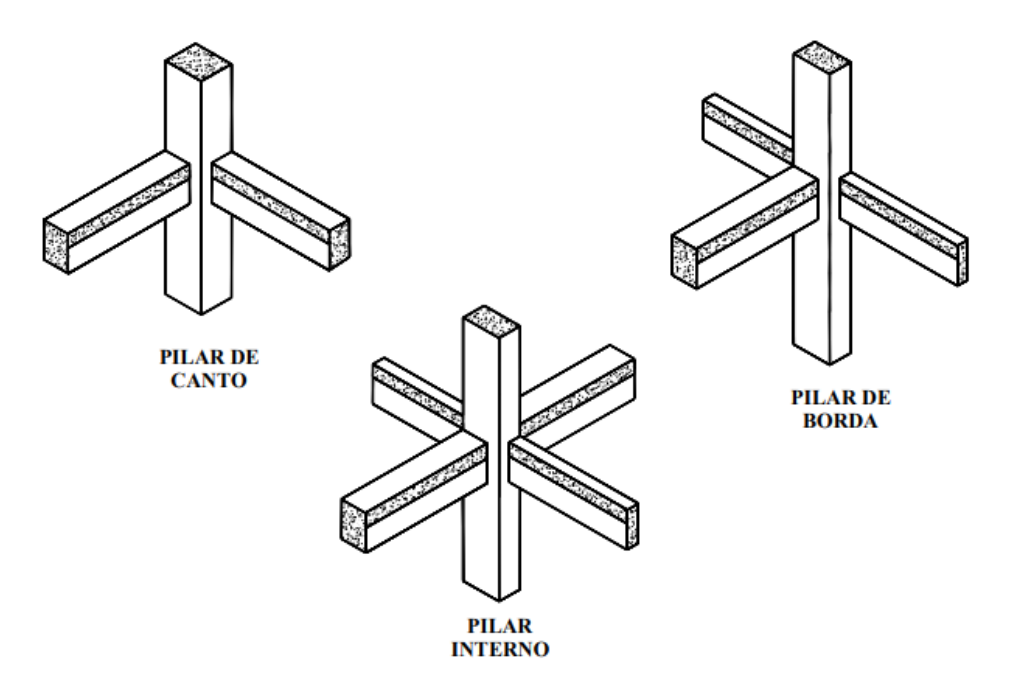

Figura 4 – Classificação quanto às solicitações iniciais

Fonte: Scadelai e Pinheiro, 2005.

Serão considerados internos os pilares em que se pode admitir compressão simples, ou seja, em que as excentricidades iniciais podem ser desprezadas. Nos pilares de borda, as solicitações iniciais correspondem a flexão composta normal, ou seja, admite-se excentricidade inicial em uma direção. Para seção quadrada ou retangular, a excentricidade inicial é perpendicular à borda. Pilares de canto são submetidos a flexão oblíqua. As excentricidades iniciais ocorrem nas direções das bordas.

Segundo Scadelai e Pinheiro (9 novembro 2005, p. 1), de acordo com o índice de esbeltez (λ), os pilares podem ser classificados em:

- a) pilares robustos ou pouco esbeltos  $\rightarrow \lambda \leq \lambda$ 1
- b) pilares de esbeltez média  $\rightarrow \lambda$ 1 <  $\lambda \le 90$
- c) pilares esbeltos ou muito esbeltos  $\rightarrow$  90 <  $\lambda$  ≤ 140
- d) pilares excessivamente esbeltos  $\rightarrow$  140 <  $\lambda$  ≤ 200

A ABNT NBR 6118:2014 não admite pilares com λ superior a 200, exceto no caso de elementos pouco comprimidos com força normal menor que 0,10  $\rm f_{cd}A_{c}$ .

### **3 MÉTODOS DE PRÉ-DIMENSIONAMENTO**

Diferentes métodos de pré-dimensionamento são propostos em trabalhos acadêmicos e em normas técnicas. Este trabalho tem como finalidade aplicar alguns deles, observando a eficiência de cada um. Para isso, primeiramente é necessário entender cada método e, por isso, são apresentados neste tópico subdivididos de acordo com os elementos estruturais pré-dimensionados: lajes, vigas e pilares.

# 3.1 PRÉ-DIMENSIONAMENTO DE LAJES

Além da ABNT NBR 6118:2014, foram utilizados os seguintes métodos de pré-dimensionamento de lajes: método de Pinheiro, Muzardo e Santos (2003), método de Formagini (2013) e método de Carvalho e Filho (2014).

## **3.1.1 ABNT NBR 6118:2014**

Para o pré-dimensionamento de lajes, serão utilizadas as seguintes espessuras mínimas para lajes maciças, segundo a ABNT NBR 6118:2014:

- a) 7 cm para cobertura não em balanço;
- b) 8 cm para lajes de piso não em balanço;
- c) 10 cm para lajes em balanço;
- d) 10 cm para lajes que suportem veículos de peso total menor ou igual a 30 kN;
- e) 12 cm para lajes que suportem veículos de peso total maior que 30 kN;
- f) 15 cm para lajes com protensão apoiadas em vigas, com o mínimo de /42 para lajes de piso biapoiadas e  $l/50$  para lajes de piso contínuas;
- g) 16 cm para lajes lisas e 14 cm para lajes-cogumelo, fora do capitel. (NBR 6118:2014 p.74)

#### **3.1.2 Método de Pinheiro, Muzardo e Santos (2003)**

Conforme Pinheiro, Muzardo e Santos (2003), a espessura das lajes pode ser obtida pela Equação 9. Sendo que a altura útil é determinada pela Equação 10.

$$
h = d + \frac{\phi}{2} + c
$$
\nOnde:

\nh: altura da laje

\nd: altura útil

\n $\phi$ : diámetro das barras

\nc: cobrimento nominal da armadura

$$
d = (2.5 - 0.1 n_d).l_1
$$
\n(10)

Onde:

 $d$ : altura útil da laje;

 $n_d$ : número de bordas engastadas da laje;

 $l_1$ : é o menor dos valores de  $l_x$  e 70% de  $l_y$ ;

 $l_x$ : comprimento do menor vão;

 $l_{\nu}$ : comprimento do maior vão;

#### **3.1.3 Método de Formagini (2013)**

Formagini (2013 apud PEREIRA, 2015) determina a altura útil pela mesma utilizada por Pinheiro, Muzardo e Santos (2003), conforme a Equação 10. Porém, há uma diferença no cálculo da altura final, sendo a altura de uma laje determinada adicionando 3 centímetros à altura útil.

# **3.1.4 Método de Carvalho e Filho (2014)**

Para o pré-dimensionamento da altura útil da laje, Carvalho e Filho (2014) utilizam critérios da ABNT NBR 6118:1980, conforme a Equação 11.

$$
d \ge \frac{l}{\psi_2 \cdot \psi_3} \tag{11}
$$
  
Sendo:

d: altura útil;

: comprimento do menor vão;

 $\psi_2$ : coeficiente que depende da relação entre as dimensões da laje ( $\lambda$ ) e do tipo de vinculação, que é denominado como caso, conforme a Figura 5;

 $\psi_3$ : coeficiente que depende do aço, conforme a Figura 6;

| λ    | Caso 1 | Caso 2   | $C$ aso $3$ | Caso 4 | Caso 5 | Caso 6 | Caso 7 | Caso 8 | Caso 9 |
|------|--------|----------|-------------|--------|--------|--------|--------|--------|--------|
| 1,00 | 1,50   | 1,70     | 1,70        | 1,80   | 1,90   | 1,90   | 2,00   | 2,00   | 2,20   |
| 1,05 | 1.48   | 1,67     | 1,69        | 1,78   | 1,87   | 1,89   | 1,97   | 1,99   | 2,18   |
| 1,10 | 1.46   | 1,64     | 1,67        | 1,76   | 1,83   | 1,88   | 1,94   | 1,97   | 2,15   |
| 1,15 | 1,44   | 1,61     | 1,66        | 1,74   | 1,80   | 1,87   | 1,91   | 1,96   | 2,13   |
| 1,20 | 1,42   | 1,58     | 1,64        | 1,72   | 1,76   | 1,86   | 1,88   | 1,94   | 2,10   |
| 1,25 | 1,40   | 1,55     | 1,63        | 1,70   | 1,73   | 1,85   | 1,85   | 1,93   | 2,08   |
| 1,30 | 1,38   | 1,52     | 1,61        | 1,68   | 1,69.  | 1,84   | 1,82   | 1,91   | 2,05   |
| 1,35 | 1,36   | 1,49     | 1,60        | 1,66   | 1,66   | 1,83   | 1,79   | 1,90   | 2,03   |
| 1,40 | 1,34   | 1,46     | 1,58        | 1,64   | 1,62   | 1,82   | 1,76   | 1,88   | 2,00   |
| 1,45 | 1,32   | 1,43     | 1,57        | 1,62   | 1,59   | 1,81   | 1,73   | 1,87   | 1,98   |
| 1,50 | 1,30   | 1,40     | 1,55        | 1,60   | 1,55   | 1,80   | 1,70   | 1,85   | 1,95   |
| 1,55 | 1,28   | 1,37     | 1,54        | 1,58   | 1,52   | 1,79   | 1,67   | 1,84   | 1,93   |
| 1,60 | 1,26   | 1,34     | 1,52        | 1,56   | 1,48   | 1,78   | 1,64   | 1,82   | 1,90   |
| 1,65 | 1,24   | 1,31     | 1,51        | 1,54   | 1,45   | 1,77   | 1,61   | 1,81   | 1,88   |
| 1,70 | 1,22   | $1,28$ . | 1,49        | 1,52   | 1,41   | 1,76   | 1,58   | 1,79   | 1,85   |
| 1,75 | 1,20   | 1,25     | 1,48        | 1,50   | 1,38   | 1,75   | 1,55   | 1,78   | 1,83   |
| 1,80 | 1,18   | 1,22     | 1,46        | 1,48   | 1,34   | 1,74   | 1,52   | 1,76   | 1,80   |
| 1,85 | 1,16   | 1,19     | 1,45        | 1,46   | 1,31   | 1,73   | 1,49   | 1,75   | 1,78   |
| 1,90 | 1,14.  | 1,16     | 1,43        | .1,44  | 1,27   | 1,72   | 1,46   | 1,73   | 1,75   |
| 1,95 | 1,12   | 1,13     | 1,42        | 1,42   | 1,24   | 1,71   | 1,43   | 1,72   | 1,73   |
| 2,00 | 1,10   | 1,10     | 1,40        | 1,40   | 1,20   | 1,70   | 1,40   | 1,70   | 1,70   |

Figura 5 - Coeficiente  $\psi_2$ 

Fonte: Carvalho e Filho (2014)

Figura 6 - Coeficiente  $\psi_3$ 

| Aço         | Vigas e lajes nervuradas | Lajes maciças |  |  |
|-------------|--------------------------|---------------|--|--|
| <b>CA25</b> | 25                       | 35            |  |  |
| CA32        | 22                       | 33            |  |  |
| CA40        | 20                       | 30            |  |  |
| <b>CA50</b> | 17                       | 25            |  |  |
| CA60        | 15                       | 20            |  |  |

Fonte: Carvalho e Filho (2014)

# 3.2 PRÉ-DIMENSIONAMENTO DE VIGAS

Os métodos de pré-dimensionamento de vigas são: ABNT NBR 6118:2014, método de Giongo (2005), método de Pinheiro, Muzardo e Santos (2003) e método de Melo (2013).

#### **3.2.1 ABNT NBR 6118:2014**

A ABNT NBR 6118:2014 diz que a seção transversal da viga não pode apresentar largura inferior a 12 centímetros. Sendo assim, é apresentada a Equação 12.

$$
b_{viga} \ge 12 \, \text{cm} \tag{12}
$$

Com base na ABNT NBR 6118:2014 (*apud* Bandeira, 2015), pode ser determinada a altura da viga a partir do seu comprimento, conforme a Equação 13.

$$
h = \frac{\alpha}{\beta} \cdot l \tag{13}
$$

Sendo:

$$
\alpha = \begin{cases}\n2.4 \text{ para vigas em balanço} \\
1.0 \text{ para vigas biapoiadas} \\
0.8 \text{ para vigas mono-engastadas} \\
0.7 \text{ para vigas biengastadas}\n\end{cases}
$$
\n
$$
\beta = \begin{cases}\n8 \text{ para casos correntes} \\
10 \text{ atende as flechas}\n\end{cases}
$$

10 atende as flechas <sup>12</sup> necessita verificação das flechas}

h: altura da viga, sendo maior ou igual a 30 cm.

: vão teórico da viga, que é a distância entre os eixos dos apoios.

#### **3.2.2 Método de Giongo (2005)**

Outro método de pré-dimensionamento de vigas é o estabelecido por Giongo (2005), onde a altura da viga pode ser estimada pelos vãos externos das vigas ou pelos vãos internos, conforme as Equações 14 e 15.

Para vãos internos:

$$
h = \frac{L}{K_1}
$$
\nSendo:

\nh: a altura da viga;

\nL: o comprimento do vão;

\nK<sub>1</sub>: uma constante que varia entre 11 e 13.

\nPara vãos externos:

\n
$$
h = \frac{L}{K_2}
$$

\n(15)

\nSendo:

\nh: a altura da viga;

\nL: o comprimento do vão;

 $K_2$ : uma constante que varia entre 9 e 11.

# **3.2.3 Método de Pinheiro, Muzardo e Santos (2003)**

A altura da viga pode ser pré-dimensionada, segundo Pinheiro, Muzardo e Santos (2003), através das Equações 16, 17 e 18.

$$
h = \frac{L}{12}
$$
, para tramos internos  

$$
h = \frac{L}{10}
$$
, para tramos externos ou vigas biapoiadas (17)

$$
h = \frac{L}{5}
$$
, para vigas em balanço (18)

Sendo:

h: altura da viga;

L: comprimento do vão

#### **3.2.4 Método de Melo (2013)**

A largura da viga pode ser pré-dimensionada, de acordo com Melo (2013), segundo os critérios das Equações 19, 20 e 21.

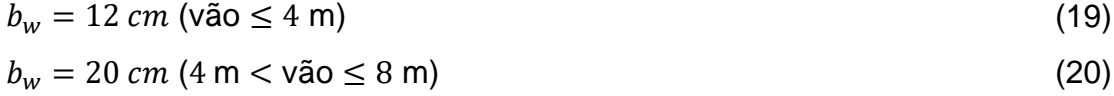

 $b_w = 25 a 30 cm (vão > 8 m)$  (21)

Melo (2013) também descreveu critérios para a altura da viga, conforme as Equações 22 e 23.

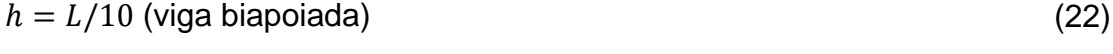

 $h = L/6$  (vigas em balanço) (23)

### 3.3 PRÉ-DIMENSIONAMENTO DE PILARES

Além dos critérios da ABNT NBR 6118:2014, foram utilizados os seguintes métodos de pré-dimensionamento de pilares: método de Giongo (2005), método de Bandeira (2014) e método de Pinheiro, Muzardo e Santos (2003).

#### **3.3.1 ABNT NBR 6118:2014**

A ABNT NBR 6118:2014 estabelece que a seção transversal de um pilar não pode ter dimensão menor que 19 cm, exceto em casos especiais, onde pode ser adotada uma dimensão entre 14 cm e 19 cm, desde que se multiplique os esforços solicitantes de cálculo conforme a Figura 7.

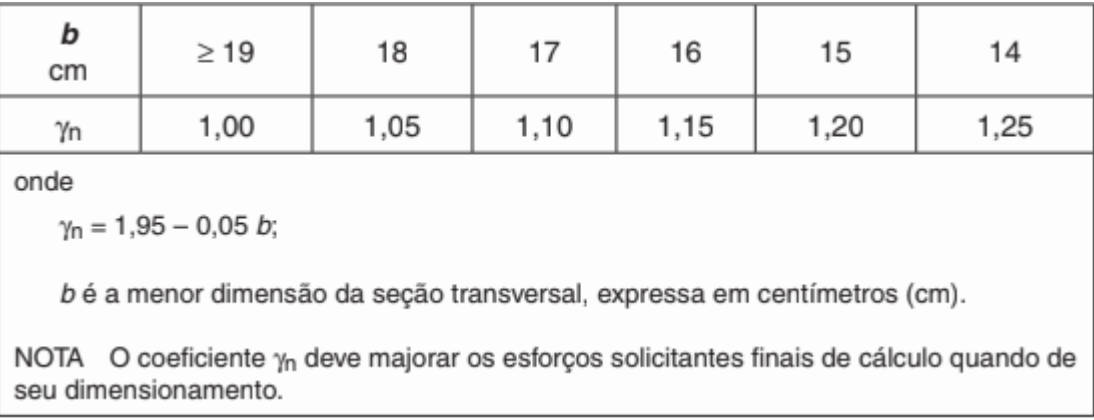

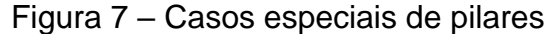

Fonte: ABNT NBR 6118:2014

### **3.3.2 Método de Giongo (2005)**

Giongo (2005) estabelece critérios para o pré-dimensionamento de pilares a partir das áreas de influência, onde o pavimento é dividido em polígonos conforme as distâncias entre os centros dos pilares, chamadas de vão efetivo. Para essa divisão, é determinado um ponto entre 0,45 l e 0,55 l, conforme os seguintes critérios:

- a)  $0,45$   $l$  para pilares de extremidades ou de canto na menor dimensão do pilar;
- b) 0,45 *l* para pilar interno, quando na direção considerada, o vão consecutivo ou as suas ações superarem em 20% o valor do vão em questão.
- c)  $0.55$   $l$  para o comprimento do vão dos casos anteriores, ou seja, quando se utilizar  $0.45$   $l$ .

d)  $0,50$   $l$  na direção da maior dimensão do pilar de extremidade ou de canto, ou em caso de pilar interno, quando na direção considerada, o vão consecutivo não superar em 20% o valor do vão em questão.

Posteriormente, ainda segundo Giongo (2005), é estimada a carga uniformemente distribuída sobre o pavimento de 10 kN/m² a 12 kN/m². Dessa forma é determinada a carga em cada pilar e, sabendo a tensão de compressão resistente do concreto, é possível pré-dimensionar a área do pilar.

#### **3.3.3 Método de Bandeira (2015)**

De acordo com Bandeira (2015), pode-se estimar a área dos pilares através da Equação 24.

$$
A_{pilar} = \frac{N_{k, funda\varsigma\tilde{\omega}}}{f_{ck}/\beta} \ge 360 \, \text{cm}^2 \tag{24}
$$

Sendo:

 $A_{pilar}$ : a área do pilar, não sendo inferior a 360 cm<sup>2</sup>;

 $N_{k,fundac\tilde{a}o}$ : esforço solicitante característico

 $f_{ck}$ : resistência característica à compressão do concreto

 $\beta = \{$ 1,4 para compressão simples  $1,5$  flexo compressão reta $1,6$  flexo compressão oblíqua $\Big\}$ 

#### **3.3.4 Método de Pinheiro, Muzardo e Santos (2003)**

Segundo Pinheiro, Muzardo e Santos (2003), o cálculo da área de concreto necessária para o pilar, após a determinação da área de influência, pode ser feito pela Equação 25.

$$
A_C = \frac{30 \alpha \cdot A \cdot (n + 0.7)}{f_{ck} + 0.01(69.2 - f_{ck})}
$$
\nSendo:

\n(25)

 $A<sub>C</sub>$ : área da seção de concreto (cm<sup>2</sup>);

 $f_{ck}$ : resistência característica à compressão (kN/cm<sup>2</sup>);

 $\alpha = \{$ 1,3 para pilares internos ou de extremidade, na maior dimensão 1,5 para pilares de extremidade, na direção da menor dimensão  $\bigg\}$  1,8 para pilares de canto

A: área de influência do pilar (m²);

n: número de pavimentos-tipo;

A Figura 8 apresenta um exemplo de determinação da área de influência.

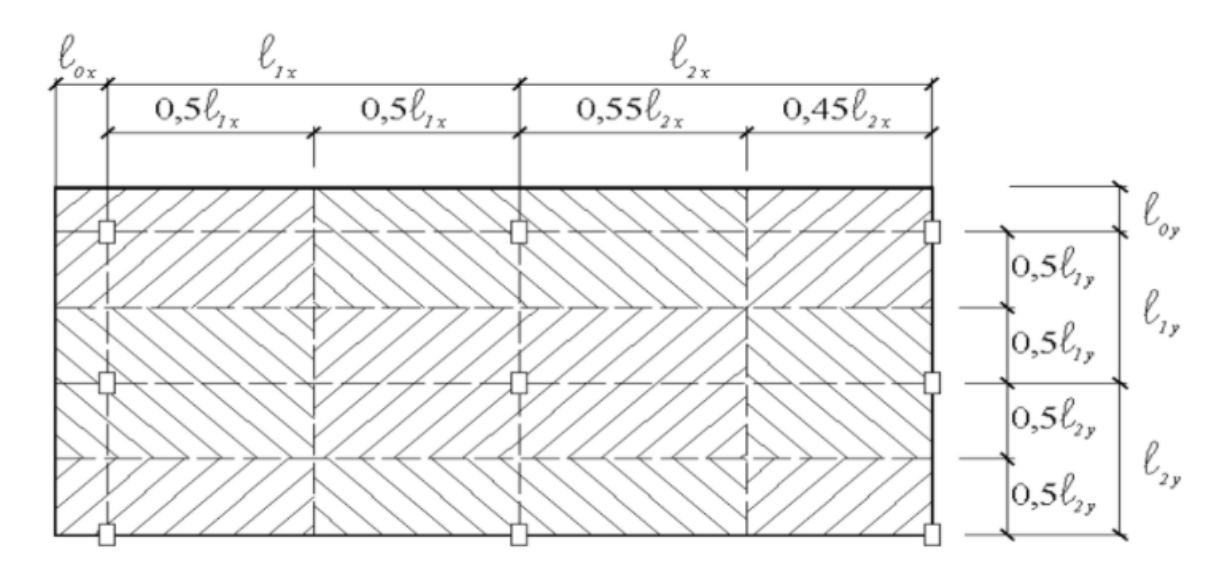

Figura 8 - Área de Influência

Fonte: Pinheiro, Muzardo e Santos (2003)
#### **4 DIMENSIONAMENTO**

A ABNT NBR 6118:2014 estabelece hipóteses básicas para o dimensionamento. As condições de equilíbrio devem ser seguidas, conforme a teoria da primeira ordem, exceto para casos em que os deslocamentos alterem significativamente os esforços internos, que devem seguir a teoria de segunda ordem.

A ABNT NBR 6118:2014 também destaca que devem ser verificadas condições de compatibilidade ou adotar medidas que garantam a dutilidade. Outra condição descrita pela norma é o carregamento monotônico, que deve ser admitido desde que a resposta dos ciclos de carga e descarga não solicite o concreto a tensões de compressão acima de 0,5 f<sub>ck</sub>.

Conforme destacado por Carvalho e Filho (2014), o concreto armado não é um material homogêneo, pois é composto por aço e concreto. Ainda assim, considerase que a laje é constituída de material homogêneo, elástico e isótropo para fins práticos.

#### 4.1 LAJES

Como um roteiro para o dimensionamento de lajes, Carvalho e Filho (2014) recomendam a seguinte sequência: determinação da vinculação, prédimensionamento da altura, cálculo das cargas atuantes, verificação de flechas, cálculo de momentos, determinação das armaduras longitudinais, cálculo de reações, verificação do cisalhamento e detalhamento das armaduras.

Já que este trabalho tem por objetivo analisar os métodos de prédimensionamento, essa etapa foi separada para melhores detalhes. Sendo assim, com exceção do pré-dimensionamento da altura da laje, apresenta-se a seguir dimensionamento de lajes com base no roteiro de Carvalho e Filho (2014) e com critérios da ABNT NBR 6118:2014.

## **4.1.1 Vãos efetivos das lajes**

Assim como para vigas, conforme a ABNT NBR 6118:2014, o vão efetivo das lajes pode ser calculado pela Equação 26.

$$
l_{ef} = l_0 + a_1 + a_2 \tag{26}
$$
  
Sendo:

 $l_{ef}$ : vão efetivo da laje;

 $l_0$ : distância interna entre os apoios

 $a_1$ : o menor valor entre a metade da largura do apoio de vão extremo e 0,3 vezes a altura da viga;

 $a_2$ : o menor valor entre a metade da largura do apoio de vão intermediário e 0,3 vezes a altura da viga;

# **4.1.2 Classificação**

Segundo Carvalho e Filho (2014), é costume considerar que a laje é armada em duas direções quando a relação entre o maior vão e o menor vão é menor ou igual a dois e, para os demais casos, a laje é armada em uma direção. A Figura 9 ilustra o menor vão  $(l_x)$  e o maior vão  $(l_y)$  para a classificação da laje.

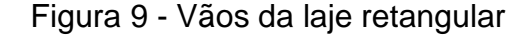

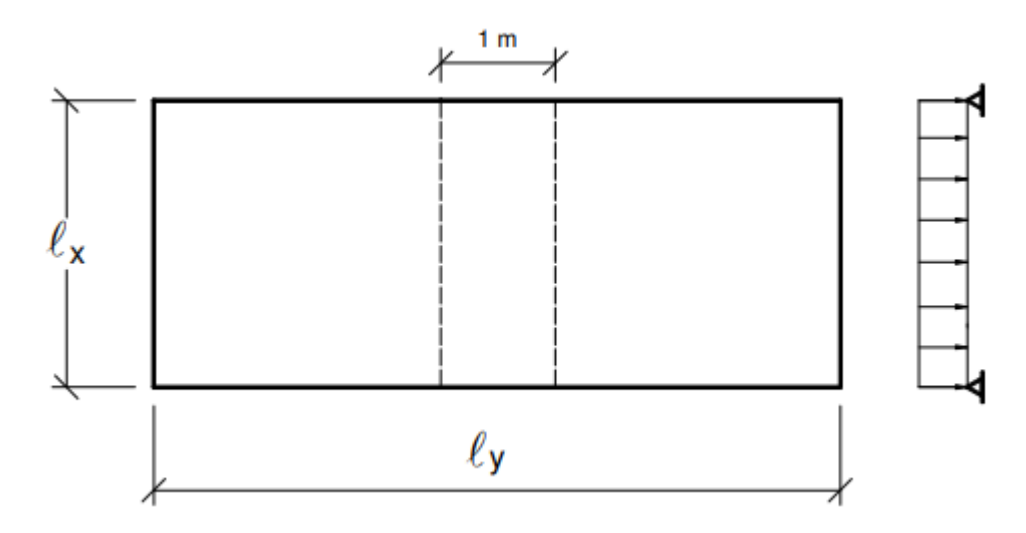

Fonte: Bastos (2015)

Essa relação entre os vãos da laje é simbolizada pela letra  $\lambda$  e calculada pela Equação 27.

$$
\lambda = \frac{l_y}{l_x} \tag{27}
$$

Sendo:

: relação entre o maior vão e o menor vão;

 $l_{\nu}$ : maior vão da laje;

 $l_x$ : menor vão da laje.

#### **4.1.3 Vínculos**

De acordo com Carvalho e Filho (2014), as lajes devem ser analisadas individualmente, de acordo com sua vinculação às demais. A Figura 10 apresenta os tipos de vinculação de lajes, sendo que as bordas de linhas simples indicam lajes simplesmente apoiadas e as bordas com hachuras indicam lajes engastadas.

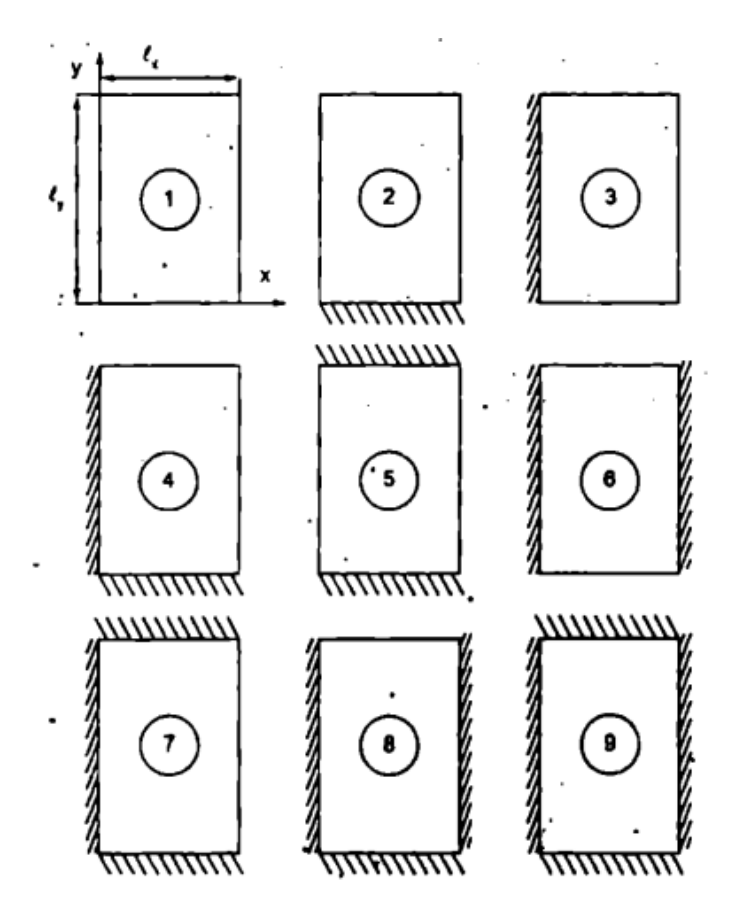

Figura 10 - Situação de vinculação de lajes

Fonte: Carvalho e Filho (2014)

# **4.1.4 Cálculo de Cargas**

De acordo com as Carvalho e Filho (2014), as cargas atuantes a serem consideradas são: peso próprio estrutural, carga acidental, revestimento inferior, peso de contrapiso e piso ou revestimento. A partir da soma dessas cargas é calculada a carga por metro quadrado de laje, que é utilizada no cálculo da flecha e dos momentos fletores.

#### **4.1.5 Flecha Elástica e Momento Fletor**

Para a verificação da flecha, é necessário observar os seguintes limites apresentados pela ABNT NBR 6118:2014:

a) deslocamento total máximo de 1/250 do comprimento;

b) deslocamento devido a cargas acidentais máximo de 1/350 do comprimento;

Além disso, segundo a ABNT NBR 6118:2014, para pavimentos que devem permanecer planos, como ginásios e pistas de boliche, o deslocamento total não pode ser superior a 1/350 acrescido da contraflecha e o deslocamento ocorrido após a construção do piso não pode ser superior a 1/600 do comprimento.

Tanto para a determinação de flechas quanto para o cálculo dos momentos máximos em lajes, o Eberick utiliza um processo interativo, através de um modelo de analogia de grelha que integra as lajes e as vigas em uma estrutura única. De acordo com Coelho (2013), além de ser um procedimento de acordo com a norma brasileira, esse método apresenta resultados mais realistas que os processos com lajes isoladas.

No método de analogia de grelha, as lajes são divididas em séries de vigas ortogonais que se cruzam, considerando a não linearidade da estrutura de concreto armado (BANKI, 2013). A Figura 11 mostra como as vigas influenciam na determinação dos momentos fletores e das flechas das lajes.

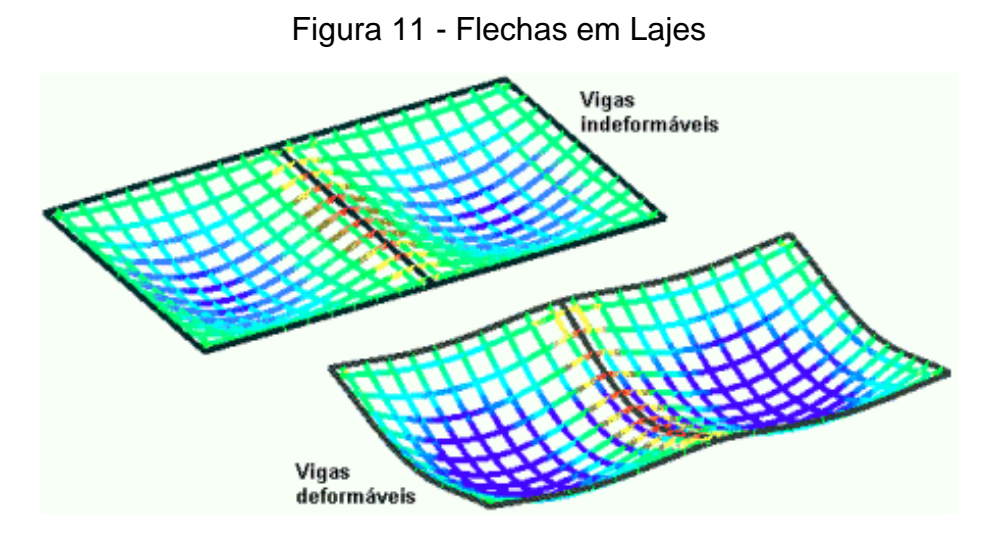

Fonte: Banki (2013)

# **4.1.6 Armadura Longitudinal**

A armadura da laje pode ser calculada pelas Equações 28 e 29.

$$
x = 1,25.d.\left[1 - \sqrt{1 - \frac{M_{sd}}{0,425\cdot b_w.d^2 \cdot f_{cd}}}\right]
$$
(28)  

$$
A_s = \frac{M_{sd}}{(d - 0,4x)\cdot f_{vd}}
$$

Sendo:

x: a posição da linha neutra, com limite de 45% da altura útil (cm);

d: a altura útil da laje (cm);

 $M_{sd}$ : momento fletor solicitante de cálculo (kN. cm);

 $b_w$ : largura adotado como 100 cm, pois a armadura dada em cm<sup>2</sup>/m para lajes;

 $f_{cd}$ : resistência de cálculo do concreto à compressão (k $N/cm^2$ );

 $A_s$ : área de aço ( $cm^2/m$ )

 $f_{yd}$ : resistência de cálculo do aço à tração ( $\mathit{kN/cm^{2}}$ );

Segundo a ABNT NBR 6118:2014, a área da armadura é limitada pela Equação 30.

 $A_s \geq 0,00075 \; hl$  (30)

Sendo:

 $A_s$ : área de armadura da laje;

h: altura da laje;

: vão médio da laje na direção da armadura.

# **4.1.7 Reações nas vigas**

O cálculo das reações nas vigas é descrito pela ABNT NBR 6118:2014 com os seguintes critérios:

> a) as reações em cada apoio são as correspondentes às cargas atuantes nos triângulos ou trapézios determinados através das charneiras plásticas correspondentes à análise efetivada com os critérios de 14.7.4, sendo que essas reações podem ser, de maneira aproximada, consideradas uniformemente distribuídas sobre os elementos estruturais que lhes servem de apoio;

> b) quando a análise plástica não for efetuada, as charneiras podem ser aproximadas por retas inclinadas, a partir dos vértices, com os seguintes ângulos:

— 45° entre dois apoios do mesmo tipo;

— 60° a partir do apoio considerado engastado, se o outro for considerado simplesmente apoiado;

— 90° a partir do apoio, quando a borda vizinha for livre.

(ABNT NBR 6118:2014, p.96)

## **4.1.8 Cisalhamento**

Para o dimensionamento em relação ao cisalhamento, a ABNT NBR 6118:2014 apresenta a Equação 31.

$$
V_{Rd1} = [\tau_{Rd} \ k \ (1,2 + 40\rho_1) + 0,15\sigma_{cp}] \ b_w d \tag{31}
$$

 $\tau_{Rd} = 0.25 f_{ctd}$ , sendo  $\tau_{Rd}$  a tensão resistente de cálculo ao cisalhamento;

$$
f_{ctd} = \frac{f_{ctk,inf}}{\gamma_c};
$$

 $\rho_1 = \frac{A_{s1}}{h}$  $\frac{\mu_{S1}}{b_w d}$  não maior que 0,02, sendo  $A_{s1}$  a área de armadura de tração;  $b_w$  é a largura mínima da seção, ao longo da altura útil;

$$
\sigma_{cp} = \frac{N_{Sd}}{A_c}
$$
, sendo  $N_{Sd}$  a força longitudinal na seção;

 $k = 1$  para elementos onde 50% da armadura inferior não chega até o apoio; para os demais casos  $k = |1, 6 - d|$ , com k não menor que 1 e d em metros.

#### **4.1.9 Detalhamento**

Conforme estabelecido pela ABNT NBR 6118:2014, cada barra da armadura de flexão deve ter diâmetro de no máximo  $\frac{h}{8}$ . O espaçamento da armadura deve ser de no máximo igual a 2 h ou 20 cm, prevalecendo o menor dos valores.

#### 4.2 VIGAS

Neste item são apresentados os procedimentos de cálculo utilizados no dimensionamento de vigas de concreto armado, bem como os critérios estabelecidos pela ABNT NBR 6118:2014.

# **4.2.1 Vãos efetivos das vigas**

De acordo com a ABNT NBR 6118:2014, o vão efetivo pode ser calculado pela Equação 32.

$$
l_{ef} = l_0 + a_1 + a_2
$$
\nSendo:

\n(32)

 $l_{ef}$ : vão efetivo da viga;

 $l_0$ : distância interna entre os apoios

 $a_1$ : o menor valor entre a metade da largura do apoio de vão extremo e 0,3 vezes a altura da viga;

 $a<sub>2</sub>$ : o menor valor entre a metade da largura do apoio de vão intermediário e 0,3 vezes a altura da viga.

## **4.2.2 Determinação dos Esforços Internos**

As cargas a serem consideradas em vigas são: reações geradas pela laje nas vigas, peso próprio e sobrecarga de paredes, por exemplo. O peso próprio é calculado pela multiplicação do peso específico do concreto armado pela área da seção transversal da viga, resultado em uma carga distribuída linear.

Os cálculos de esforços cortantes e de momento fletor devido a cargas distribuídas em vigas biapoiadas são feitos a partir das Equações 33 e 34.

$$
V_k = \frac{q \cdot L}{2} \tag{33}
$$

$$
M_k = \frac{q \cdot L^2}{8} \tag{34}
$$

Sendo:

 $V_k$ : esforço cortante característico;

: carga distribuída;

: comprimento da viga;

 $M_k$ : momento fletor característico.

Já para vigas engastadas em balanço, são utilizadas as Equações 35 e 36.

$$
V_k = q \cdot L \tag{35}
$$

$$
M_k = \frac{q \cdot L^2}{2} \tag{36}
$$

Sendo:

 $V_k$ : esforço cortante característico;

q: carga distribuída;

- : comprimento da viga;
- $M_k$ : momento fletor característico.

# **4.2.3 Dimensionamento da Armadura**

A armadura longitudinal da viga pode ser calculada pelas Equações 37 e 38.

$$
x = 1,25.d.\left[1 - \sqrt{1 - \frac{M_{sd}}{0,425.b_w.d^2.f_{cd}}}\right]
$$
(37)

$$
A_s = \frac{M_{sd}}{(d - 0.4x) \cdot f_{yd}}\tag{38}
$$

Sendo:

x: a posição da linha neutra, com limite de 45% da altura útil (cm);

d: a altura útil da viga (cm);

 $M_{sd}$ : momento fletor solicitante de cálculo (kN. cm);

 $b_w$ : largura da viga (cm);

 $f_{cd}$ : resistência de cálculo do concreto à compressão (k $N/cm^2$ );

 $A_s$ : área de aço ( $cm^2/m$ )

 $f_{yd}$ : resistência de cálculo do aço à tração ( $\mathit{kN/cm^{2}}$ ).

De acordo com a ABNT NBR 6118:2014, a armadura de tração é limitada pela taxa mínima absoluta de 0,15%, além de ser considerado momento fletor mínimo, de acordo com a Equação 39.

$$
M_{d,min} = 0.8 W_0 f_{ckt, sup}
$$
\nOnde:

\n(39)

 $M_{d,min}$  é o momento fletor de cálculo mínimo;

 $W_0$  é o módulo de resistência da seção transversal em relação à fibra mais tracionada;

 $f_{\text{ckt,sup}}$  é a resistência característica superior do concreto à tração.

Ainda conforme a ABNT NBR 6118:2014, o espaçamento mínimo horizontal é o maior entre os seguintes valores:

- a) 20 mm;
- b) Diâmetro da barra, do feixe ou da luva;
- c) 1,2 vez a dimensão máxima do agregado graúdo.

Já para a o espaçamento mínimo vertical, adota-se:

- a) 20 mm;
- b) Diâmetro da barra, do feixe ou da luva;
- c) 0,5 vez a dimensão máxima do agregado graúdo.

## **4.2.4 Armadura de Pele**

De acordo com a ABNT NBR 6118:2014, a armadura lateral mínima em cada face é de 0,10% da área de concreto da alma da viga, com espaçamento máximo é de 20 cm e deve ser ancorada nos apoios. Ainda segundo a norma, pode ser dispensada a utilização de armadura de pele para vigas com altura de até 60 cm.

#### **4.2.5 Ancoragem das armaduras**

Segundo a ABNT NBR 6118:2014, as barras das armaduras devem ser ancoradas para transmitir totalmente as forças ao concreto. Ainda segundo a norma, devem ser seguidos os seguintes critérios: gancho obrigatório para barras lisas e ausência de gancho nas barras com alternância de solicitação. Além disso, não é

recomendado o uso de gancho para barras de diâmetro superior a 32 mm ou para feixes de barras.

Para o cálculo do comprimento de ancoragem necessário, a ABNT NBR 6118:2014 estabelece as Equações 40 e 41.

$$
l_{b, nec} = \alpha \cdot l_b \frac{A_{s, calc}}{A_{s,ef}} \ge l_{b,min} \tag{40}
$$

$$
l_b = \frac{\phi}{4} \cdot \frac{f_{yd}}{f_{bd}} \le 25 \phi \tag{41}
$$

Sendo:

 $\alpha = 1$  para barras sem gancho;

 $\alpha = 0.7$  para barras tracionadas com gancho, com cobrimento no plano normal ao do gancho maior ou igual ao triplo do diâmetro;

 $\alpha = 0.7$  quando houver barras transversais soldadas;

 $l_b$ : comprimento básico de ancoragem;

 $l_{h,min}$ : o maior valor entre 0,3  $l_b$ , 10 $\phi$  e 100 mm.

 $\phi$ : diâmetro da barra;

 $f_{vd}$ : resistência de cálculo do aço à tração;

 $f_{bd}$ : resistência de aderência de cálculo;

As,calc: área de aço calculada;

As,ef: área de aço efetiva após o detalhamento.

# **4.2.6 Cisalhamento**

A ABNT NBR 6118:2014 apresenta a seguinte expressão, que determina a armadura transversal mínima constituída por estribos, com taxa geométrica conforme a Equação 42.

$$
\rho_{sw} = \frac{A_{sw}}{b_w \, s \, sen(\alpha)} \ge 0.2 \frac{f_{ct,m}}{f_{ywk}} \tag{42}
$$

Sendo:

 $A_{sw}$  é a área da seção transversal dos estribos;

é o espaçamento dos estribos;

 $\alpha$  é a inclinação dos estribos em relação ao eixo longitudinal da viga;

 $b_w$  é a largura média da alma, medida ao longo da área útil da seção;

 $f_{ywk}$  é a resistência característica ao escoamento do aço;

 $f_{ct,m}$  é a resistência média à tração do concreto.

#### 4.3 PILARES

A seguir são apresentados os processos de dimensionamento de pilar interno, de extremidade e de canto, além da determinação da armadura, dos estribos, conforme critérios estabelecidos pela ABNT NBR 6118:2014.

# **4.3.1 Pilar interno**

Para o dimensionamento do pilar interno, será utilizado o roteiro de cálculo descrito por Bastos (2015), pelo método do pilar-padrão com curvatura aproximada.

a) Esforços Solicitantes

De acordo com Bastos (2015), a força normal de cálculo pode ser determinada pela Equação 43.

$$
N_d = \gamma_n \cdot \gamma_f \cdot N_k \tag{43}
$$
  
Sendo:

 $N_k$ : força normal característica do pilar;

 $\gamma_n$ : coeficiente de majoração da força normal, de acordo com a Figura 7;

 $\gamma_f$ : coeficiente de ponderação das ações no ELU, geralmente adotado como 1,4 para condições desfavoráveis e 1,0 para condições favoráveis.

b) Índice de esbeltez

O índice de esbeltez pode ser calculado pelas seguintes Equações 44 e 45.

$$
\lambda = \frac{l_e}{i}
$$
\n
$$
i = \sqrt{\frac{I}{i}}
$$
\n(44)

$$
=\sqrt{A}
$$
 (45)

Sendo:

 $\lambda$ : índice de esbeltez;

 $l_e$ : comprimento equivalente do pilar;

: raio de giração da peça;

: momento de inércia;

: área da seção transversal

## c) Momento fletor mínimo

Segundo a ABNT NBR 6118:2014, o momento mínimo de primeira ordem é determinado pela Equação 46.

$$
M_{1d,min} = N_d(0.015 + 0.03h)
$$
\nSendo:

\n(46)

 $M_{1d,min}$ : momento mínimo de primeira ordem;

 $N_d$ : esforço normal de cálculo;

h: altura da seção transversal na direção considerada.

d) Esbeltez limite

De acordo com Bastos (2015), a esbeltez limite é determinada pela Equação 47.

$$
\lambda_1 = \frac{25 + 12.5 \frac{e_1}{h}}{\alpha_b} \qquad \qquad , \text{ com } 35 \le \lambda \le 90 \tag{47}
$$

Sendo:

 $\lambda_1$ : índice de esbeltez limite;

 $e_1 = 0$  para pilar intermediário;

h: altura da seção transversal;

 $\alpha_b = 0.6 + 0.4 \frac{M_B}{M_A}$  $\frac{m_B}{M_{A1}}\geq 0,4$  para pilares biapoiados sem cargas transversais;

 $\alpha_b = 1$  para pilares biapoiados com cargas transversais significativas ao longo da altura;

 $\alpha_b = 0.8 + 0.2 \frac{M_C}{M_H}$  $\frac{m_C}{M_{A2}} \geq 0.85$  para pilares em balanço;

 $M_{A1}$ : maior momento de primeira ordem em valor absoluto;

 $M_B$ : menor momento de primeira ordem em valor absoluto;

 $M_{A2}$ : momento de primeira ordem no engaste;

 $M_c$ : momento de primeira ordem no meio do pilar em balanço;

 $\lambda \leq \lambda_1 \rightarrow$  não se considera o efeito local de segunda ordem;

 $\lambda > \lambda_1 \rightarrow$  considera-se o efeito de segunda ordem.

e) Momento de segunda ordem.

De acordo com o método do pilar-padrão com curvatura aproximada, Bastos apresenta a Equação 48, que determina o momento de cálculo total:

$$
M_{d,tot} = \alpha_b \cdot M_{1d,A} + N_d \frac{(l_e)^2}{10} \frac{1}{r} \ge \begin{cases} M_{1d,A} \\ M_{1d,min} \end{cases}
$$
(48)

Sendo:

 $M_{d,tot}$ : momento de cálculo total;

 $\alpha_b$ : coeficiente utilizado no cálculo da esbeltez limite;

 $M_{1d,A}$ : momento de primeira ordem na direção calculada;

 $N_d$ : esforço normal de cálculo;

 $l_e$ : comprimento equivalente do pilar;

 $r$ : raio de giração do pilar;

 $M_{1d,min}$ : momento mínimo de primeira ordem;

## **4.3.2 Pilar de extremidade**

Para o dimensionamento do pilar de extremidade, será utilizado o roteiro de cálculo descrito por Bastos (2015), assim como para pilares internos, descrito no item 4.3.1 deste trabalho. A diferença está na excentricidade inicial, que passa a ser diferente de zero para pilares de extremidade, o que influencia diretamente na esbeltez limite.

De acordo com Bastos (2015), a excentricidade inicial é determinada pela Equação 49.

$$
e_{\mathbf{i}} = \frac{M_{1d,A}}{N_d} \qquad \qquad , \text{ com } 35 \le \lambda \le 90 \qquad \qquad (49)
$$

Sendo:

 $e_i$  excentricidade inicial;

 $M_{1d,A}$ : momento de primeira ordem na direção que contém excentricidade;

 $N_d$ : esforço normal de cálculo.

#### **4.3.3 Pilar de canto**

Para o dimensionamento do pilar de canto, o que muda é a excentricidade inicial, que ocorre nas duras direções. Sendo assim, o dimensionamento é feito seguindo o mesmo roteiro descrito no item 4.3.2 deste trabalho, com a diferença de que deve ser feito nas duas direções.

## **4.3.4 Determinação da armadura**

A partir dos esforços solicitantes calculados, o Eberick determina a tensão normal solicitante em cada ponto da seção transversal e calcula a área de aço necessária para resistir à solicitação. De acordo com Pereira (2012), o programa segue os critérios da NBR 6118. O software também verifica a condição descrita pela norma com relação à armadura mínima, conforme o item 4.3.5 deste trabalho. Além disso, são apresentadas a quantidade de barras e o diâmetro de cada uma delas.

# **4.3.5 Armadura mínima**

De acordo com a ABNT NBR 6118:2014, a armadura longitudinal mínima é calculada pela Equação 50.

$$
A_{s,min} = \frac{0.15 N_d}{f_{yd}} \ge 0.004 A_c
$$
\nSendo:

\n
$$
\tag{50}
$$

 $A_{s,min}$ : área da armadura longitudinal mínima;

 $N_d$ : esforço normal de cálculo;

 $f_{vd}$ : a tensão de escoamento de cálculo;

 $A<sub>c</sub>$ : área da seção transversal.

A ABNT NBR 6118:2014 estabelece também que a armadura longitudinal não pode ser superior a 8% da área da seção transversal do pilar. Além disso, o diâmetro das barras deve estar entre 10 mm e um oitavo da menor dimensão transversal.

# **4.3.6 Estribos**

De acordo com a ABNT NBR 6118:2014, o diâmetro da barra do estribo deve ser de, no mínimo, 5 mm, sem exceder 1/10 da largura da barra longitudinal. Ainda segundo a norma, o espaçamento dos estribos deve o menor entre os seguintes valores:

- a) 200 mm;
- b) Menor dimensão da seção;
- c) 12  $\phi$  para CA-50.

## **5 METODOLOGIA**

Este capítulo tem por objetivo apresentar a arquitetura utilizada para analisar quais são os métodos mais eficientes, as características dos materiais utilizados e os coeficientes adotados para ação do vento, conforme descrito na ABNT NBR 6123:1988. Por último, será apresentada a forma com que será analisada a eficiência de cada método.

## 5.1 PROJETO ARQUITETÔNICO.

O projeto arquitetônico utilizado é referente a uma edificação localizada na Rua Conselheiro Antônio Piccolli, número 0, no bairro Charqueadas, em Caxias do Sul - RS. É composto por 4 pavimentos, com 8 apartamentos, sendo cada apartamento composto por 2 dormitórios, 1 banheiro, 1 sala, 1 cozinha e 1 área de serviço. O projeto é de autoria de Rodrigo Vicente Machado Toffolo, da empresa SCTP Engenharia.

A edificação será construída em concreto armado, tendo seu núcleo rígido formado por escadarias e hall de entrada. A área do terreno é de 180 m² e a área total construída é de 774 m². A Figura 12 apresenta a planta baixa do pavimento tipo e o Anexo A apresenta o projeto arquitetônico completo.

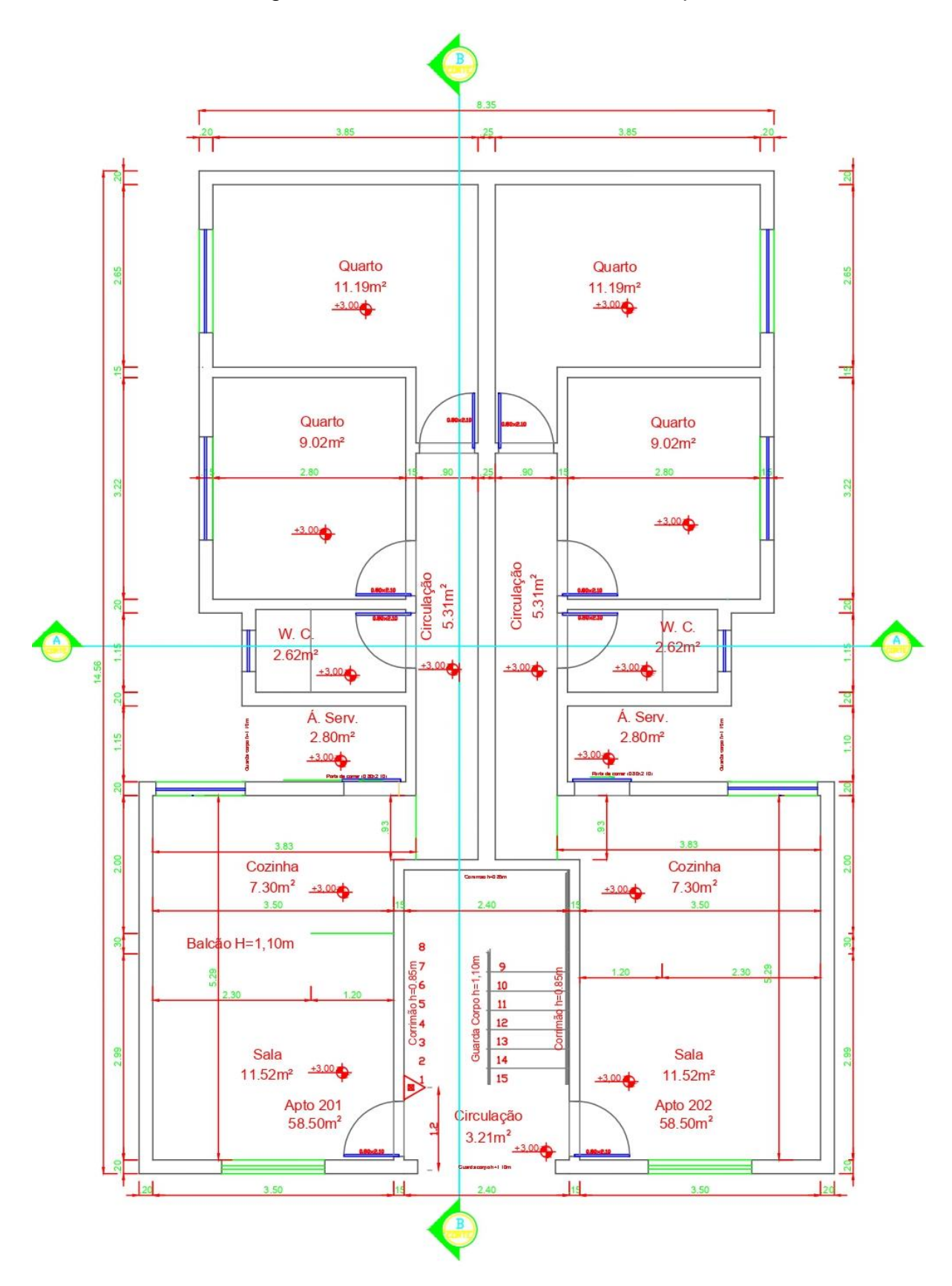

Figura 12 - Planta Baixa do Pavimento Tipo

Fonte: SCTP Engenharia (2021)

Para este projeto serão utilizados os parâmetros conforme apresentados no capítulo 2 deste trabalho.

#### **5.2.1 Propriedades do Concreto**

Considerando o concreto com  $f_{ck}$  de 25 MPa, podem ser calculados outros parâmetros de resistência, conforme a Equação 51.

$$
f_{cd} = \frac{f_{ck}}{\gamma_c}
$$
 (51)  
Sendo:

 $f_{cd}$ : resistência de cálculo à compressão;

 $f_{ck}$ : resistência característica à compressão;

 $\gamma_c$ : coeficiente de ponderação da resistência, adotado como 1,4.

As Equações 52, 53 e 54 apresentam a determinação da resistência de cálculo à tração, substituindo o valor de  $f_{ck}$  nas Equações 2, 3 e 4, respectivamente.

$$
f_{ct,m} = \left\{0, 3 \cdot 25^{\frac{2}{3}} = 2,565 \, MPa\right\} \tag{52}
$$

 $f_{ctk,inf} = 0.7 (2.565) = 1.795 MPa$  (53)

$$
f_{\text{ctk,sup}} = 1.3 \ (2.565) = 3.334 \ MPa \tag{54}
$$

Sendo:

 $f_{ct,m}$ : resistência média à tração;

 $f_{\mathit{ctk,inf:}}$  resistência média à tração na fibra inferior;

 $f_{ctk,sup:}$  resistência média à tração na fibra superior.

Substituindo o  $f_{ck}$  de 25 MPa na Equação 5, calcula-se o módulo de elasticidade do concreto, conforme a Equação 55.

$$
E_{ci} = (0,9) \cdot 5600\sqrt{25} = 25200 \, MPa = 25,2 \, GPa \tag{55}
$$

O coeficiente de Poisson do concreto é considerado igual a 0,2 e a classe de agressividade CA-II, conforme a Figura 1, pela localização urbana. Sendo assim, a relação água/cimento em massa adotada é a de 0,60, enquanto a classe de concreto é a C25, ou seja, a resistência característica do concreto à compressão é  $f_{ck}$  igual a 25 MPa, de acordo com a Figura 2.

Como a classe de agressividade ambiental é CA-II, o cobrimento nominal a ser adotado é de 25 mm para lajes e 30 mm para vigas, pilares e elementos estruturais em contato com o solo, conforme a Figura 3.

#### **5.2.2 Propriedades do Aço**

Será utilizado o aço CA-50, portanto, a resistência ao escoamento de armadura passiva  $f_v$  é igual a 500 MPa. Sendo assim, pode ser determinada a tensão de escoamento de cálculo pela Equação 56.

$$
f_{yd} = \frac{f_y}{1,15} = \frac{500}{1,15} = 434,78 MPa
$$
\n(56)

E, pela tensão de escoamento de cálculo e o módulo de elasticidade é calculada a deformação específica de cálculo, pela Equação 57.

$$
\varepsilon_{yd} = \frac{f_{yd}}{E_s} = \frac{434,78}{210000} = 0,00207 = 0,207\%
$$
\n(57)

#### **5.2.3 Ações permanentes adotadas**

Para elementos estruturais, o peso próprio será calculado baseado no peso específico do concreto armado, adotado como 25 kN/m<sup>3</sup>. Para paredes de alvenaria, o peso próprio será calculado com base no peso por metro quadrado do bloco cerâmico vazado com 11,5 cm de espessura, considerado igual a 1,6 kN/m².

Para revestimentos, o peso específico da argamassa será considerado igual a 19 kN/m³.

#### **5.2.4 Ações variáveis adotadas**

Entre as ações variáveis está a ação do vento, para a qual será utilizada a velocidade de 45 m/s referente à localização do edifício, em Caxias do Sul – RS. O fator topográfico  $S_1 = 1.0$ , considerado como terreno plano ou fracamente acidentado. É adotada a Categoria IV, classificado como terrenos cobertos por obstáculos numerosos e pouco espaçados, em zona florestal, industrial ou urbanizada. O fator estatístico  $S_3 = 1$ , pois a edificação é residencial.

A carga variável distribuída adotada será de: 3 kN/m² para áreas de uso comum, 2 kN/m² para área de serviço e 1,5 kN/m² para sala, quarto, cozinha e banheiro.

# 5.3 MATRIZ DE ANÁLISE

Este trabalho será dividido em 4 projetos, para que seja analisado separadamente cada método de pré-dimensionamento. Para isso, foi elaborada uma combinação entre os métodos utilizados em lajes, vigas e pilares, conforme apresentado no Quadro 1.

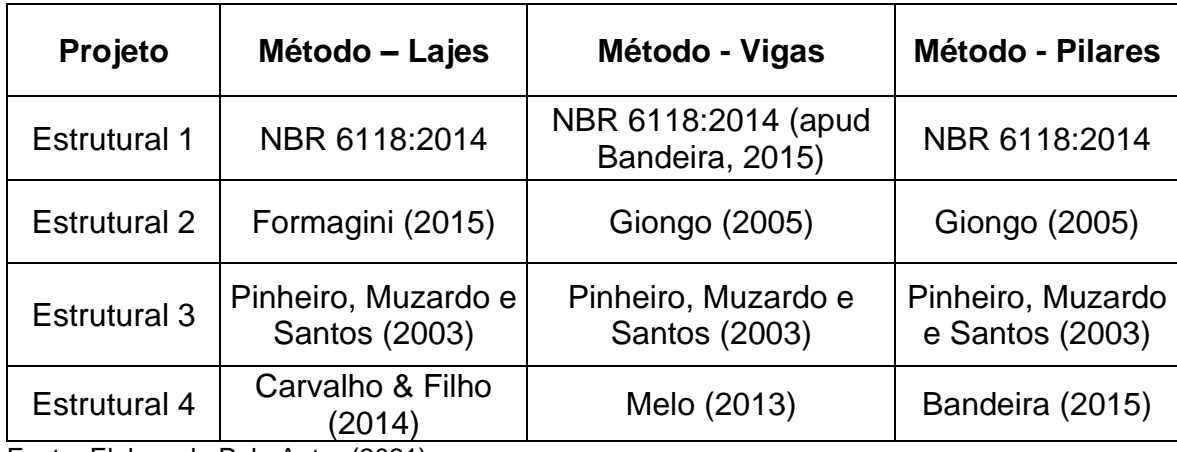

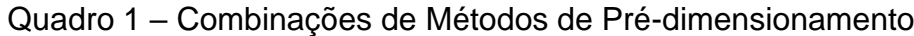

# 5.4 CONCEPÇÃO ESTRUTURAL

Um dos fatores mais importantes para a concepção estrutural é a compatibilidade com o projeto arquitetônico, pois devem ser evitados dentes, por exemplo, para não afetar a qualidade estética. Para isso, será utilizada a espessura do pilar igual à da parede.

O lançamento dos pilares é feito nos cantos e nas intersecções entre as alvenarias, tendo em vista formar vãos entre 4 e 6 metros, que sejam parecidos entre si, para que não haja excesso de momento fletor. Se necessário, serão utilizadas vigas de transição em casos de alta complexidade.

A partir da posição dos pilares serão posicionadas as vigas entre eles, além de posicionar vigas abaixo de alvenarias, a fim de transmitir as cargas das paredes. Para não prejudicar a arquitetura, as vigas devem ficar escondidas esteticamente. Da mesma forma, as lajes serão posicionadas a partir das vigas. Os elementos estruturais serão repetidos para os demais pavimentos, adequando onde for necessário efetuar mudanças.

# 5.5 AVALIAÇÃO DE CADA MÉTODO

Para avaliar a eficiência de cada método, serão seguidas as seguintes etapas:

- 1 Cálculo do pré-dimensionamento pelo método escolhido
- 2 Lançamento da estrutura no Eberick
- 3 Verificação dos erros apresentados pelo *software*.
- 4 Correção dos erros apresentados pelo *software*.
- 5 Cálculo do erro relativo, pela Equação 58.

$$
\varepsilon_R = \frac{L_f - L_i}{L_i} \times 100\%
$$
\n(58)

Sendo:

 $\varepsilon_R$ : erro relativo de cada método;

 $L_f$ : dimensão do elemento estrutural (pilar, viga ou laje) após correção dos erros;

 $L_i$ : dimensão do elemento estrutural (pilar, viga ou laje) determinada pelo método de pré-dimensionamento;

6 - Comparação das dimensões finais, analisando tanto a economia quanto a eficiência de cada método.

# **6 ANÁLISES E RESULTADOS**

Neste tópico são apresentadas as análises de cada um dos métodos de prédimensionamento, considerando as diferenças entre eles e os erros encontrados através do programa Eberick. Além disso, será feita uma comparação dos resultados, a fim de identificar qual é o melhor método de pré-dimensionamento para cada elemento estrutural, ou seja, pilares, vigas e lajes.

Para isso, foram utilizados alguns *softwares*. Para o pré-dimensionamento de pilares, foi necessário determinar as áreas de influência com auxílio do AutoCad. Com o Microsoft-Excel foram calculados os pré-dimensionamentos conforme cada método apresentado no item 3 deste trabalho.

Por fim, o dimensionamento foi realizado com auxílio do Eberick, onde foram realizados quatro projetos estruturais diferentes, de acordo com o Quadro 1 apresentado na metodologia. Com esse programa foram obtidos erros em cada elemento estrutural.

A fim de representar os elementos estruturais, a Figura 13 apresenta a planta de forma do pavimento tipo do projeto estrutural. Neste caso, trata-se do segundo pavimento do Estrutural 3, sendo que as diferenças entre os pavimentos dos diferentes projetos estão descritas em tabelas ao decorrer deste capítulo.

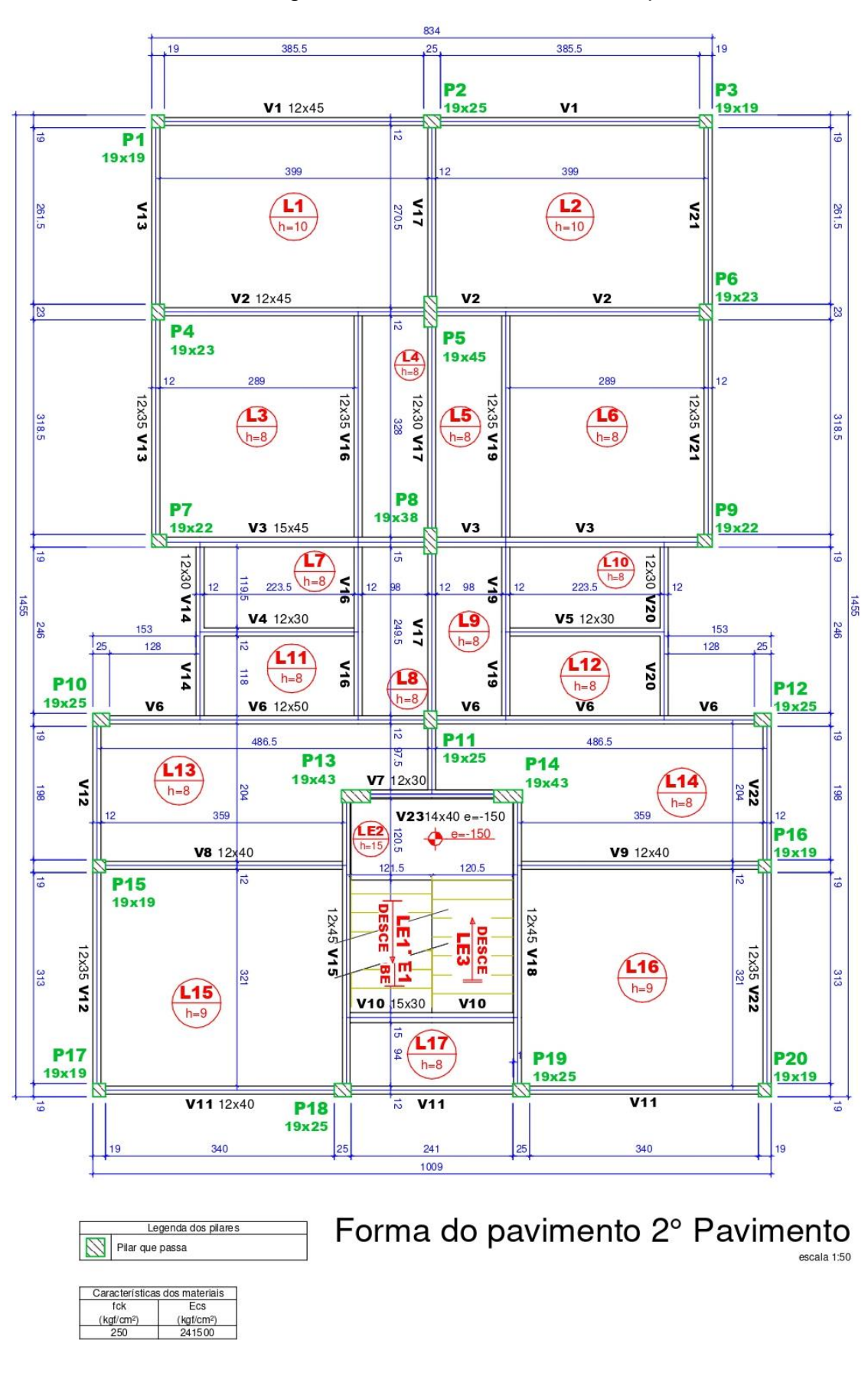

Figura 13 - Forma do Pavimento Tipo

## 6.1 RESULTADOS DOS PRÉ-DIMENSIONAMENTOS

Através das fórmulas apresentadas no capítulo 3 deste trabalho foram calculados os pré-dimensionamentos de lajes, vigas e pilares, para cada método. Como para cada elemento estrutural foram apresentados 4 métodos diferentes, os resultados foram divididos em 4 casos de estudos, que são os projetos estruturais apresentados no Quadro 1, na Metodologia.

# **6.1.1 Lajes**

O Apêndice A, Resultados do Pré-dimensionamento de Lajes, apresenta o memorial de cálculo das lajes do Estrutural 1 (Tabelas A.1 e A.2), do Estrutural 2 (Tabelas A.3 e A.4), do Estrutural 3 (Tabelas A.5 e A.6) e do Estrutural 4 (Tabelas A.7 e A.8). O pré-dimensionamento foi feito com auxílio do Microsoft-Excel e cada linha das tabelas representa uma laje, conforme apresentado no Apêndice A.

A Tabela 1 apresenta os resultados do pré-dimensionamento de lajes para cada um dos métodos. O Estrutural 1 é baseado na ABNT NBR 6118:2014, as lajes do Estrutural 2 são calculadas a partir do Método de Formagini (2015), do estrutural 3 de acordo com Pinheiro, Muzardo & Santos (2003) e no Estrutural 4 as lajes são calculadas pelo Método de Carvalho e Filho (2014).

| <b>PAVIMENTO</b>  | <b>ESTRUTURAL 1</b> |                  | <b>ESTRUTURAL 2</b>      |                                 | <b>ESTRUTURAL 3</b>       |                                 | <b>ESTRUTURAL 4</b>                        |                                                    |
|-------------------|---------------------|------------------|--------------------------|---------------------------------|---------------------------|---------------------------------|--------------------------------------------|----------------------------------------------------|
|                   | Qtd.                | <b>Espessura</b> | Qtd.                     | <b>Espessura</b>                | Qtd.                      | <b>Espessura</b>                | Qtd.                                       | <b>Espessura</b>                                   |
| Pavimento<br>Tipo | 17                  | 8 cm             | 11<br>2<br>4             | 8 cm<br>9 cm<br>$10 \text{ cm}$ | 13<br>2<br>$\overline{2}$ | 8 cm<br>9 cm<br>$10 \text{ cm}$ | 9<br>$\overline{2}$<br>4<br>$\overline{2}$ | 8 cm<br>9 cm<br>$10 \text{ cm}$<br>$11 \text{ cm}$ |
| Cobertura         | 12                  | 7 cm             | $\overline{4}$<br>4<br>4 | 8 cm<br>9 cm<br>$10 \text{ cm}$ | 4<br>4<br>4               | 8 cm<br>9 cm<br>$10 \text{ cm}$ | 2<br>4<br>$\overline{2}$<br>4              | 8 cm<br>9 cm<br>$10 \text{ cm}$<br>$11 \text{ cm}$ |

Tabela 1 - Espessura das Lajes

#### **6.1.2 Vigas**

Para o cálculo do pré-dimensionamento das vigas, foram elaboradas 16 tabelas, que são apresentadas no Apêndice B – Resultados de Pré-dimensionamento de Vigas. As Tabelas B.1, B.2, B.3 e B.4 são referentes ao térreo, pavimento tipo, cobertura e platibanda do Estrutural 1, respectivamente. Da mesma forma, as Tabelas B.5 a B.8 referem-se ao Estrutural 2, as Tabelas B.9 a B.12, ao Estrutural 3 e as Tabelas B.13 a B.16 apresentam o pré-dimensionamento do Estrutural 4.

A Tabela 2 apresenta as dimensões resultantes do pré-dimensionamento de vigas. O método utilizado no Estrutural 1 tem base na ABNT NBR 6118:2014, já o Estrutural 2 calcula a altura da viga com base no Método de Giongo (2005), o Estrutural 3 utiliza o Método de Pinheiro, Muzardo & Santos (2003) e o Estrutural 4 determina as dimensões da viga com base no Método de Melo (2013).

| <b>PAVIMENTO</b>  | <b>ESTRUT.1</b>      |                |                               | <b>ESTRUT.3</b><br><b>ESTRUT. 2</b> |                               | <b>ESTRUT. 4</b>                          |                                    |                                           |         |                |
|-------------------|----------------------|----------------|-------------------------------|-------------------------------------|-------------------------------|-------------------------------------------|------------------------------------|-------------------------------------------|---------|----------------|
|                   | Qtd.                 | <b>Altura</b>  | Qtd.                          | <b>Altura</b>                       | Qtd.                          | <b>Altura</b>                             | Qtd.                               | <b>Altura</b>                             | Qtd.    | Largura        |
| Térreo            | 20<br>3              | 30 cm<br>35 cm | 8<br>9<br>5<br>1              | 30 cm<br>35 cm<br>40 cm<br>45 cm    | 8<br>6<br>3<br>5<br>1         | 30 cm<br>35 cm<br>40 cm<br>45 cm<br>50 cm | $\overline{7}$<br>7<br>3<br>5<br>1 | 30 cm<br>35 cm<br>40 cm<br>45 cm<br>50 cm | 17<br>6 | 12 cm<br>20 cm |
| Pavimento<br>Tipo | 17<br>5              | 30 cm<br>35 cm | 9<br>$\overline{7}$<br>5<br>1 | 30 cm<br>35 cm<br>40 cm<br>45 cm    | 7<br>3<br>6<br>5<br>1         | 30 cm<br>35 cm<br>40 cm<br>45 cm<br>50 cm | 8<br>5<br>3<br>5<br>1              | 30 cm<br>35 cm<br>40 cm<br>45 cm<br>50 cm | 11<br>6 | 12 cm<br>20 cm |
| Cobertura         | 16<br>3              | 30 cm<br>35 cm | 6<br>$\overline{7}$<br>5<br>1 | 30 cm<br>35 cm<br>40 cm<br>45 cm    | 6<br>4<br>3<br>5<br>1         | 30 cm<br>35 cm<br>40 cm<br>45 cm<br>50 cm | 5<br>5<br>3<br>5<br>1              | 30 cm<br>35 cm<br>40 cm<br>45 cm<br>50 cm | 13<br>6 | 12 cm<br>20 cm |
| Platibanda        | 10<br>$\overline{2}$ | 30 cm<br>40 cm | 8<br>3<br>1                   | 30 cm<br>35 cm<br>40 cm             | 6<br>$\overline{4}$<br>1<br>1 | 30 cm<br>35 cm<br>40 cm<br>45 cm          | 6<br>4<br>1<br>1                   | 30 cm<br>35 cm<br>40 cm<br>45 cm          | 11<br>1 | 12 cm<br>20 cm |

Tabela 2 - Dimensões das Vigas

# **6.1.3 Pilares**

O memorial de cálculo do pré-dimensionamento de pilares é apresentado no Apêndice C – Resultados de Pré-dimensionamento de Pilares. A Tabela C.1 é referente ao Estrutural 1; a Tabela C.2, ao Estrutural 2; a Tabela C.3, ao Estrutural 3; e a Tabela C.4 apresenta o pré-dimensionamento de pilares do Estrutural 4.

A Tabela 3 apresenta as dimensões dos pilares obtidas em cada um dos métodos de pré-dimensionamento. O Estrutural 1 é baseado na ABNT NBR 6118:2014, o Estrutural 2 é calculado pelo Método de Giongo (2005), o Estrutural 3 se baseia em Pinheiro, Muzardo & Santos (2003) e o Estrutural 4 é calculado pelo Método de Bandeira (2015).

| <b>ESTRUTURAL 1</b> |                  | <b>ESTRUTURAL 2</b> |                         | <b>ESTRUTURAL 3</b>                     |                                                             | <b>ESTRUTURAL 4</b> |                  |
|---------------------|------------------|---------------------|-------------------------|-----------------------------------------|-------------------------------------------------------------|---------------------|------------------|
| Qtd.                | <b>Dimensões</b> | Qtd.                | <b>Dimensões</b>        | Qtd.                                    | <b>Dimensões</b>                                            | Qtd.                | <b>Dimensões</b> |
| 20                  | 19x19            | 17<br>2<br>1        | 19x19<br>19x21<br>19x22 | 9<br>2<br>$\overline{2}$<br>3<br>2<br>4 | 19x19<br>19x22<br>19x23<br>19x25<br>19x38<br>19x43<br>19x45 | 20                  | 19x19            |

Tabela 3 - Seções dos Pilares

# 6.2 ERROS APRESENTADOS PELO SOFTWARE EBERICK

Neste tópico são descritos os erros apresentados pelo programa Eberick, bem como suas causas e possíveis soluções. Os erros são particulares de cada projeto e ocorrem principalmente quando o programa não consegue realizar o dimensionamento estrutural com as dimensões estabelecidas, por serem insuficientes. Por conta disso, a seção de alguns elementos estruturais precisa ser alterada para que o dimensionamento seja processado. Os erros encontrados foram:

a) Lajes:

a.1) Erro no cálculo da armadura – Erro D32;

- b) Vigas:
	- b.1) Nenhuma bitola pode ser usada Erro D16;
	- b.2) Largura de apoio insuficiente em vigas Erro A11;
- c) Pilares:
	- c.1) Nenhuma bitola pode ser usada Erro D09;
	- c.2) Dimensão de pilar inferior à largura da viga.

#### **6.2.1 D32 - Erro no cálculo da armadura – Laje**

A partir das dimensões e dos parâmetros estabelecidos, o programa calcula os esforços atuantes nas lajes, a tensão à qual a laje será submetida e determina a área de aço necessária para resistir a tais esforços. Após isso, o Eberick seleciona uma bitola para compor a armadura da laje.

Em alguns casos, nenhuma bitola pode ser utilizada mantendo a altura prédefinida para a laje, o que faz com que o programa emita um alerta, que é o Erro D32, Erro no cálculo da armadura. Isso acontece quando não há espaçamento o suficiente para utilizar a área de aço necessária com a seção (LONGO, 2021).

Esse erro foi encontrado em 6 lajes da cobertura do Projeto Estrutural 1, onde foi necessário aumentar a altura do elemento de 7 centímetros para 8 centímetros. Após a alteração, o erro foi corrigido, pois as dimensões passaram a ser suficientes para o dimensionamento da estrutura.

#### **6.2.2 D16 - Nenhuma bitola pode ser usada – Viga**

O erro mais comum entre as vigas foi o Erro D16, em que nenhuma bitola pode ser usada. Ao processar a estrutura, o programa calcula os esforços atuantes e, consequentemente, a área de aço necessária para cada viga. Em alguns casos, as dimensões do elemento estrutural não permitem espaçamento suficiente da armadura. Sendo assim, isso ocorre quando nenhum diâmetro pode ser selecionado para as barras de aço (LONGO, 2021).

Para solucionar esse erro, é necessário alterar as dimensões da viga em questão. As novas dimensões foram estabelecidas considerando medidas múltiplas de 5 cm, como alturas que variaram de 30 para 35 cm, por exemplo. Em alguns casos, foi necessário alterar a largura de algumas vigas, para que não fosse excedido o limite de cisalhamento por torção.

#### **6.2.3 A11 – Largura de apoio insuficiente – Viga**

Algumas vigas precisaram sofrer alterações devido ao Erro A11, que ocorre em lajes cujo apoio tem largura insuficiente. Como as lajes se apoiam em vigas, isso significa que a alteração exigida é em relação à largura das vigas. Essa exigência se dá devido ao comprimento mínimo de armadura para a ancoragem das peças estruturais (LONGO, 2019).

Esse erro surgiu em todos os quatro projetos estruturais, em vigas com largura de 12 centímetros próximas à escada, sendo solucionado através do aumento para 15 centímetros de largura. Com isso, foi alcançado o comprimento necessário para a ancoragem e o alerta não foi mais emitido pelo programa.

# **6.2.4 D09 - Nenhuma bitola pode ser usada – Pilar**

O erro D09 é apresentado quando a seção do pilar é insuficiente para a área de aço necessária para resistir aos esforços atuantes na estrutura. De acordo com Franceschi (2021), a mensagem emitida pelo programa indica que nenhuma das bitolas configuradas resultou em um detalhamento válido.

Para que as novas dimensões não entrassem em conflito com o projeto estrutural, a solução adotada foi alterar apenas a maior dimensão de cada pilar que apresentou erro. Após as mudanças, o Eberick apresentou detalhamento válido, portanto o erro foi solucionado.

#### **6.2.5 Dimensão de pilar inferior à largura da viga – Pilar**

Alguns pilares foram pré-dimensionados com largura inferior à largura da viga na qual o pilar se apoia. Para garantir que a viga se apoiasse adequadamente, optouse por aumentar a dimensão do pilar. Diferente dos demais, este erro não exibe uma mensagem indicando falha de dimensionamento no programa.

## 6.3 CÁLCULO DO ERRO RELATIVO

O erro relativo é a medida de imprecisão da seção do elemento, calculado a partir da relação entre a variação da área do elemento estrutural e a área inicial do elemento estrutural, conforme a Equação 58 apresentada na Metodologia deste trabalho.

# **6.3.1 Erros do Estrutural 1**

A Tabela 4 apresenta os erros encontrados nas lajes do Estrutural 1, bem como a alteração das suas dimensões e o erro relativo de cada elemento. Nessas seis lajes da cobertura, ocorreu o erro D32, que é o erro de cálculo da armadura, em que foi preciso aumentar a altura de 7 para 8 centímetros. O erro relativo indica que a seção de cada laje precisou aumentar 14,3%.

| Laje | <b>Pavimento</b> | <b>Erro</b>     | Correção   | h Inicial<br>(cm) | h Final<br>(cm) | Erro R. $(\%)$ |
|------|------------------|-----------------|------------|-------------------|-----------------|----------------|
| L3   | Cobertura        | D <sub>32</sub> | Aumentar h |                   | 8               | 14,3%          |
| L4   | Cobertura        | D <sub>32</sub> | Aumentar h |                   | 8               | 14,3%          |
| L7   | Cobertura        | D <sub>32</sub> | Aumentar h | 7                 | 8               | 14,3%          |
| L8   | Cobertura        | D <sub>32</sub> | Aumentar h | 7                 | 8               | 14,3%          |
| L10  | Cobertura        | D <sub>32</sub> | Aumentar h | 7                 | 8               | 14,3%          |
| L11  | Cobertura        | D <sub>32</sub> | Aumentar h | 7                 | 8               | 14,3%          |

Tabela 4 - Erros em Lajes do Estrutural 1

Fonte: Elaborado pelo Autor (2021).

Já a Tabela 5 apresenta os erros nas vigas do Estrutural 1: erro D16, em que nenhuma bitola pode ser usada, e erro A11, que indica largura de apoio insuficiente. Para o erro A11, bastou redimensionar a largura das vigas V10 dos pavimentos tipo e da viga baldrame VB10 do térreo para 15 centímetros. Enquanto na correção do erro D16 foi necessário alterar tanto a largura quanto a altura das vigas.

Ainda na Tabela 5, é feito o cálculo do erro relativo de cada elemento, com base na variação das áreas. A área inicial é calculada pelo produto das dimensões iniciais, enquanto a área final é calculada pelo produto das dimensões após a correção dos erros. A viga que sofreu maior alteração foi a V3 do segundo pavimento, que foi pré-dimensionada com 12 x 30 e precisou ser corrigida para 15 x 50, o que representa um aumento de 108,3%.

| Viga            | <b>Pavimento</b> | Erro            | Correção              | Area<br><b>Inicial</b><br>(cm <sup>2</sup> ) | <b>Area</b><br><b>Final</b><br>(cm <sup>2</sup> ) | Erro R.<br>(%) |
|-----------------|------------------|-----------------|-----------------------|----------------------------------------------|---------------------------------------------------|----------------|
| V3              | Cobertura        | D <sub>16</sub> | Aumentar para 15x35   | 360                                          | 525                                               | 45,8%          |
| V18             | 4                | D <sub>16</sub> | Aumentar para 15x35   | 420                                          | 525                                               | 25,0%          |
| V10             | $\overline{4}$   | A11             | Aumentar b para 15 cm | 360                                          | 450                                               | 25,0%          |
| V <sub>6</sub>  | 4                | D <sub>16</sub> | Aumentar para 15x35   | 420                                          | 525                                               | 25,0%          |
| V <sub>3</sub>  | $\overline{4}$   | D <sub>16</sub> | Aumentar para 15x40   | 360                                          | 600                                               | 66,7%          |
| V <sub>2</sub>  | 4                | D <sub>16</sub> | Aumentar para 15x35   | 360                                          | 525                                               | 45,8%          |
| V18             | 3                | D <sub>16</sub> | Aumentar para 15x35   | 420                                          | 525                                               | 25,0%          |
| V15             | 3                | D <sub>16</sub> | Aumentar para 15x35   | 420                                          | 525                                               | 25,0%          |
| V10             | 3                | A11             | Aumentar b para 15 cm | 360                                          | 450                                               | 25,0%          |
| V <sub>3</sub>  | 3                | D <sub>16</sub> | Aumentar para 15x45   | 360                                          | 675                                               | 87,5%          |
| V <sub>2</sub>  | 3                | D <sub>16</sub> | Aumentar para 15x35   | 360                                          | 525                                               | 45,8%          |
| V18             | $\overline{2}$   | D <sub>16</sub> | Aumentar para 15x35   | 420                                          | 525                                               | 25,0%          |
| V15             | $\overline{2}$   | D <sub>16</sub> | Aumentar para 15x40   | 420                                          | 600                                               | 42,9%          |
| V10             | $\overline{2}$   | A11             | Aumentar b para 15 cm | 360                                          | 450                                               | 25,0%          |
| V <sub>7</sub>  | $\overline{2}$   | D <sub>16</sub> | Aumentar para 15x35   | 360                                          | 525                                               | 45,8%          |
| V <sub>6</sub>  | $\overline{2}$   | D <sub>16</sub> | Aumentar para 15x35   | 420                                          | 525                                               | 25,0%          |
| V <sub>3</sub>  | $\overline{2}$   | D <sub>16</sub> | Aumentar para 15x50   | 360                                          | 750                                               | 108,3%         |
| V <sub>2</sub>  | $\overline{2}$   | D <sub>16</sub> | Aumentar para 15x40   | 360                                          | 600                                               | 66,7%          |
| V <sub>1</sub>  | $\overline{2}$   | D <sub>16</sub> | Aumentar para 15x35   | 360                                          | 525                                               | 45,8%          |
| <b>VB19</b>     | Térreo           | D <sub>16</sub> | Aumentar para 15x35   | 360                                          | 525                                               | 45,8%          |
| <b>VB16</b>     | Térreo           | D <sub>16</sub> | Aumentar para 15x35   | 360                                          | 525                                               | 45,8%          |
| <b>VB11</b>     | Térreo           | A11             | Aumentar b para 15 cm | 360                                          | 450                                               | 25,0%          |
| VB <sub>8</sub> | Térreo           | D <sub>16</sub> | Aumentar para 15x35   | 360                                          | 525                                               | 45,8%          |
| VB4             | Térreo           | D <sub>16</sub> | Aumentar para 15x35   | 360                                          | 525                                               | 45,8%          |

Tabela 5 - Erros em Vigas do Estrutural 1

Fonte: Elaborado pelo Autor (2021)

A Tabela 6 apresenta os erros em pilares do Estrutural 1, em que o erro D09 significa que nenhuma bitola pode ser utilizada para a seção. Para corrigir, optou-se por aumentar a maior dimensão para valores múltiplos de 5 centímetros. A maioria dos elementos tiveram sua seção modificada de 19 x 19 (361 cm²) para 19 x 25 (475 cm²), resultando em um erro relativo de 31,6%.

| Viga            | Erro            | Correção            | <b>Area Inicial</b><br>$\langle$ cm <sup>2</sup> ) | <b>Area Final</b><br>(cm²) | Erro R.<br>(%) |
|-----------------|-----------------|---------------------|----------------------------------------------------|----------------------------|----------------|
| P <sub>2</sub>  | D <sub>09</sub> | Aumentar para 19x25 | 361                                                | 475                        | 31,6%          |
| P <sub>4</sub>  | D <sub>09</sub> | Aumentar para 19x25 | 361                                                | 475                        | 31,6%          |
| P <sub>5</sub>  | D <sub>09</sub> | Aumentar para 19x25 | 361                                                | 475                        | 31,6%          |
| P <sub>6</sub>  | D <sub>09</sub> | Aumentar para 19x25 | 361                                                | 475                        | 31,6%          |
| P7              | D <sub>09</sub> | Aumentar para 19x25 | 361                                                | 475                        | 31,6%          |
| P <sub>8</sub>  | D <sub>09</sub> | Aumentar para 19x35 | 361                                                | 665                        | 84,2%          |
| P <sub>9</sub>  | D <sub>09</sub> | Aumentar para 19x25 | 361                                                | 475                        | 31,6%          |
| P <sub>10</sub> | D <sub>09</sub> | Aumentar para 19x25 | 361                                                | 475                        | 31,6%          |
| P <sub>11</sub> | D <sub>09</sub> | Aumentar para 19x25 | 361                                                | 475                        | 31,6%          |
| P <sub>12</sub> | D <sub>09</sub> | Aumentar para 19x25 | 361                                                | 475                        | 31,6%          |
| P <sub>13</sub> | D <sub>09</sub> | Aumentar para 19x30 | 361                                                | 570                        | 57,9%          |
| P <sub>14</sub> | D <sub>09</sub> | Aumentar para 19x30 | 361                                                | 570                        | 57,9%          |
| P <sub>15</sub> | D <sub>09</sub> | Aumentar para 19x25 | 361                                                | 475                        | 31,6%          |
| P <sub>16</sub> | D <sub>09</sub> | Aumentar para 19x25 | 361                                                | 475                        | 31,6%          |
| P <sub>18</sub> | D <sub>09</sub> | Aumentar para 19x30 | 361                                                | 570                        | 57,9%          |
| P <sub>19</sub> | D <sub>09</sub> | Aumentar para 19x25 | 361                                                | 475                        | 31,6%          |

Tabela 6 - Erros em Pilares do Estrutural 1

Fonte: Elaborado pelo Autor (2021)

# **6.3.2 Erros do Estrutural 2**

A Tabela 7 apresenta os erros nas vigas do Estrutural 2: erro D16, em que nenhuma bitola pode ser usada, e erro A11, que indica largura de apoio insuficiente. Para que o método não influenciasse no resultado, a correção de cada tipo de erro foi realizada pelos mesmos critérios para todos os projetos estruturais.
| Viga            | <b>Pavimento</b> | Erro            | Correção              | Area<br><b>Inicial</b><br>(cm²) | Area<br><b>Final</b><br>(cm²) | Erro R.<br>$(\%)$ |
|-----------------|------------------|-----------------|-----------------------|---------------------------------|-------------------------------|-------------------|
| V10             | $\overline{4}$   | A11             | Aumentar b para 15 cm | 360                             | 450                           | 25,0%             |
| V <sub>3</sub>  | 4                | D <sub>16</sub> | Aumentar para 15x40   | 480                             | 600                           | 25,0%             |
| V <sub>15</sub> | 3                | D <sub>16</sub> | Aumentar para 15x45   | 480                             | 675                           | 40,6%             |
| V10             | 3                | A11             | Aumentar b para 15 cm | 360                             | 450                           | 25,0%             |
| V <sub>3</sub>  | 3                | D <sub>16</sub> | Aumentar para 15x40   | 480                             | 600                           | 25,0%             |
| V <sub>2</sub>  | 3                | D <sub>16</sub> | Aumentar para 15x40   | 480                             | 600                           | 25,0%             |
| V18             | $\overline{2}$   | D <sub>16</sub> | Aumentar para 15x40   | 420                             | 600                           | 42,9%             |
| V <sub>15</sub> | $\overline{2}$   | D <sub>16</sub> | Aumentar para 15x40   | 420                             | 600                           | 42,9%             |
| V10             | $\overline{2}$   | A11             | Aumentar b para 15 cm | 360                             | 450                           | 25,0%             |
| V3              | $\overline{2}$   | D <sub>16</sub> | Aumentar para 15x45   | 480                             | 675                           | 40,6%             |
| V <sub>2</sub>  | $\overline{2}$   | D <sub>16</sub> | Aumentar para 15x40   | 420                             | 600                           | 42,9%             |
| <b>VB11</b>     | Térreo           | A11             | Aumentar b para 15 cm | 360                             | 450                           | 25,0%             |

Tabela 7 - Erros em Vigas do Estrutural 2

A fim de apresentar os erros encontrados em pilares do Estrutural 2, foi elaborada a Tabela 8, que contém 16 pilares com o erro D09 (nenhuma bitola pode ser utilizada). Os erros relativos encontrados variaram entre 136% e 57,9%.

| Viga            | <b>Erro</b>     | Correção                                           | <b>Area Inicial</b><br>$\text{(cm}^2\text{)}$ | <b>Area Final</b><br>(cm²) | Erro R.<br>(%) |
|-----------------|-----------------|----------------------------------------------------|-----------------------------------------------|----------------------------|----------------|
| P <sub>2</sub>  | D <sub>09</sub> | Aumentar para 19x25                                | 361                                           | 475                        | 31,6%          |
| P <sub>4</sub>  | D <sub>09</sub> | Aumentar para 19x25                                | 361                                           | 475                        | 31,6%          |
| P <sub>5</sub>  | D <sub>09</sub> | Aumentar para 19x25                                | 418                                           | 475                        | 13,6%          |
| P <sub>6</sub>  | D <sub>09</sub> | Aumentar para 19x25                                | 361                                           | 475                        | 31,6%          |
| P <sub>7</sub>  | D <sub>09</sub> | Aumentar para 19x25                                | 361                                           | 475                        | 31,6%          |
| P <sub>8</sub>  | D <sub>09</sub> | Aumentar para 19x30                                | 361                                           | 570                        | 57,9%          |
| P <sub>9</sub>  | D <sub>09</sub> | Aumentar para 19x25                                | 361                                           | 475                        | 31,6%          |
| P <sub>10</sub> | D <sub>09</sub> | Aumentar para 19x25                                | 361                                           | 475                        | 31,6%          |
| P <sub>11</sub> | D <sub>09</sub> | Aumentar para 19x25                                | 361                                           | 475                        | 31,6%          |
| P <sub>12</sub> | D <sub>09</sub> | Aumentar para 19x25                                | 361                                           | 475                        | 31,6%          |
| P <sub>13</sub> | D <sub>09</sub> | Aumentar para 19x25                                | 399                                           | 475                        | 19,0%          |
| P <sub>14</sub> | D <sub>09</sub> | Aumentar para 19x25                                | 399                                           | 475                        | 19,0%          |
| P <sub>15</sub> | D <sub>09</sub> | Aumentar para 19x25                                | 361                                           | 475                        | 31,6%          |
| P <sub>16</sub> | D <sub>09</sub> | Aumentar para 19x25                                | 361                                           | 475                        | 31,6%          |
| P <sub>18</sub> | D <sub>09</sub> | Aumentar para 19x30                                | 361                                           | 570                        | 57,9%          |
| P <sub>19</sub> | D09             | Aumentar para 19x30<br>$\sim$ $\sim$ $\sim$ $\sim$ | 361                                           | 570                        | 57,9%          |

Tabela 8 - Erros em Pilares do Estrutural 2

#### **6.3.3 Erros do Estrutural 3**

A Tabela 9 apresenta os erros encontrados em 8 vigas do Estrutural 3. No erro A11 (largura de apoio insuficiente) foi alterada a largura e o erro D16 (nenhuma bitola pode ser usada) foi corrigido através da alteração das duas dimensões da seção transversal, com exceção da viga baldrame VB8, na qual foi suficiente aumentar a altura de 30 para 35 cm, mantendo a largura.

| Viga            | <b>Pavimento</b> | Erro            | Correção              | Area<br><b>Inicial</b><br>(cm <sup>2</sup> ) | Area<br><b>Final</b><br>$\text{(cm}^2\text{)}$ | Erro R.<br>(%) |
|-----------------|------------------|-----------------|-----------------------|----------------------------------------------|------------------------------------------------|----------------|
| V10             | 4                | A11             | Aumentar b para 15 cm | 360                                          | 450                                            | 25,0%          |
| V <sub>3</sub>  | 4                | D <sub>16</sub> | Aumentar para 15x45   | 540                                          | 675                                            | 25,0%          |
| V10             | 3                | A11             | Aumentar b para 15 cm | 360                                          | 450                                            | 25,0%          |
| V3              | 3                | D <sub>16</sub> | Aumentar para 15x45   | 540                                          | 675                                            | 25,0%          |
| V10             | $\overline{2}$   | A11             | Aumentar b para 15 cm | 360                                          | 450                                            | 25,0%          |
| V <sub>3</sub>  | $\overline{2}$   | D <sub>16</sub> | Aumentar para 15x45   | 540                                          | 675                                            | 25,0%          |
| <b>VB11</b>     | Térreo           | A11             | Aumentar b para 15 cm | 360                                          | 450                                            | 25,0%          |
| VB <sub>8</sub> | Térreo           | D <sub>16</sub> | Aumentar para 12x35   | 360                                          | 420                                            | 16,7%          |

Tabela 9 - Erros em Vigas do Estrutural 3

Fonte: Elaborado pelo Autor (2021)

No Estrutural 3 também foi encontrado, em 3 pilares, o erro D09 (nenhuma bitola pode ser utilizada). Os pilares P2, P10 e P12 foram pré-dimensionados com seção de 19 x 19, ou seja, área inicial de 361 cm<sup>2</sup>. Para corrigir o erro, foram alteradas as seções para 19 x 25, resultando em área final de 475 cm² e, consequentemente, um aumento de 31,6% na seção, conforme apresentado na Tabela 10.

|                 | Viga Erro       | Correção            | Area Inicial   Area Final<br>(cm <sup>2</sup> ) | (cm <sup>2</sup> ) | Erro R.<br>(%) |
|-----------------|-----------------|---------------------|-------------------------------------------------|--------------------|----------------|
|                 | P2 D09          | Aumentar para 19x25 | 361                                             | 475                | 31,6%          |
|                 | P10   D09       | Aumentar para 19x25 | 361                                             | 475                | 31,6%          |
| P <sub>12</sub> | D <sub>09</sub> | Aumentar para 19x25 | 361                                             | 475                | 31,6%          |

Tabela 10 - Erros em Pilares do Estrutural 3

#### **6.3.4 Erros do Estrutural 4**

A Tabela 11 apresenta os erros em 4 vigas do Estrutural 4. A largura das vigas V10 dos três pavimentos tipo precisou ser alterada para 15 centímetros, devido ao erro A11 (largura de apoio insuficiente). É importante destacar que essa viga serve de apoio para a escada e que esse erro aconteceu em todos os projetos estruturais. Além disso, a viga V3 do pavimento 2 apresentou o erro D16, em que nenhuma bitola pode ser usada.

| Viga           | Pavimento Erro |                 | Correção                                                  | Area<br><b>Inicial</b><br>(cm <sup>2</sup> ) | Area<br><b>Final</b><br>(cm <sup>2</sup> ) | Erro R.<br>(%) |
|----------------|----------------|-----------------|-----------------------------------------------------------|----------------------------------------------|--------------------------------------------|----------------|
| V10            | 4              |                 | A11   Aumentar b para 15 cm                               | 360                                          | 450                                        | 25,0%          |
| V10            | 3              |                 | A11   Aumentar b para 15 cm                               | 360                                          | 450                                        | 25,0%          |
| V10            | $\overline{2}$ | A11             | Aumentar b para 15 cm                                     | 360                                          | 450                                        | 25,0%          |
| V <sub>3</sub> | $\mathcal{P}$  | D <sub>16</sub> | Aumentar para 15x35<br>$\sim$ $\sim$ $\sim$ $\sim$ $\sim$ | 420                                          | 525                                        | 25,0%          |

Tabela 11 - Erros em Vigas do Estrutural 4

Fonte: Elaborado pelo Autor (2021)

O Estrutural 4 apresentou erros em 16 pilares, assim como nos projetos estruturais 1 e 2. Porém, com um tipo de erro diferente nos pilares P1 e P3: dimensão inferior à largura da viga, em que pilares de 19 x 19 servem de apoio para vigas de 20 centímetros. Para corrigi-los, foi necessário alterar a seção para 20 x 20, resultando em 10,8% de erro relativo.

Além disso, 14 pilares apresentaram o erro D09 (nenhuma bitola pode ser utilizada), conforme a Tabela 12. Treze deles foram aumentados de 19 x 19 para 20 x 25, resultando em um erro relativo de 38,5%, enquanto o pilar P18 apresentou erro relativo de 66,2%, pois sua seção precisou ser alterada para 20 x 30, em centímetros.

| Viga            | <b>Erro</b>              | Correção                    | <b>Area Inicial</b><br>(cm²) | <b>Area Final</b><br>(cm²) | Erro R.<br>(%) |  |
|-----------------|--------------------------|-----------------------------|------------------------------|----------------------------|----------------|--|
| P <sub>1</sub>  | Dimensão<br>insuficiente | Redimensionar para<br>20x20 | 361                          | 400                        | 10,8%          |  |
| P <sub>2</sub>  | D <sub>09</sub>          | Aumentar para 20x25         | 361                          | 500                        | 38,5%          |  |
| P <sub>3</sub>  | Dimensão<br>insuficiente | Redimensionar para<br>20x20 | 361                          | 400                        | 10,8%          |  |
| P <sub>4</sub>  | D <sub>09</sub>          | Aumentar para 20x25         | 361                          | 500                        | 38,5%          |  |
| P <sub>5</sub>  | D <sub>09</sub>          | Aumentar para 20x25         | 361                          | 500                        | 38,5%          |  |
| P <sub>6</sub>  | D <sub>09</sub>          | Aumentar para 20x25         | 361                          | 500                        | 38,5%          |  |
| P7              | D <sub>09</sub>          | Aumentar para 20x25         | 361                          | 500                        | 38,5%          |  |
| P <sub>8</sub>  | D <sub>09</sub>          | Aumentar para 20x25         | 361                          | 500                        | 38,5%          |  |
| P <sub>9</sub>  | D <sub>09</sub>          | Aumentar para 20x25         | 361                          | 500                        | 38,5%          |  |
| P <sub>10</sub> | D <sub>09</sub>          | Aumentar para 20x25         | 361                          | 500                        | 38,5%          |  |
| P <sub>11</sub> | D <sub>09</sub>          | Aumentar para 20x25         | 361                          | 500                        | 38,5%          |  |
| P <sub>12</sub> | D <sub>09</sub>          | Aumentar para 20x25         | 361                          | 500                        | 38,5%          |  |
| P <sub>13</sub> | D <sub>09</sub>          | Aumentar para 20x25         | 361                          | 500                        | 38,5%          |  |
| P <sub>14</sub> | D <sub>09</sub>          | Aumentar para 20x25         | 361                          | 500                        | 38,5%          |  |
| P <sub>18</sub> | D <sub>09</sub>          | Aumentar para 20x30         | 361                          | 600                        | 66,2%          |  |
| P <sub>19</sub> | D <sub>09</sub>          | Aumentar para 20x25         | 361                          | 500                        | 38,5%          |  |

Tabela 12 - Erros em Pilares do Estrutural 4

## 6.4 COMPARAÇÃO DOS MÉTODOS

A Tabela 13 apresenta o erro relativo resultante de cada um dos métodos de pré-dimensionamento para lajes. Para calcular a média do erro relativo, foi feita a somatória dos erros de lajes dividida pelo número total de lajes. No Estrutural 1, por exemplo, houve 6 lajes com 14,28%, portanto a somatória foi de 85,7%. Sendo assim, houve erros apenas no estrutural em que foi adotada a altura mínima da NBR 6118 para lajes de cobertura. Portanto, os demais métodos de pré-dimensionamento foram mais adequados para o caso estudado.

| <b>Estrutural</b> | Somatória do Erro | Número de | Número de    | Média do<br>Erro |  |
|-------------------|-------------------|-----------|--------------|------------------|--|
|                   | <b>Relativo</b>   | Lajes     | <b>Erros</b> |                  |  |
|                   | 85,70%            | 63        | 6            | 1,36%            |  |
| 2                 | 0,00%             | 63        | $\Omega$     | 0,00%            |  |
| 3                 | 0,00%             | 63        | 0            | 0,00%            |  |
| 4                 | 0,00%             | 63        | 0            | 0,00%            |  |

Tabela 13 - Comparação dos Métodos para Lajes

Já para o pré-dimensionamento de vigas, todos os métodos de prédimensionamento apresentaram erros, conforme a Tabela 14. O método mais eficiente, pelo critério do erro relativo, foi o estrutural 4, com 4 erros e erro relativo de apenas 0,83%. Por outro lado, o menos eficiente foi o estrutural 1, que apresentou 24 erros e 8,62% de erro relativo. O estrutural 2 apresentou 12 erros e erro relativo de 3,21%, enquanto o estrutural 3 apresentou 8 erros e 1,6% de erro relativo.

Tabela 14 - Comparação dos Métodos de Vigas

|                   | Somatória do Erro | Número de    | Número de    | Média do    |
|-------------------|-------------------|--------------|--------------|-------------|
| <b>Estrutural</b> | <b>Relativo</b>   | <b>Vigas</b> | <b>Erros</b> | <b>Erro</b> |
|                   | 1034,50%          | 120          | 24           | 8,62%       |
| $\overline{2}$    | 384,80%           | 120          | 12           | 3,21%       |
| 3                 | 191,70%           | 120          | 8            | 1,60%       |
| 4                 | 100%              | 120          |              | 0,83%       |

Fonte: Elaborado pelo Autor (2021)

Por último, foram comparados os resultados referentes aos pilares. Neste caso, o estrutural 3 foi o método mais eficiente, apresentando apenas 3 pilares com erros e 4,74% de erro relativo. Os demais métodos de pré-dimensionamento estrutural apresentaram erros em 16 pilares cada, com 31,84% de erro relativo no estrutural 1, 27,06% no estrutural 2 e 20,55% no estrutural 4, conforme apresentado na Tabela 15.

| <b>Estrutural</b> | Somatória do Erro | Número de      | Número de    | Média do |  |
|-------------------|-------------------|----------------|--------------|----------|--|
|                   | <b>Relativo</b>   | <b>Pilares</b> | <b>Erros</b> | Erro     |  |
|                   | 636,80%           | 20             | 16           | 31,84%   |  |
| 2                 | 541,20%           | 20             | 16           | 27,06%   |  |
| 3                 | 94,70%            | 20             | 3            | 4,74%    |  |
| 4                 | 588,4%            | 20             | 16           | 29,42%   |  |

Tabela 15 - Comparação dos Métodos de Pilares

Na Tabela 16 é mostrado o número de erros apresentados pelo *software* Eberick e as médias dos erros relativos, de acordo com as combinações adotadas no Quadro 1. Nesta tabela pode ser observado que o método com menor número de erros e com menor erro relativo é o estrutural 3. Portanto, pode-se concluir que o Método de Pinheiro, Muzardo e Santos (2003) foi o método mais efetivo.

Tabela 16 - Comparação Geral dos Métodos

| <b>Estrutural</b> | Número de Erros | Média do Erro |
|-------------------|-----------------|---------------|
|                   | 46              | 8,66%         |
| 2                 | 28              | 4,56%         |
| 3                 | 11              | 1,41%         |
|                   | 20              | 3,39%         |

Fonte: Elaborado pelo Autor (2021)

O Gráfico 1 apresenta de forma agregada os resultados dos projetos estruturais 1, 2, 3 e 4 para lajes, vigas e pilares. Neste gráfico é possível observar não só a diferença entre os erros relativos dos estruturais, mas também a diferença entre os elementos, pois apresenta de forma evidente que os pilares foram os elementos que mais sofreram alterações em suas seções transversais.

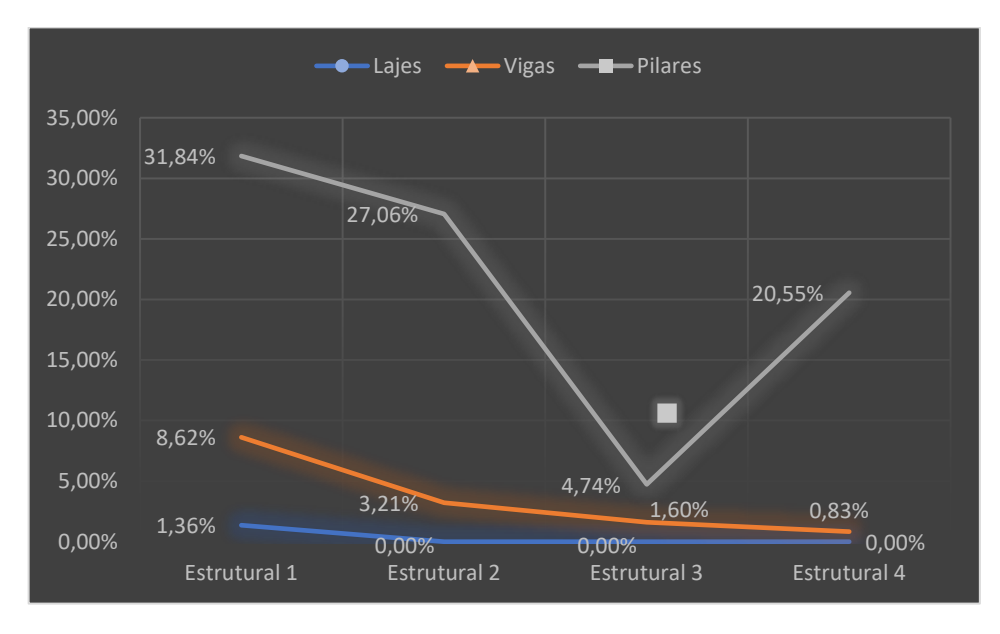

Gráfico 1 - Erro Relativo

### **7 CONCLUSÃO**

Neste trabalho, foi possível compreender diferentes métodos de prédimensionamento, como também comparar seus resultados e encontrar o método mais eficiente para lajes, vigas e pilares, para o caso estudado. Além disso, este trabalho permitiu observar as diferenças entre os processos de cálculo de cada autor citado.

No caso das lajes, por exemplo, foi observado que apenas as lajes prédimensionadas com base nos critérios mínimos da ABNT NBR 6118:2014 apresentaram erros no dimensionamento. Isso indica que, caso seja desejado estimar de forma precisa a altura da laje, é necessário considerar a altura útil, que é calculada pelo número de bordas engastadas e o comprimento dos vãos, conforme os métodos de Formagini (2015), Pinheiro, Muzardo e Santos (2003) e Carvalho e Filho (2014).

Já para vigas, os parâmetros considerados foram parecidos, levando em consideração seu vão efetivo e o tipo de apoio. Tanto o Método de Giongo (2005), quanto o de Pinheiro, Muzardo e Santos (2003) utilizaram como critério a diferença entre os vãos internos e os vãos externos, pois os vão externos tendem a ser mais solicitados.

Contudo, o método mais eficiente para vigas foi o Método de Melo, que prédimensiona a largura das vigas. Dessa forma, o Estrutural 4 apresentou menos erros, pois as vigas com vãos maiores de 4 metros foram pré-dimensionadas com largura de 20 centímetros, o que proporcionou mais resistência à estrutura.

Outro elemento estrutural estudado foi o pilar, cujos métodos de prédimensionamento variaram a partir de fatores como: área de influência, coeficientes de majoração pelo tipo de pilar e consideração ou não da parcela de resistência do aço. Os Estruturais 1,2 e 4, que representam os critérios da ABNT NBR 6118:2014, o método de Giongo (2005) e o método de Bandeira (2015), respectivamente, apresentaram 16 pilares com erro, enquanto o Estrutural 3 resultou em apenas 3 pilares com erro.

O método que apresentou maior eficiência em pilares foi o método de Pinheiro, Muzardo e Santos (2003). A principal diferença na equação utilizada nesse caso é a constante referente à carga por área, estimada em 30 quilo-Newton por metro quadrado. Esse fator fez com que os pilares fossem pré-dimensionados com áreas maiores que nos demais métodos, evitando erros no dimensionamento.

Sendo assim, após analisar os resultados de cada elemento estrutural, foi possível perceber que, para o projeto estrutural estudado, o método mais eficiente de pré-dimensionamento foi o de Pinheiro, Muzardo e Santos (2003), de acordo com o critério do erro relativo e pelo menor número de erros.

O erro relativo nos apresentou a variação da dimensão do elemento. Essa variação está relacionada à diferença entre o elemento pré-dimensionado e o elemento dimensionado. Sendo assim, a média do erro relativo de um modelo estrutural representa o quanto cada elemento do projeto precisou variar, em média, para ser possível concluir seu dimensionamento.

Foi possível também observar que o pilar foi o elemento estrutural em que mais erros foram apresentados, enquanto a laje foi o que sofreu menos alterações, devido à baixa quantidade de erros em lajes. Percebe-se que há uma relação direta com a complexidade da estimativa da carga, pois as lajes recebem a carga diretamente, transmitem-na para as vigas que, por sua vez, transmitem a carga para o pilar.

Para pesquisas futuras, diversas possibilidades são abertas a partir deste trabalho, podendo ser feitas combinações entre os métodos estudados, a fim de encontrar melhores resultados. É possível também comparar os resultados em diferentes programas, como o TQS, por exemplo, além de utilizar projetos com estruturas mais complexas, ampliando a análise do pré-dimensionamento.

Ainda com relação aos estudos que podem ser feitos sobre métodos de prédimensionamento, é possível que seja analisado qual o método mais econômico, considerando o consumo de material de cada um, analisando o mesmo problema sob outra perspectiva e proporcionando mais um fator importante para a decisão do projetista.

Outra contribuição deste trabalho é o resultado didático obtido pelo levantamento bibliográfico, que explica cada passo necessário tanto para o prédimensionamento estrutural quando para o dimensionamento, destacando os critérios da ABNT NBR 6118:2014 e o processo de cálculo utilizado por diversos autores.

### **REFERÊNCIAS**

ASSOCIAÇÃO BRASILEIRA DE NORMAS TÉCNICAS. **NBR 6118**: Projeto de Estruturas de Concreto - Procedimento. Rio de Janeiro, 2014.

ASSOCIAÇÃO BRASILEIRA DE NORMAS TÉCNICAS. **NBR 6120**: Ações para o cálculo de estruturas de edificações. Rio de Janeiro, 2019.

ASSOCIAÇÃO BRASILEIRA DE NORMAS TÉCNICAS. **NBR 6123**: Forças devidas ao vento em edificações. Rio de Janeiro, 1988.

ASSOCIAÇÃO BRASILEIRA DE NORMAS TÉCNICAS. **NBR 8681**: Ações e segurança nas estruturas - Procedimento. Rio de Janeiro, 2003.

BANKI, André Luiz. Modelos de análise de lajes de concreto armado. **Alto Qi**, abril de 2013. Disponível em: [https://faq.altoqi.com.br/content/245/588/pt-br/modelos-de](https://faq.altoqi.com.br/content/245/588/pt-br/modelos-de-an%C3%A1lise-de-lajes-de-concreto-armado.html)[an%C3%A1lise-de-lajes-de-concreto-armado.html](https://faq.altoqi.com.br/content/245/588/pt-br/modelos-de-an%C3%A1lise-de-lajes-de-concreto-armado.html) . Acesso em 02 nov. 2021.

BASTOS, Paulo Sérgio dos Santos. Lajes de concreto. **Universidade Estadual Paulista, São Paulo**, 2015.

BASTOS, Paulo Sérgio dos Santos. Pilares de concreto armado. **Universidade Estadual Paulista, São Paulo**, 2015.

BASTOS, Paulo Sérgio dos Santos. Vigas de concreto armado. **Estruturas de Concreto II**, 2015.

COELHO, Jano d'Araujo. Os projetos elaborados com o Eberick são superdimensionados? **Alto Qi**, abril de 2013. Disponível em: [https://faq.altoqi.com.br/content/256/630/pt-br/os-projetos-elaborados-com-o-eberick](https://faq.altoqi.com.br/content/256/630/pt-br/os-projetos-elaborados-com-o-eberick-s%C3%A3o-superdimensionados.html)[s%C3%A3o-superdimensionados.html](https://faq.altoqi.com.br/content/256/630/pt-br/os-projetos-elaborados-com-o-eberick-s%C3%A3o-superdimensionados.html) . Acesso em 02 nov. 2021.

FRANCESCHI, Lucas. Erro D09 - Nenhuma bitola configurada pode ser usada. **Alto Qi**, 2021. Disponível em: [https://suporte.altoqi.com.br/hc/pt-br/articles/360003929393-](https://suporte.altoqi.com.br/hc/pt-br/articles/360003929393-Erro-D09-Nenhuma-bitola-configurada-pode-ser-usada) [Erro-D09-Nenhuma-bitola-configurada-pode-ser-usada](https://suporte.altoqi.com.br/hc/pt-br/articles/360003929393-Erro-D09-Nenhuma-bitola-configurada-pode-ser-usada) . Acesso em 31 out. 2021.

GIONGO, José Samuel. **Concreto armado: projeto estrutural de edifícios**. EESC/SET, 2005.

LONGO, Luis Filipe. Erro A11 - Largura do apoio insuficiente em lajes. **Alto Qi**, 2019. Disponível em: [https://suporte.altoqi.com.br/hc/pt-br/articles/115003202014-Erro-](https://suporte.altoqi.com.br/hc/pt-br/articles/115003202014-Erro-A11-Largura-do-apoio-insuficiente-em-lajes#article-container)[A11-Largura-do-apoio-insuficiente-em-lajes#article-container](https://suporte.altoqi.com.br/hc/pt-br/articles/115003202014-Erro-A11-Largura-do-apoio-insuficiente-em-lajes#article-container) . Acesso em 31 out. 2021.

LONGO, Luis Filipe. Erro D16 - Erro na armadura negativa (Nó \*\*\*). **Alto Qi**, junho 2021. Disponível em: [https://suporte.altoqi.com.br/hc/pt-br/articles/360000680694-](https://suporte.altoqi.com.br/hc/pt-br/articles/360000680694-Erro-D16-Erro-na-armadura-negativa-N%C3%B3-) [Erro-D16-Erro-na-armadura-negativa-N%C3%B3-](https://suporte.altoqi.com.br/hc/pt-br/articles/360000680694-Erro-D16-Erro-na-armadura-negativa-N%C3%B3-) . Acesso em 31 out. 2021.

LONGO, Luis Filipe. Erro D32 - Erro no cálculo da armadura secundária (direção Y). **Alto Qi**, agosto 2021. Disponível em: [https://suporte.altoqi.com.br/hc/pt](https://suporte.altoqi.com.br/hc/pt-br/articles/360000691153-Erro-D32-Erro-no-c%C3%A1lculo-da-armadura-secund%C3%A1ria-dire%C3%A7%C3%A3o-Y-)[br/articles/360000691153-Erro-D32-Erro-no-c%C3%A1lculo-da-armadura](https://suporte.altoqi.com.br/hc/pt-br/articles/360000691153-Erro-D32-Erro-no-c%C3%A1lculo-da-armadura-secund%C3%A1ria-dire%C3%A7%C3%A3o-Y-)[secund%C3%A1ria-dire%C3%A7%C3%A3o-Y-](https://suporte.altoqi.com.br/hc/pt-br/articles/360000691153-Erro-D32-Erro-no-c%C3%A1lculo-da-armadura-secund%C3%A1ria-dire%C3%A7%C3%A3o-Y-) . Acesso em 31 out. 2021.

MELO, Paula Rodrigues de. **Pré-dimensionamento de estruturas de madeira, de aço e de concreto para auxílio à concepção de projetos arquitetônicos**. 2013.

PEREIRA, Paulo Cassias. Modelos de cálculo para pilares disponíveis no programa Eberick. **Alto Qi**, dezembro 2012. Disponível em: [http://faq.altoqi.com.br/content/263/1044/pt-br/modelos-de-c%C3%A1lculo-para](http://faq.altoqi.com.br/content/263/1044/pt-br/modelos-de-c%C3%A1lculo-para-pilares-dispon%C3%ADveis-no-programa-eberick.html)[pilares-dispon%C3%ADveis-no-programa-eberick.html](http://faq.altoqi.com.br/content/263/1044/pt-br/modelos-de-c%C3%A1lculo-para-pilares-dispon%C3%ADveis-no-programa-eberick.html) . Acesso em 30 ago. 2021.

PEREIRA, Rafael Righi Bento. **Avaliação do pré-dimensionamento de peças estruturais de concreto armado:** vigas, lajes e pilares. 2015.

PINHEIRO, Libânio M.; MUZARDO, Cassiane D.; SANTOS, Sandro P. Prédimensionamento –capítulo 5. **São Paulo: USP–EESC–Departamento de Engenharia de Estruturas**, 2003.

SCADELAI, Murilo A.; PINHEIRO, Libânio M. ESTRUTURAS DE CONCRETO– CAPÍTULO 16. 2003.

SCHNEIDER, Nelso; **Dimensionamento de pilares:** considerações gerais. Nelso Schneider, 2020. Disponível em: [https://nelsoschneider.com.br/dimensionamento-de](https://nelsoschneider.com.br/dimensionamento-de-pilares/)[pilares/](https://nelsoschneider.com.br/dimensionamento-de-pilares/) . Acesso em 22 mai. 2021.

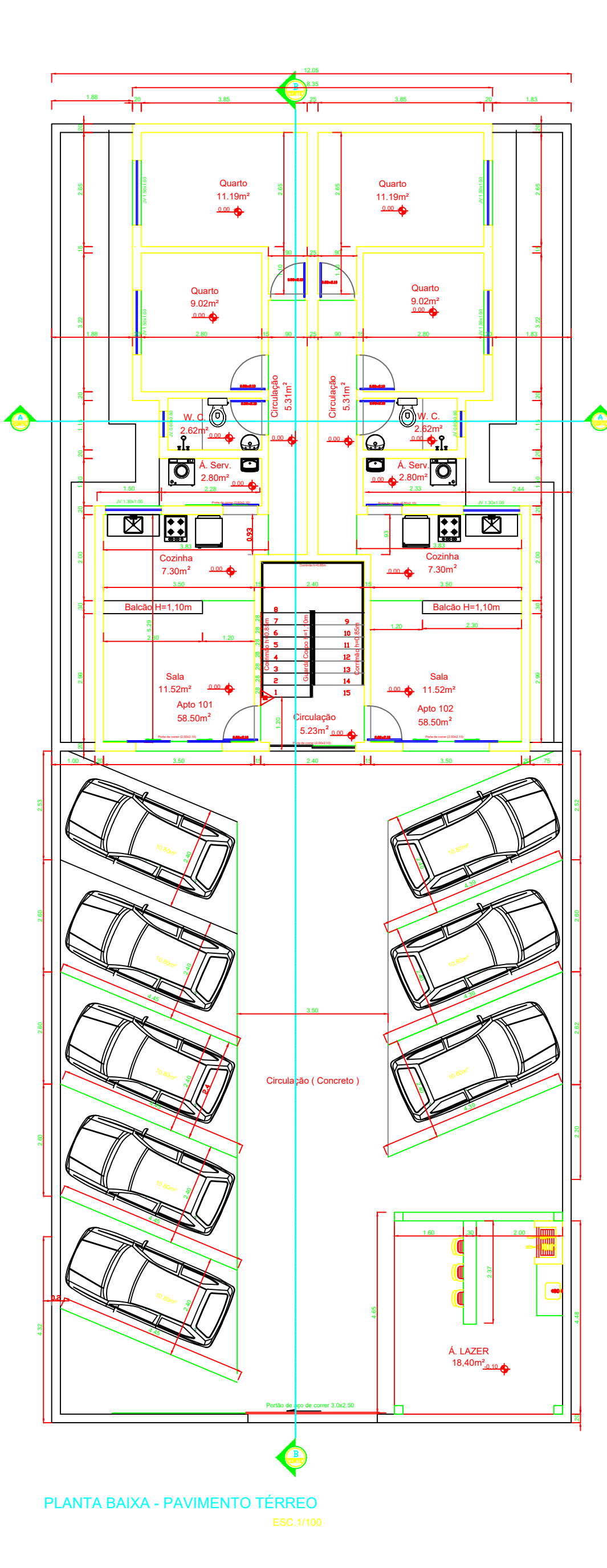

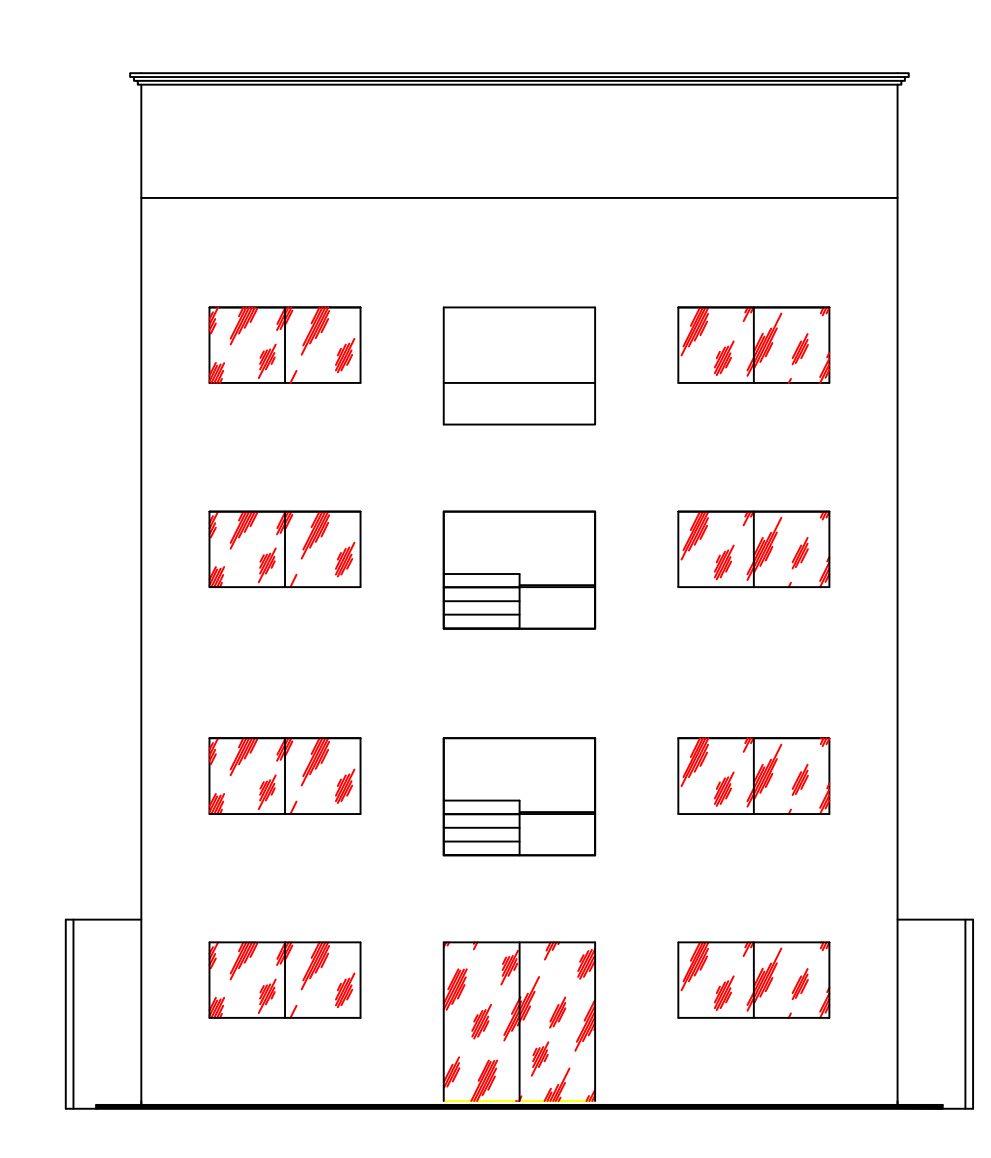

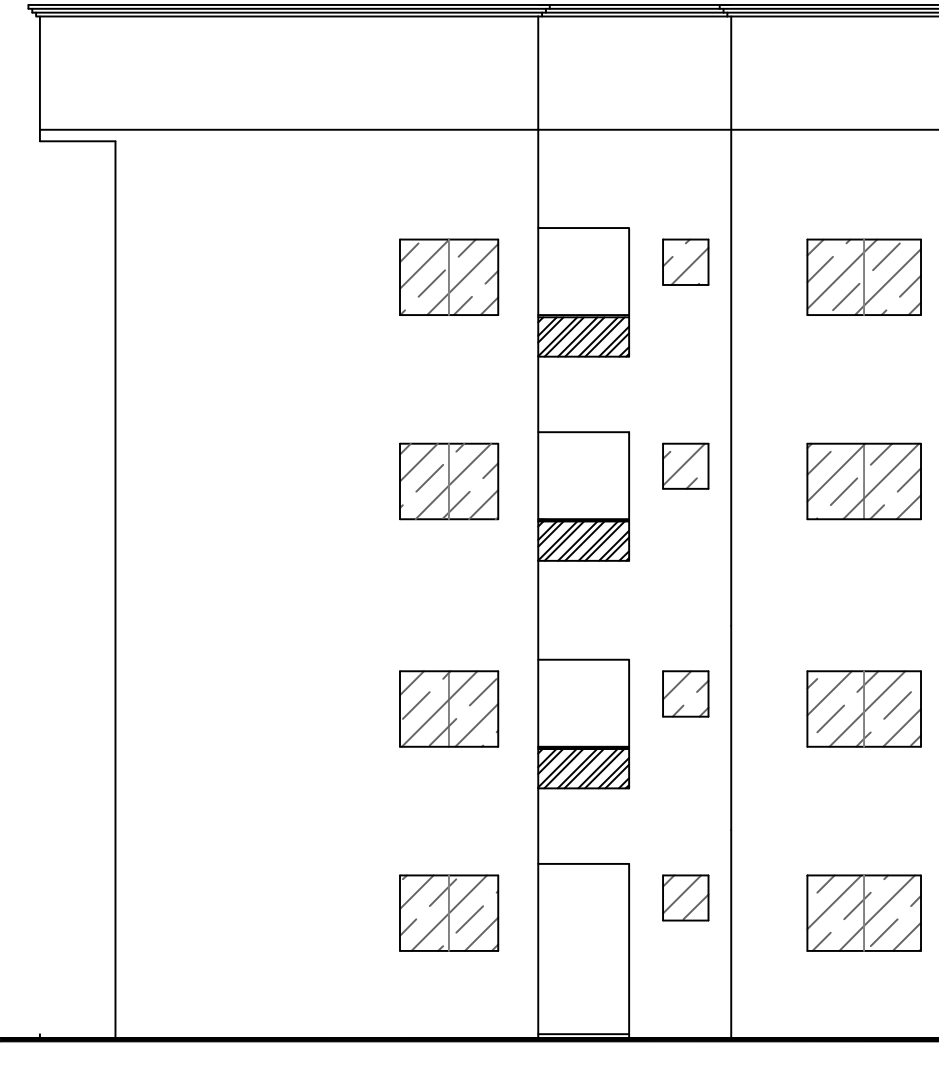

EACHADA FRONTAL ESC.1/100 FACHADA LATERAL ESC.1/100

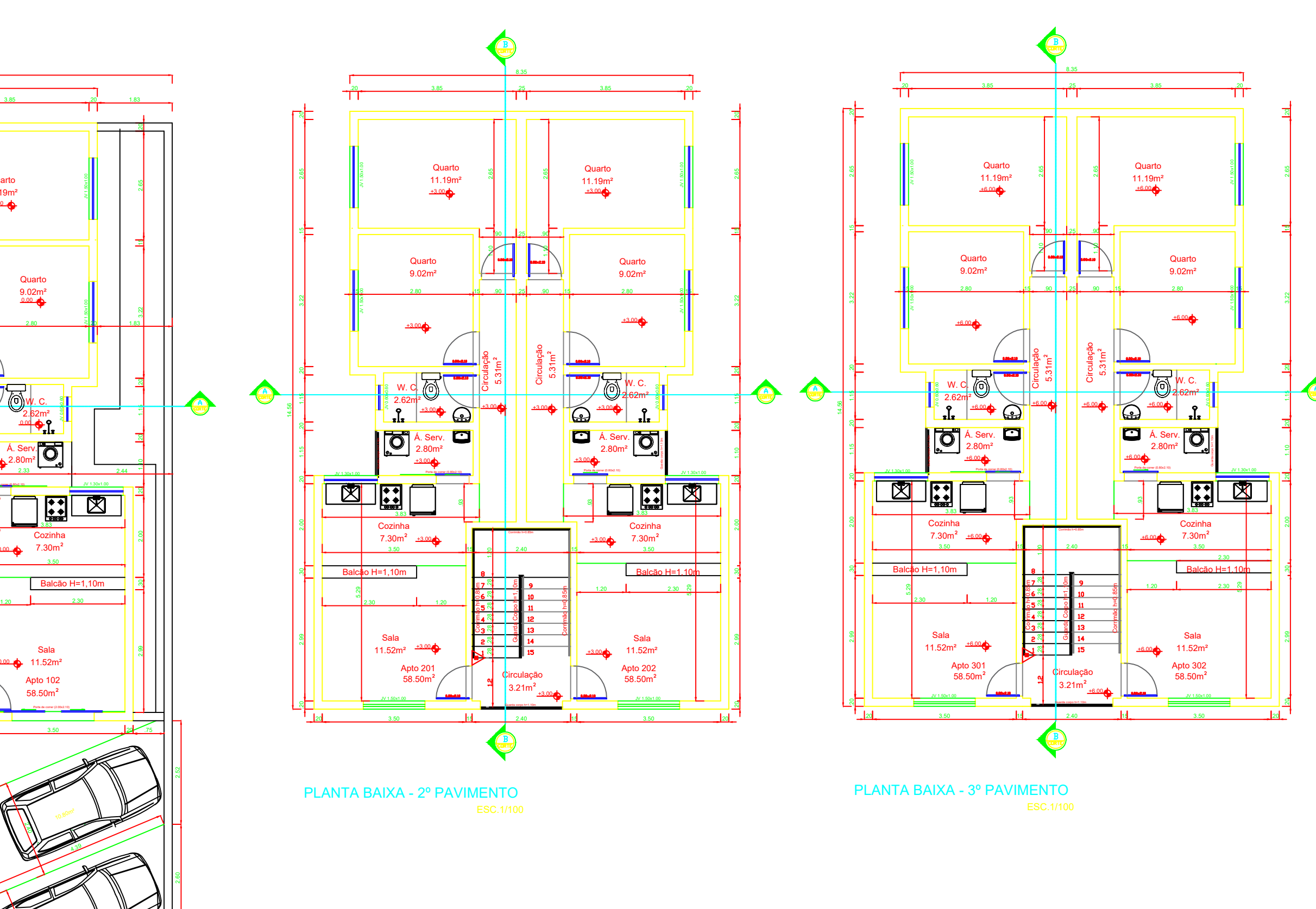

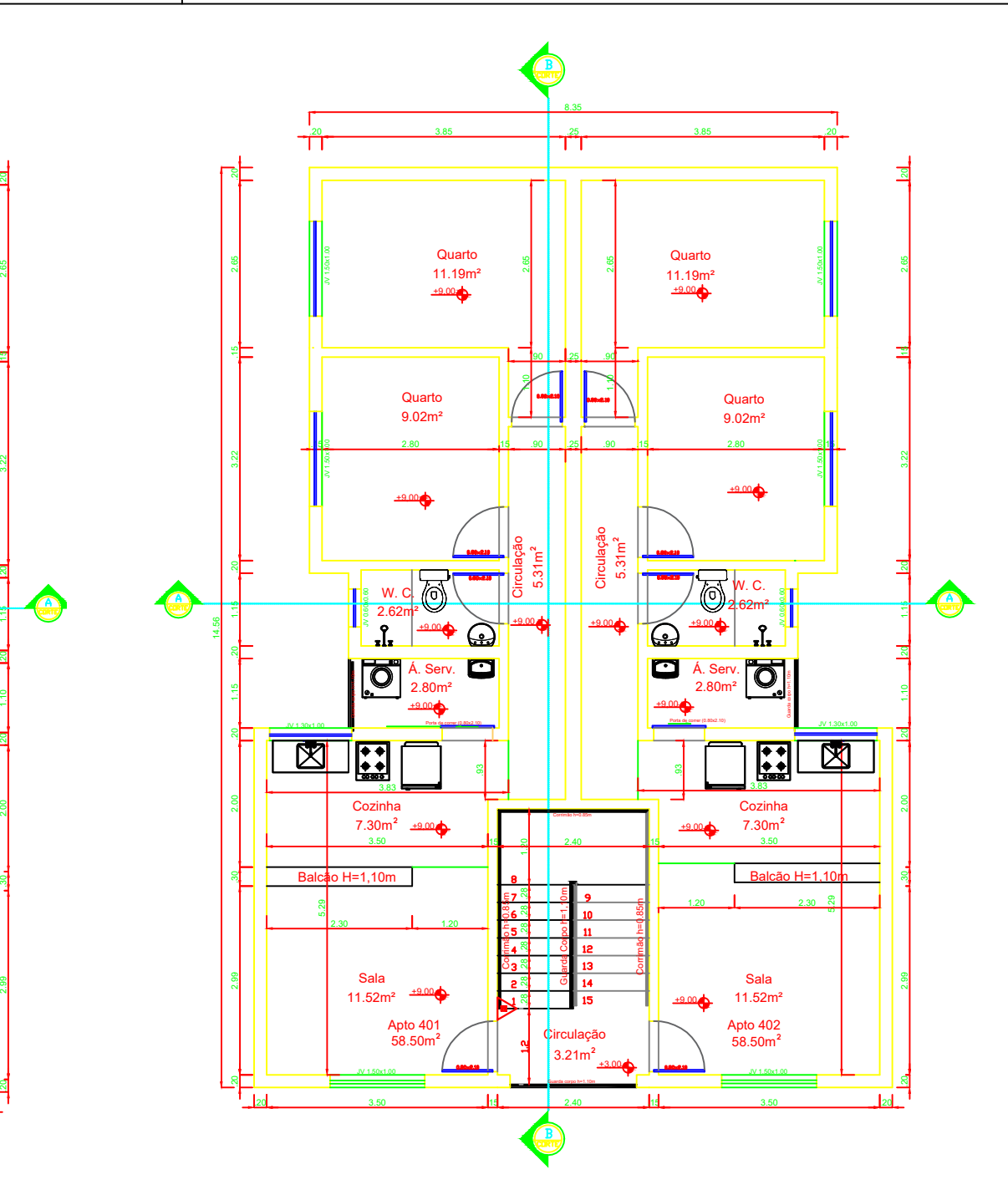

PLANTA BAIXA - 4º PAVIMENTO

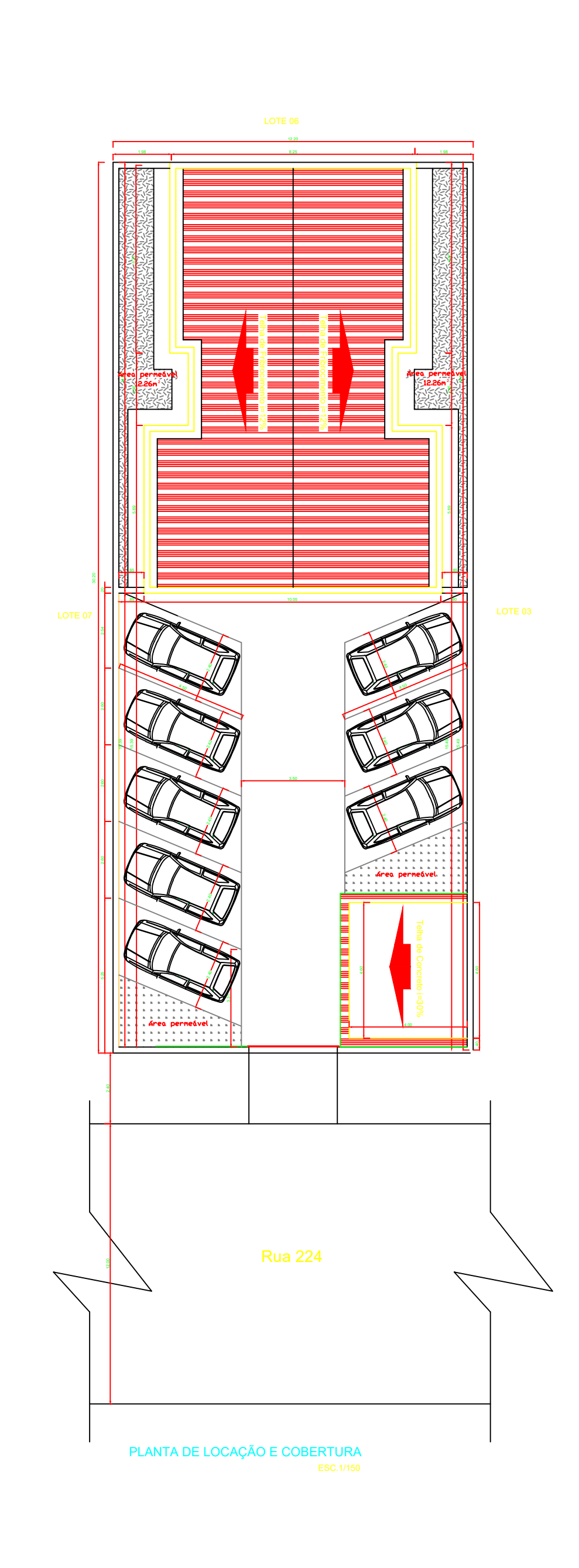

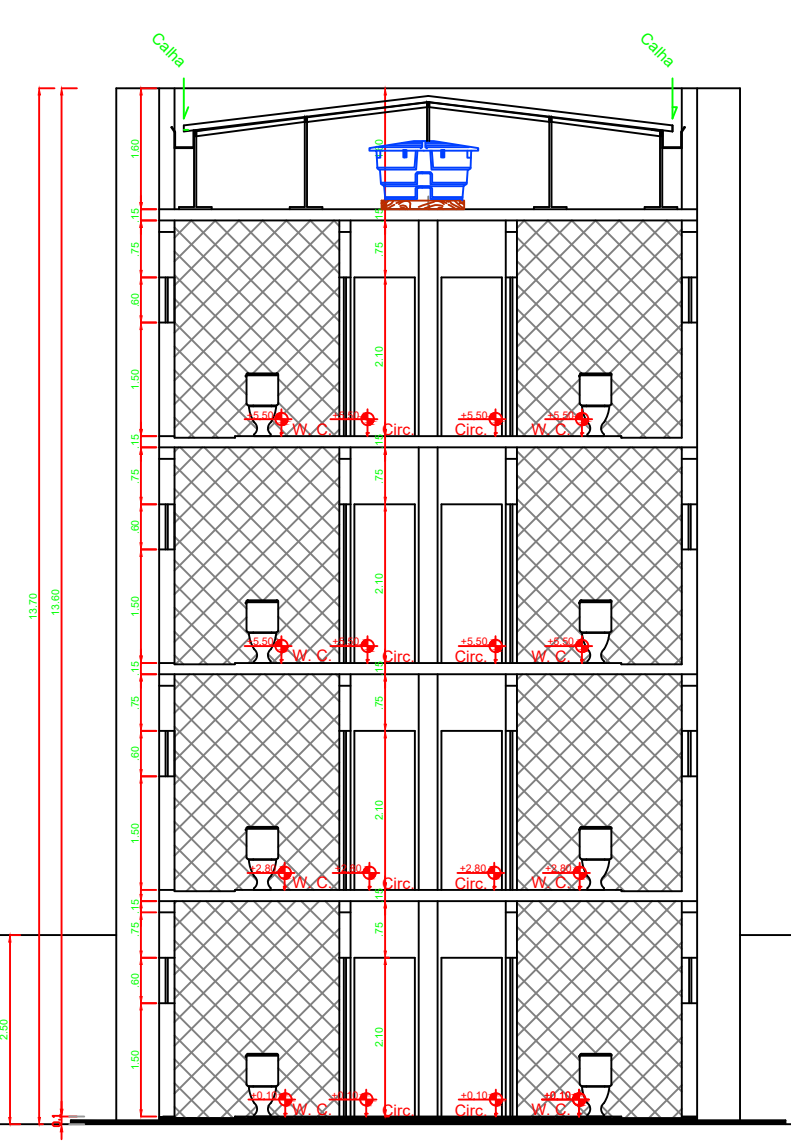

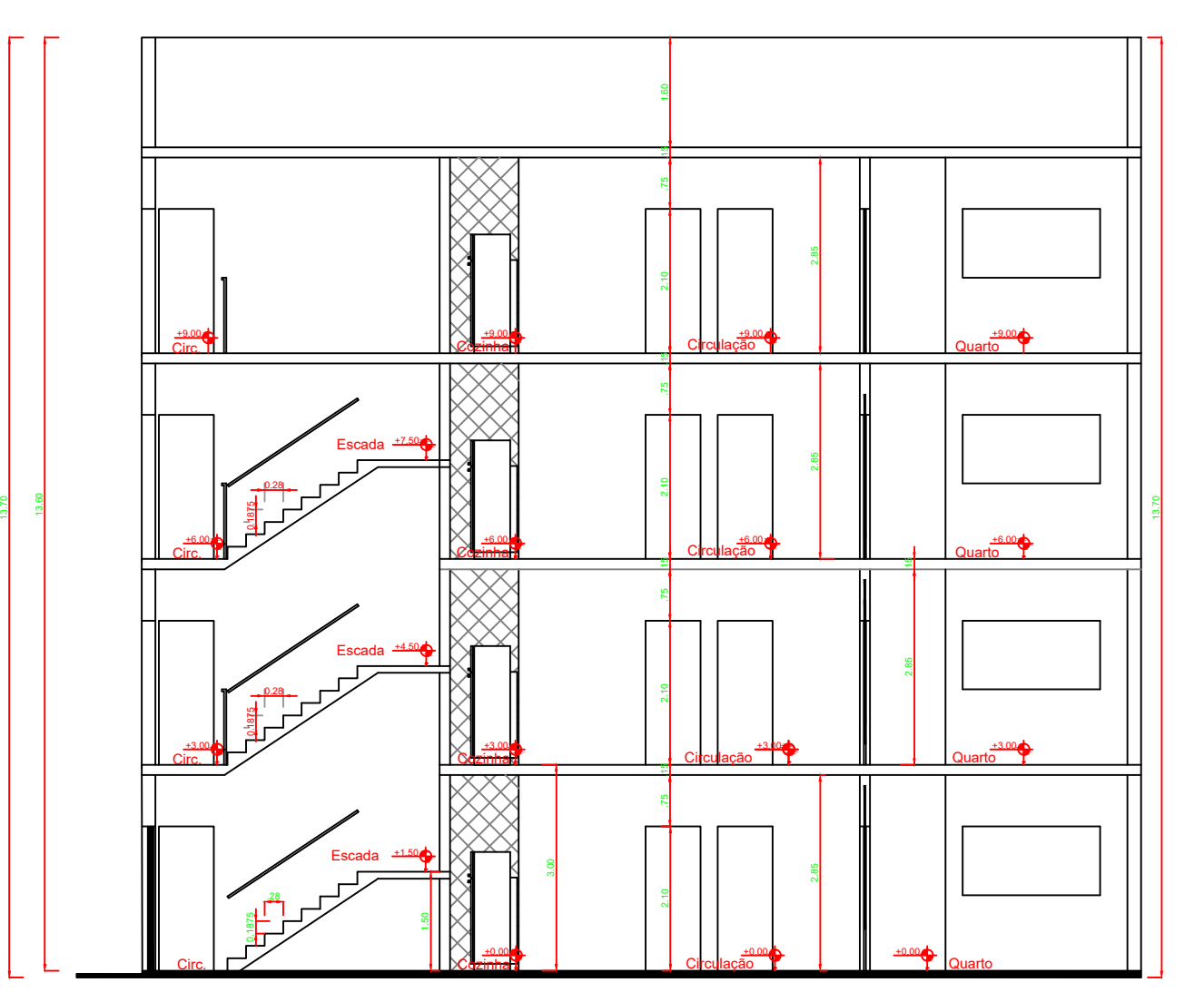

CORTE AA<br>ESC.1/100

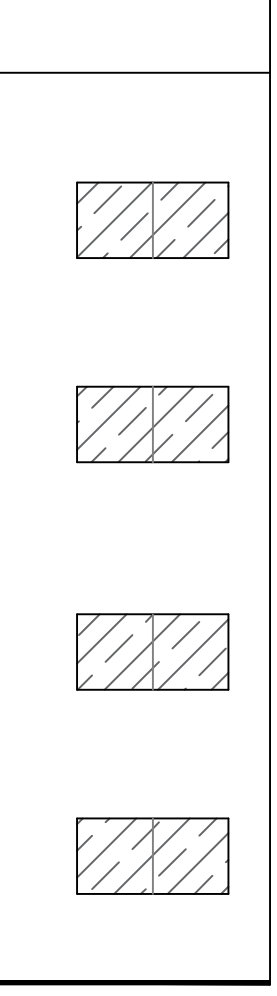

 $\sim$ 

 $\sim$ 

2.37 in 1920.<br>2001 - Carlo Carlo Carlo Carlo Carlo Carlo Carlo Carlo Carlo Carlo Carlo Carlo Carlo Carlo Carlo Carlo Carlo<br>2001 - Carlo Carlo Carlo Carlo Carlo Carlo Carlo Carlo Carlo Carlo Carlo Carlo Carlo Carlo Carlo Ca

Á. LAZER<br>18,40m<del>°<sub>-0,10 m</sub>\</del>

CORTE BB<br>ESC.1/100

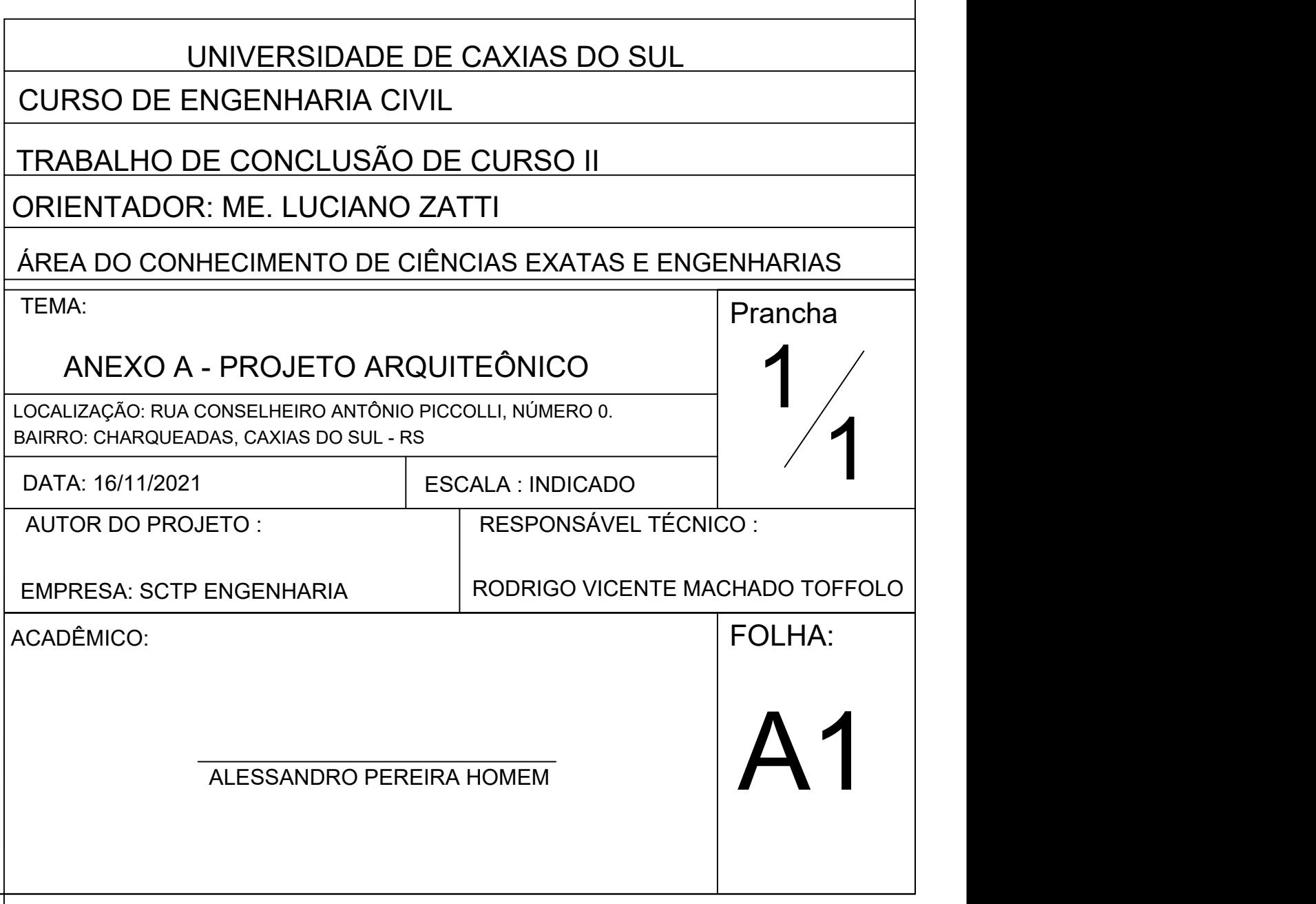

## **APÊNDICE A – RESULTADOS DO PRÉ-DIMENSIONAMENTO DE LAJES**

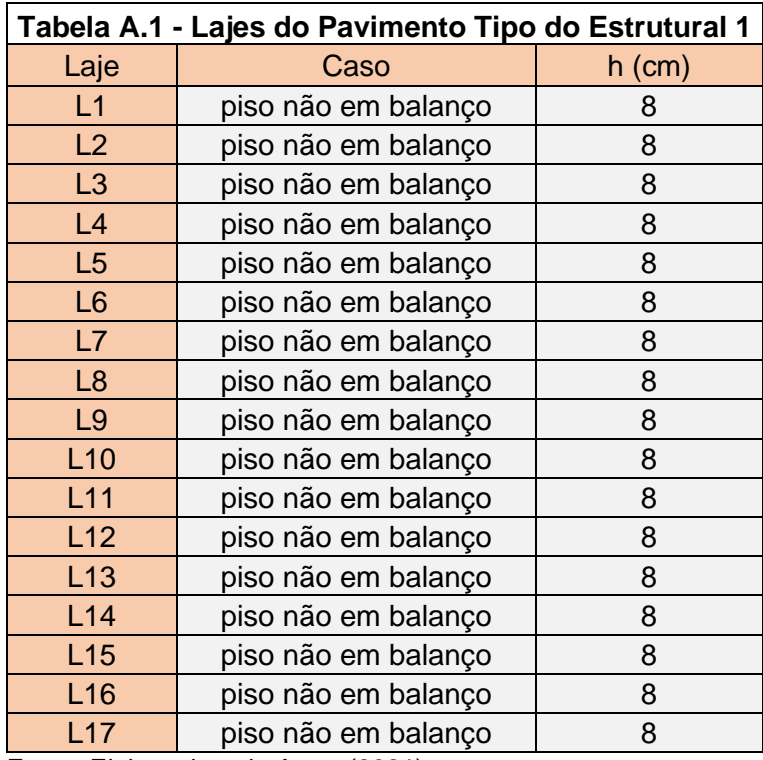

Fonte: Elaborado pelo Autor (2021)

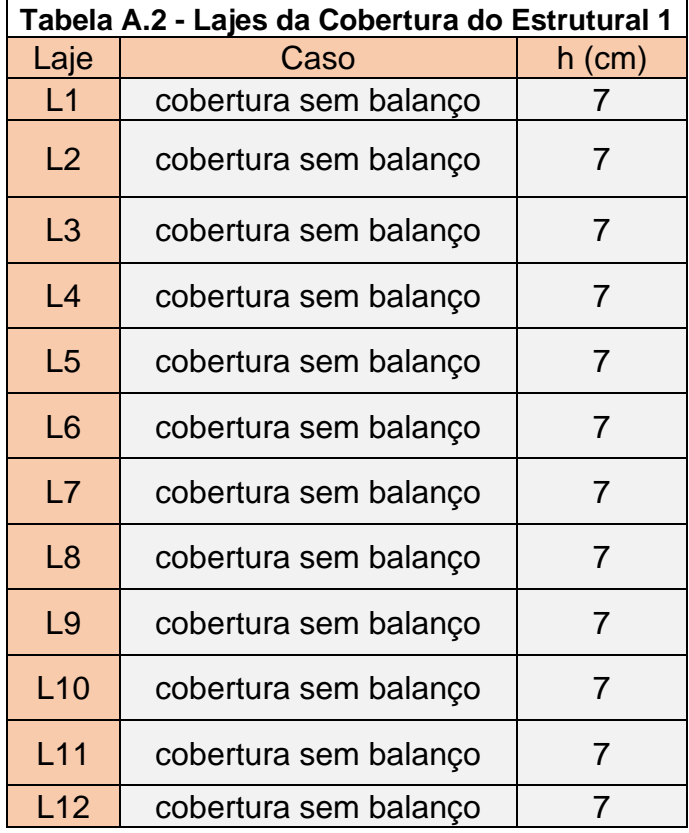

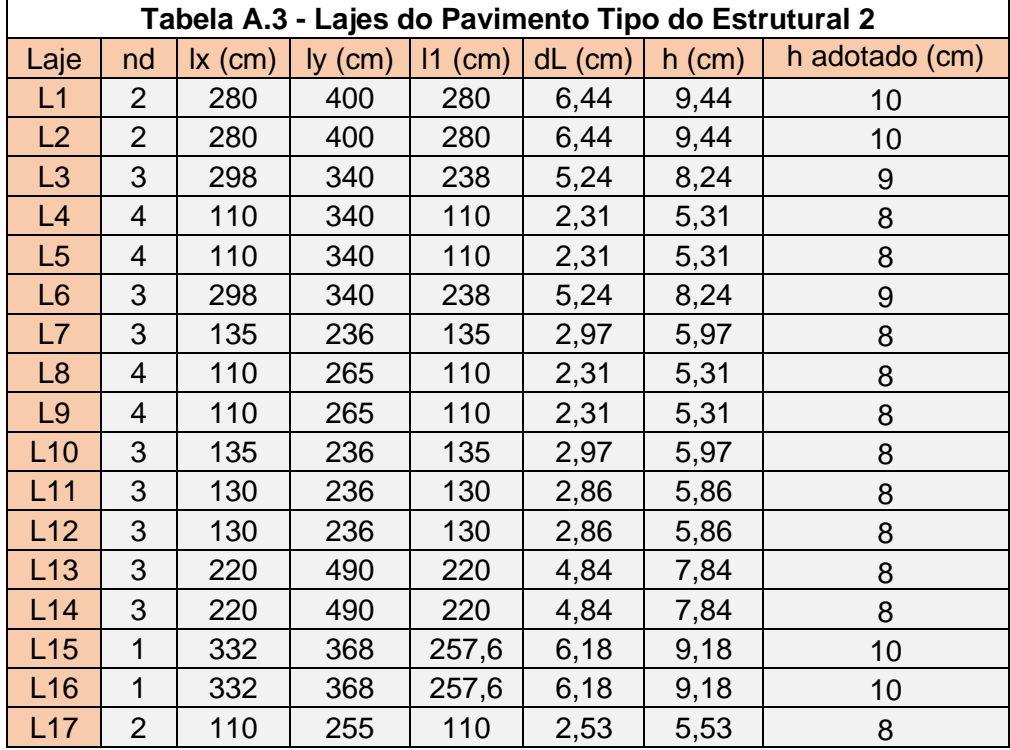

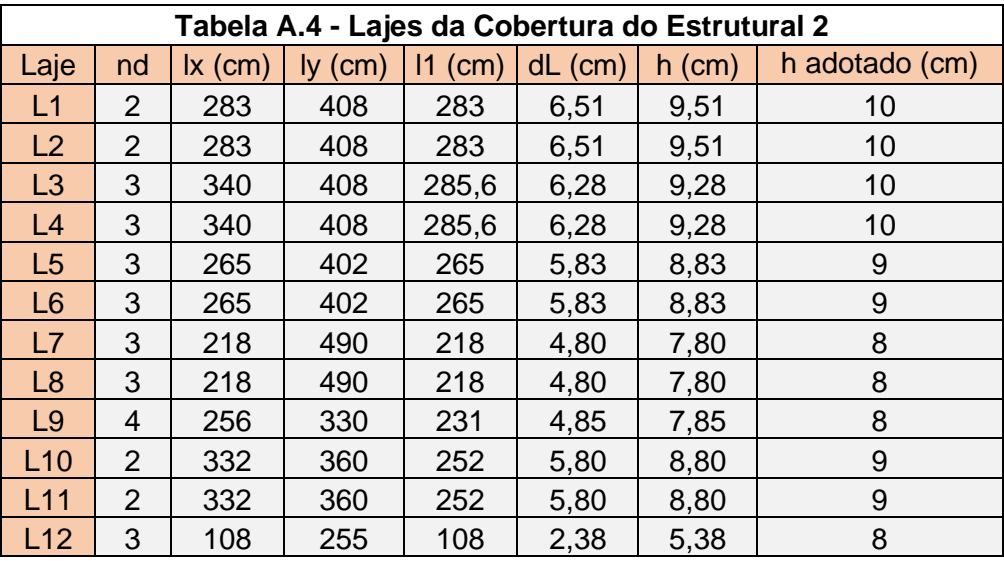

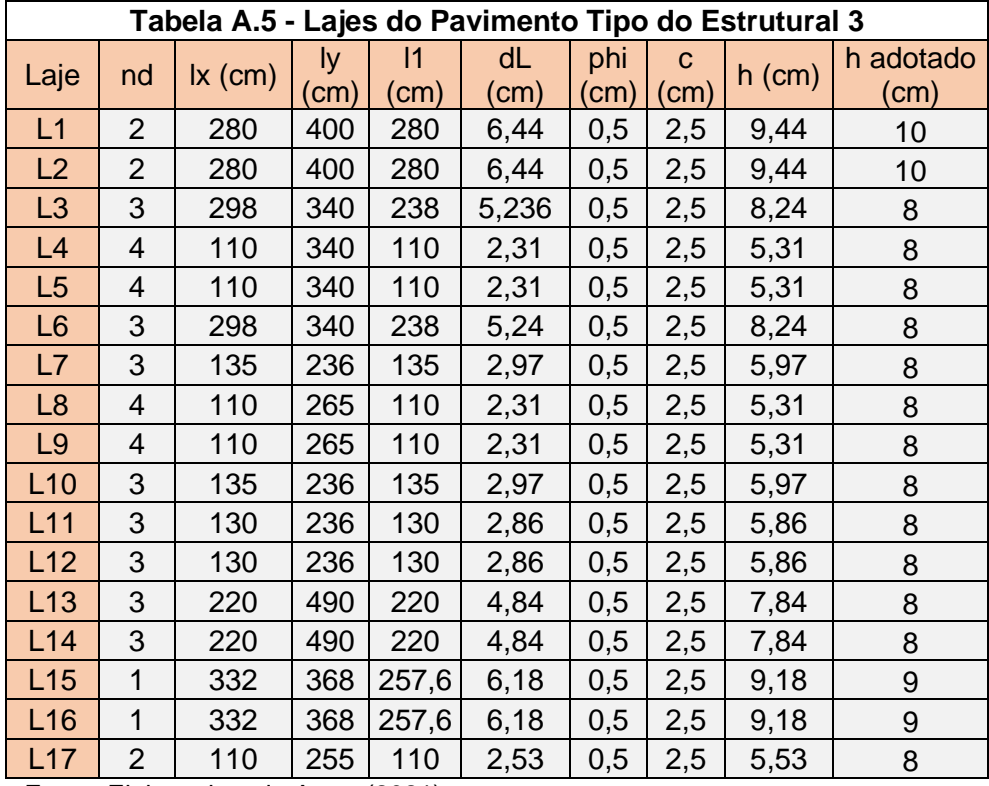

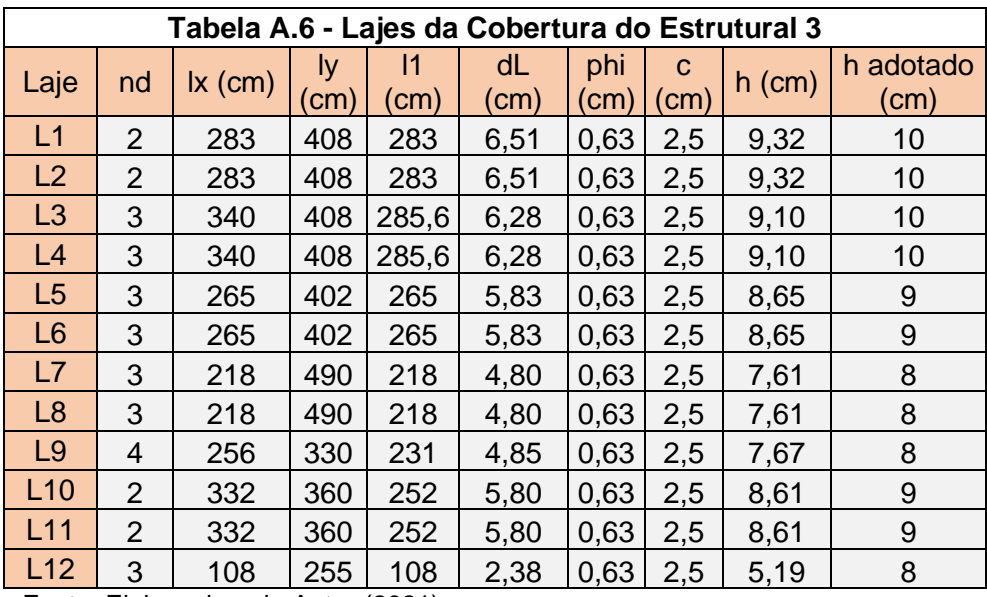

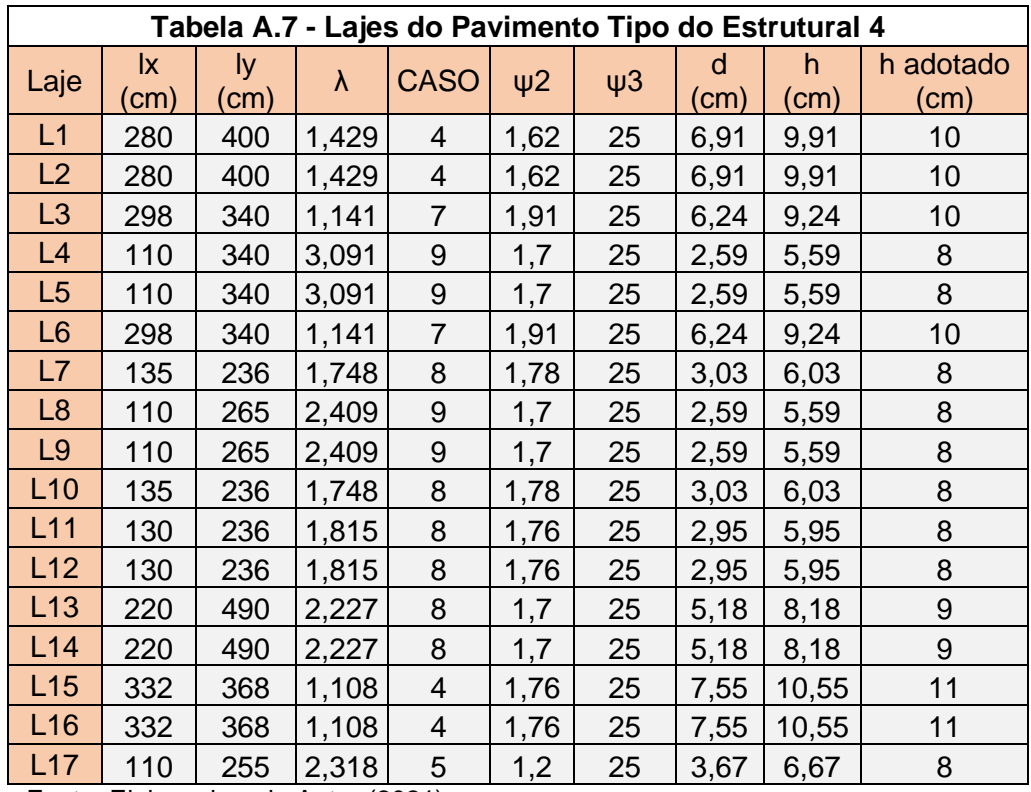

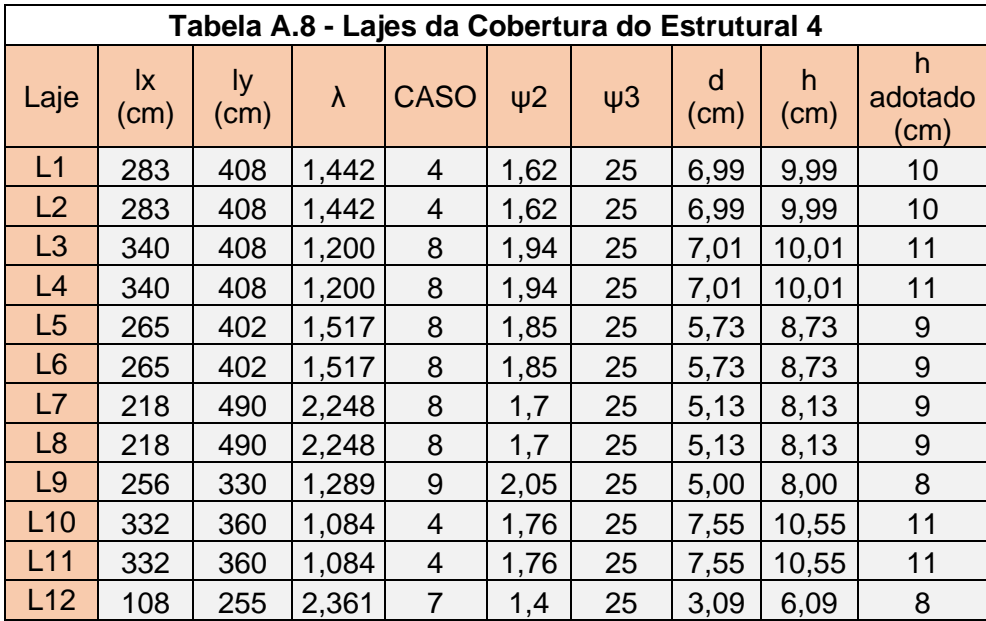

# **APÊNDICE B – RESULTADOS DO PRÉ-DIMENSIONAMENTO DE VIGAS**

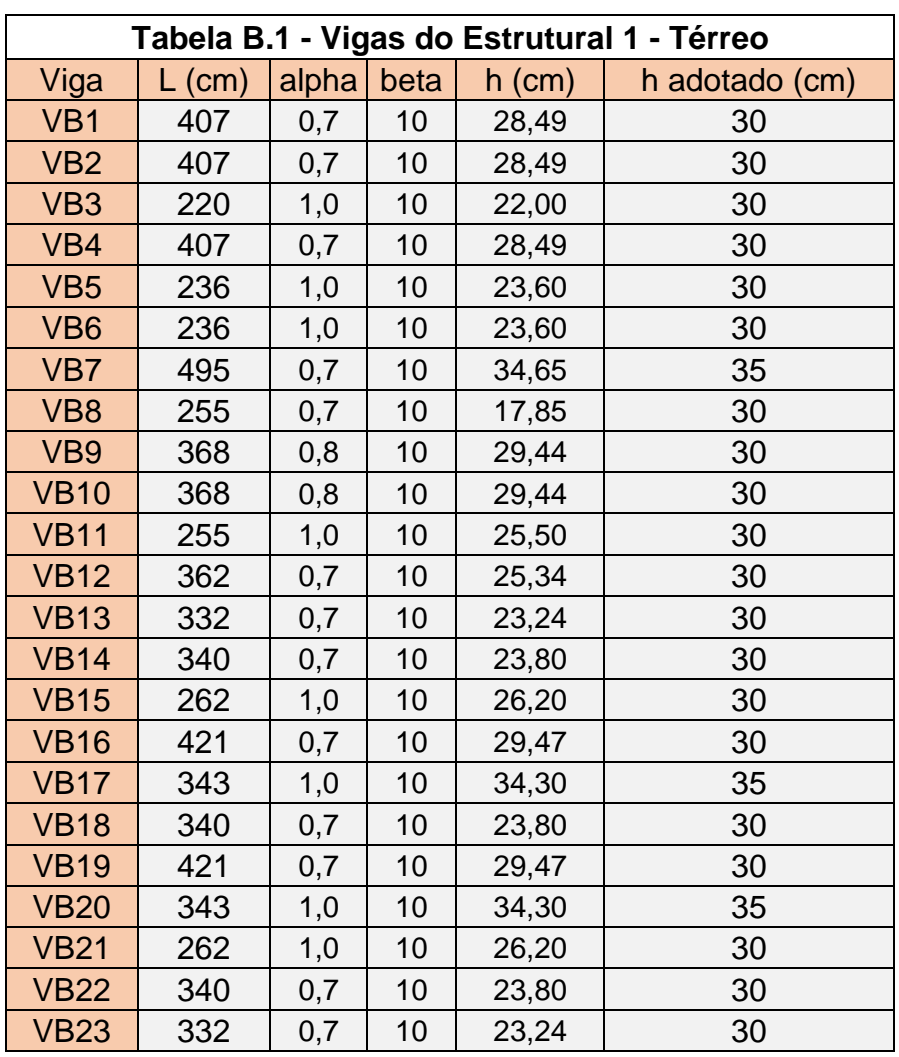

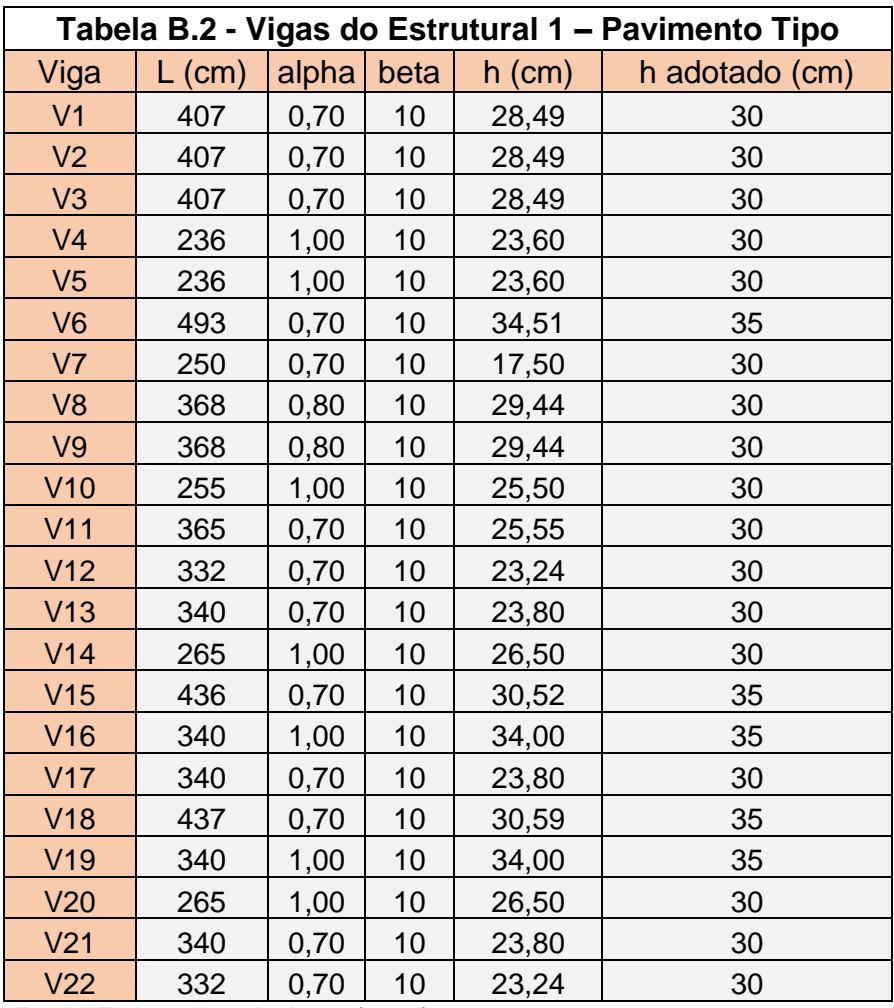

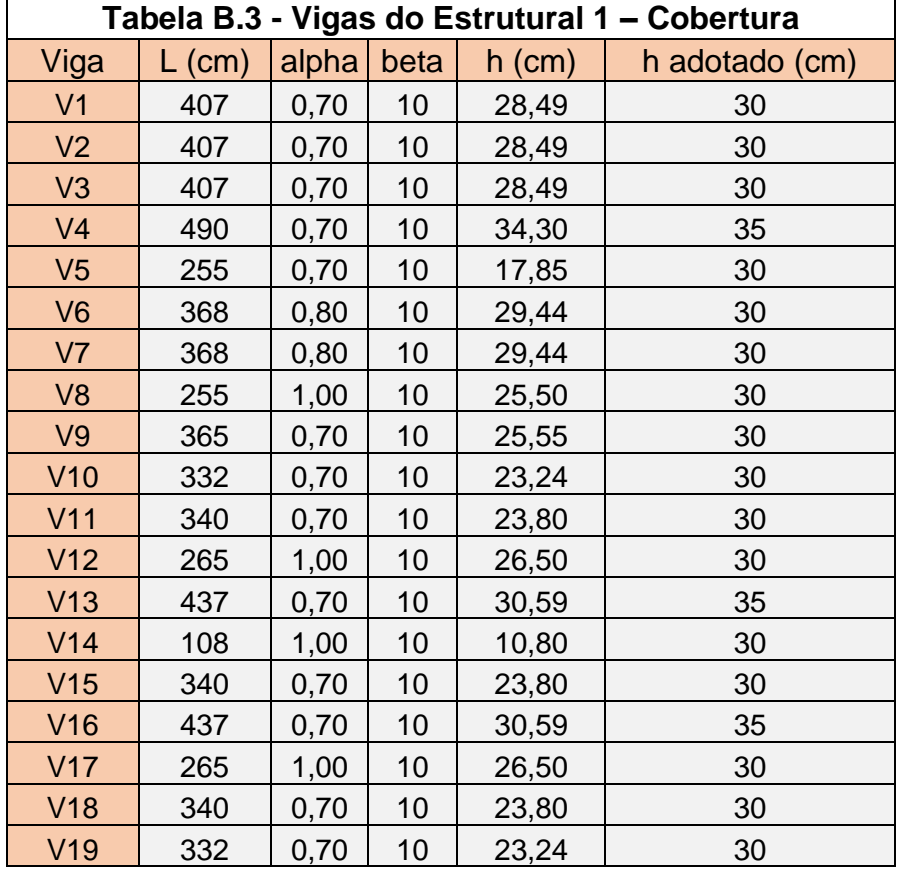

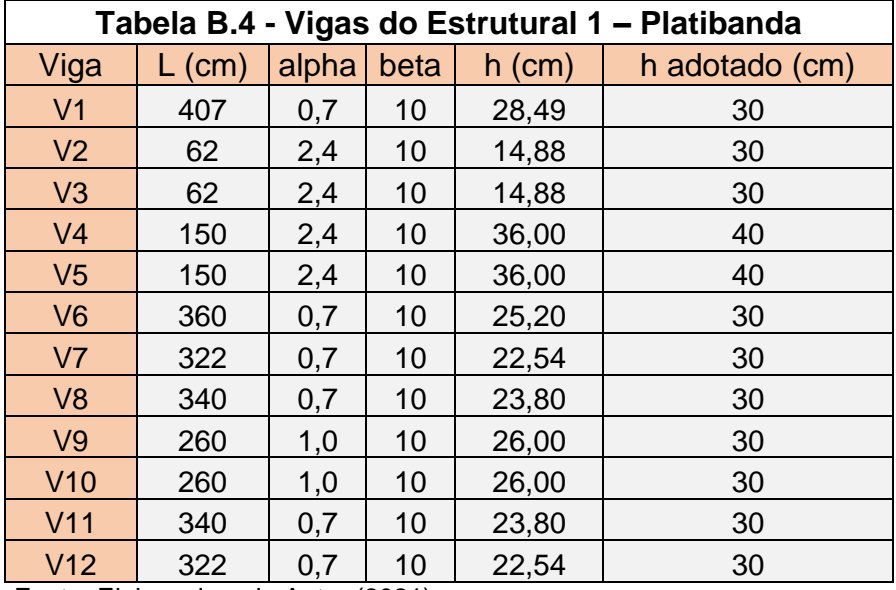

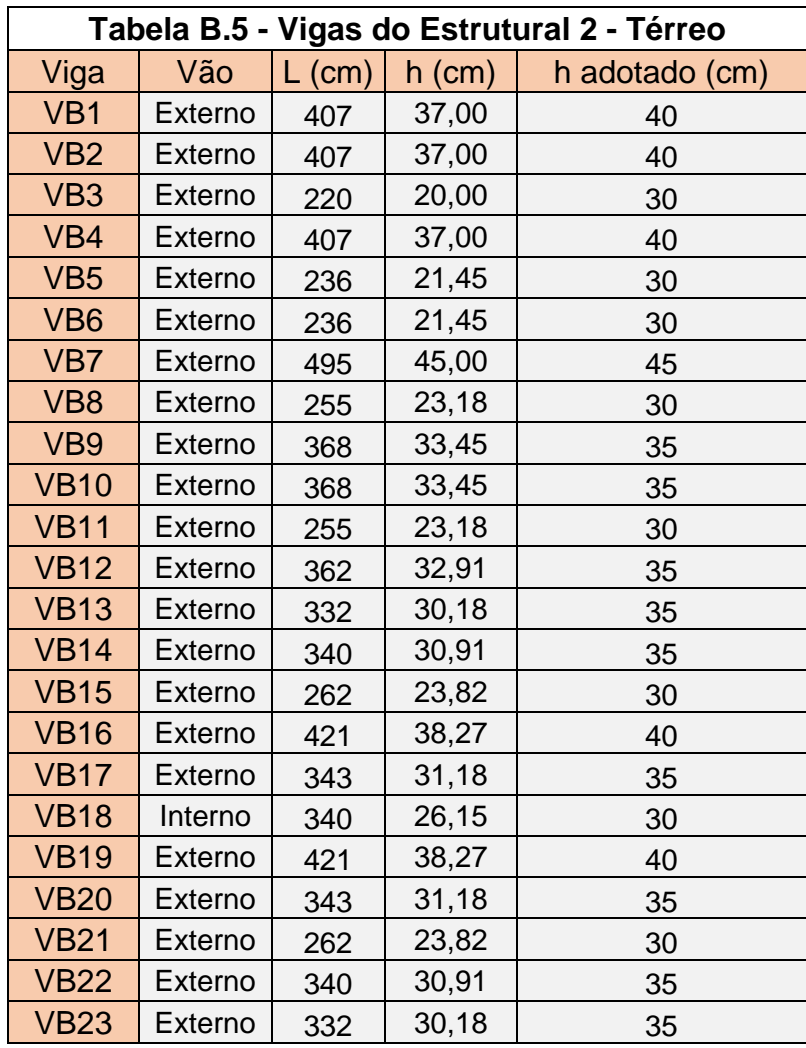

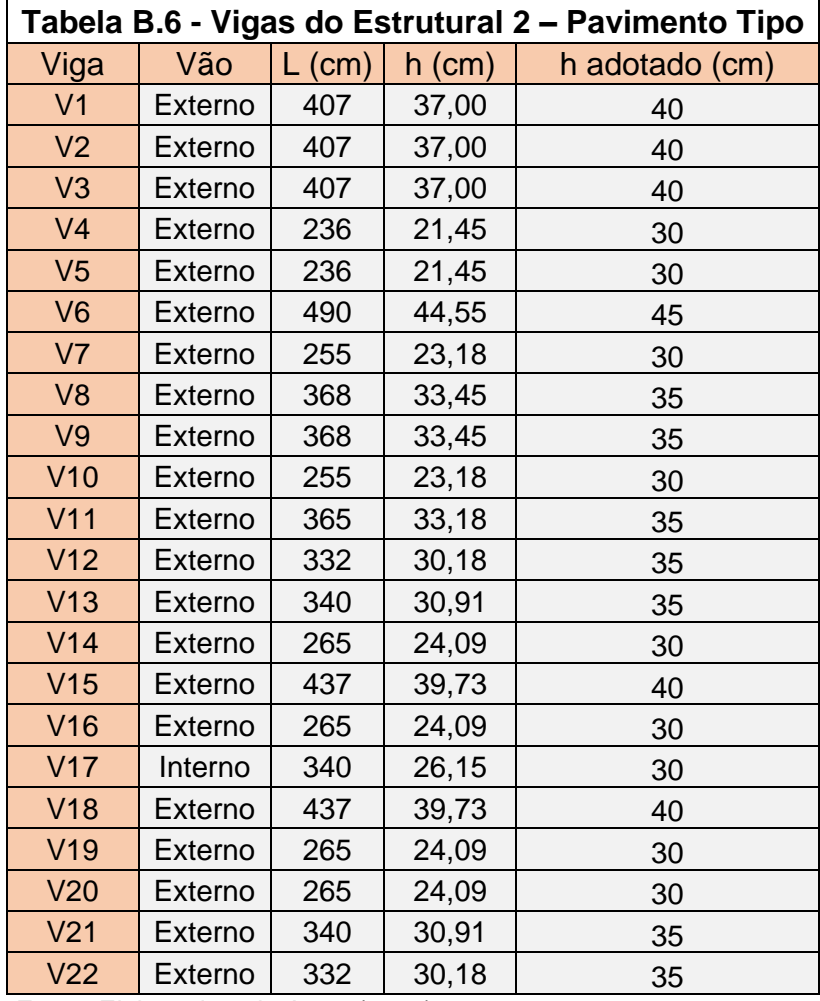

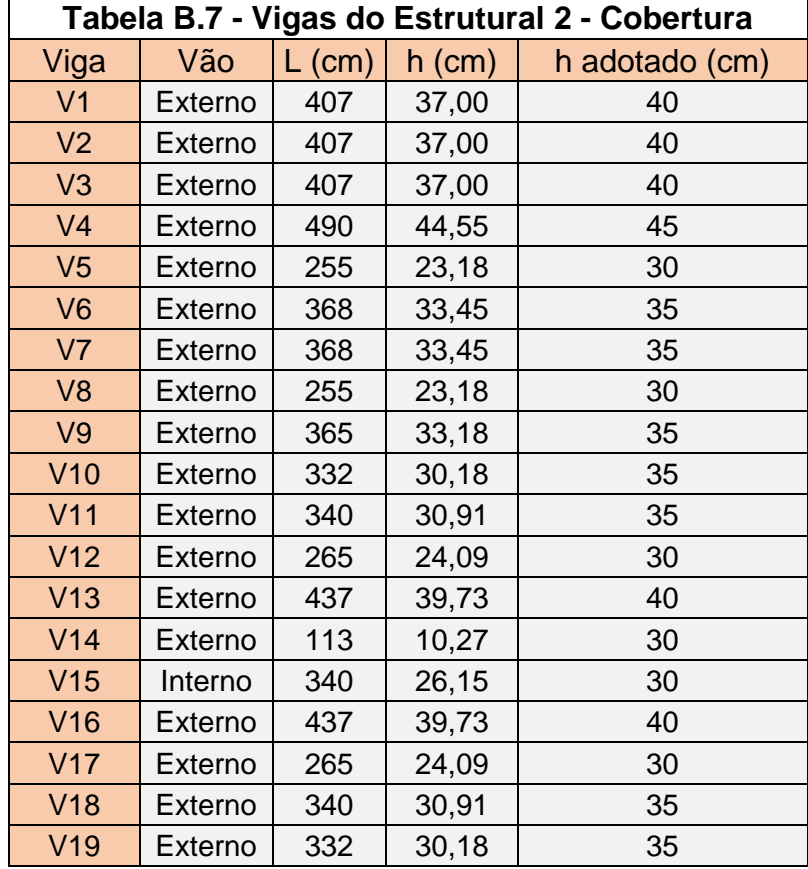

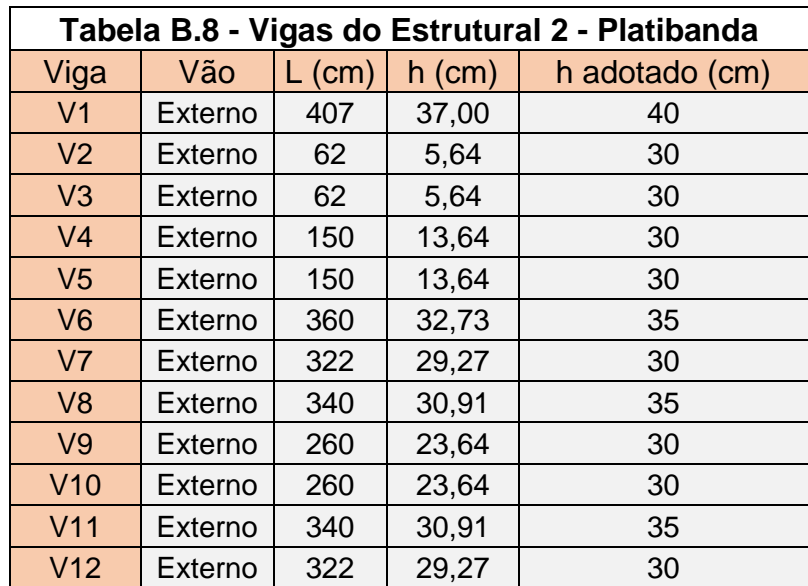

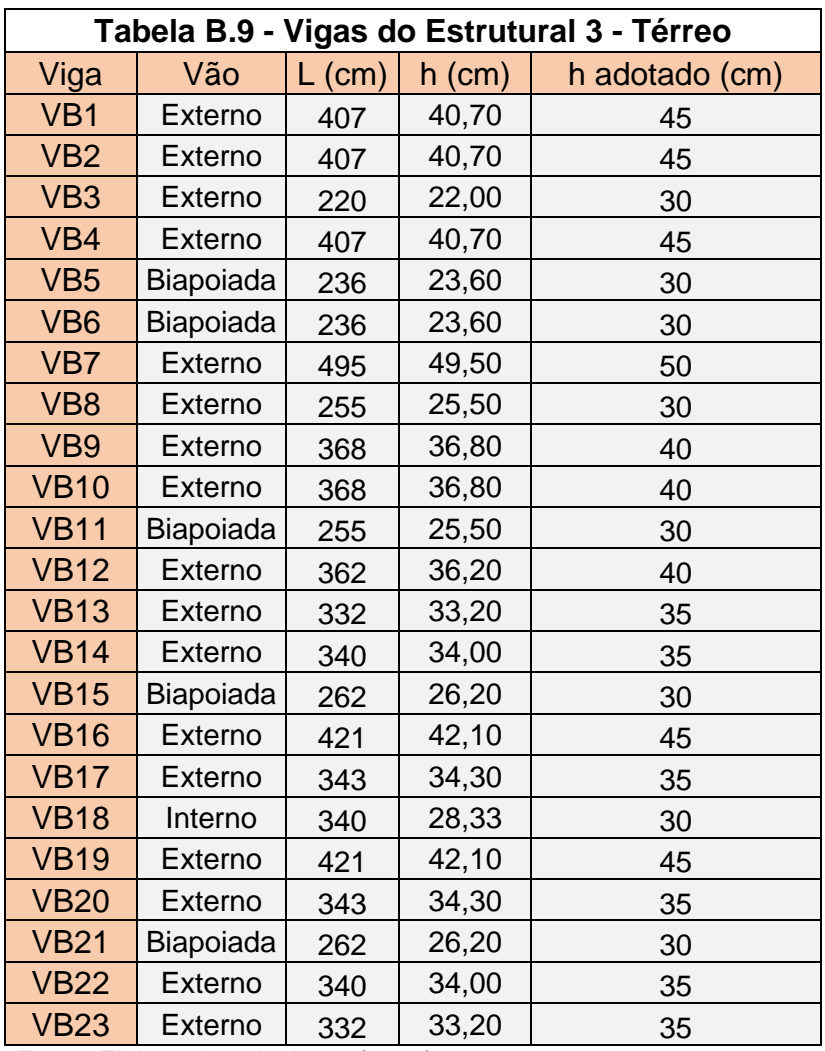

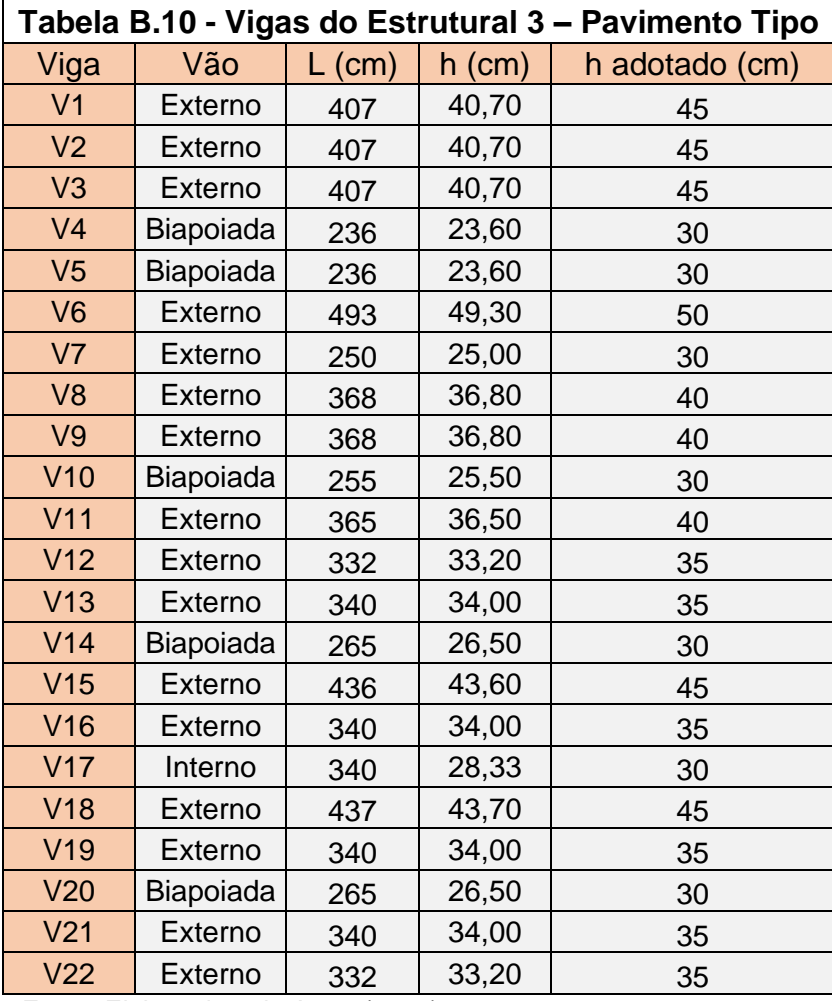

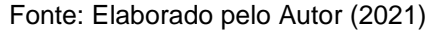

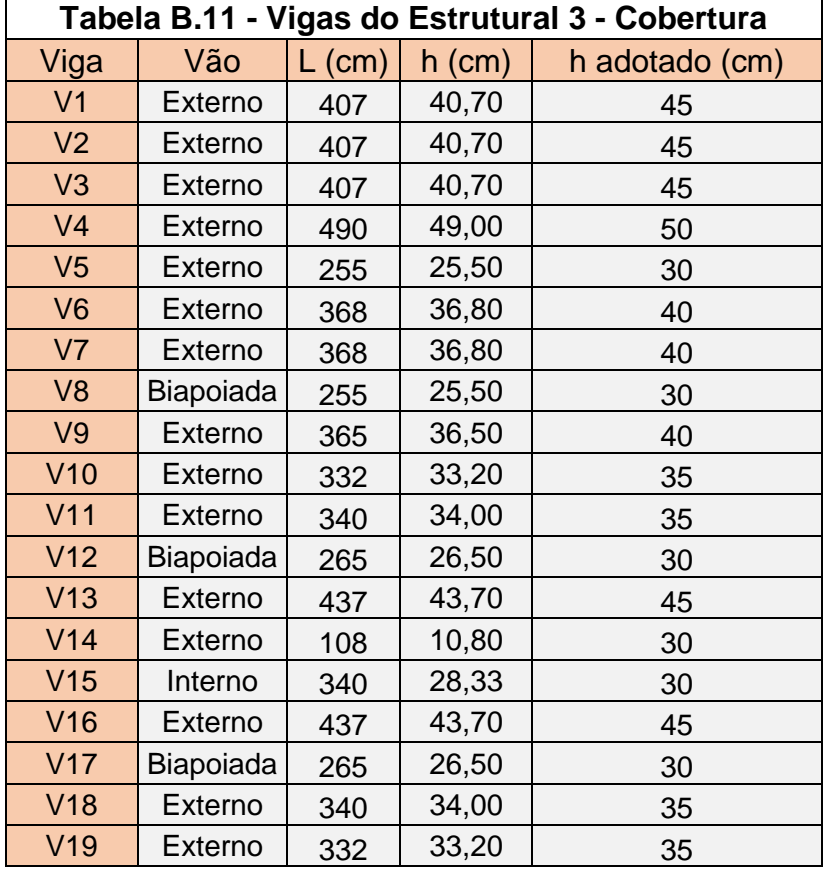

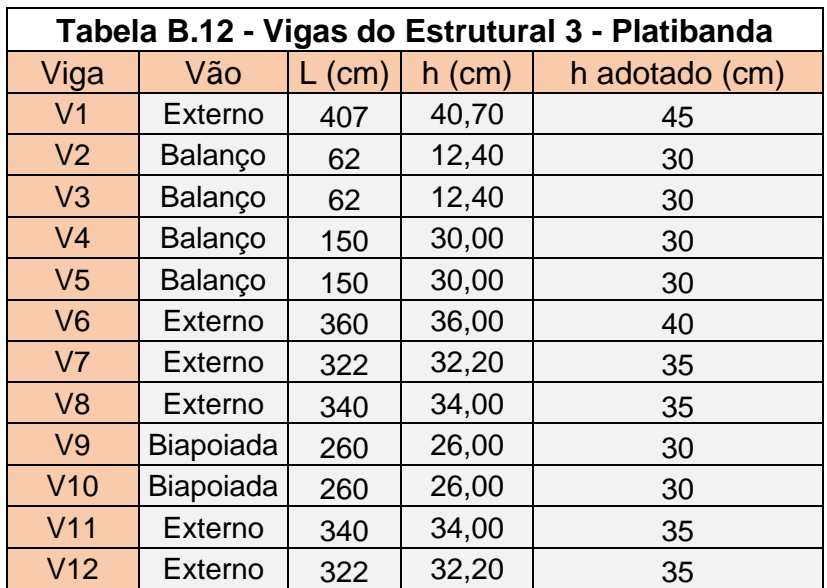

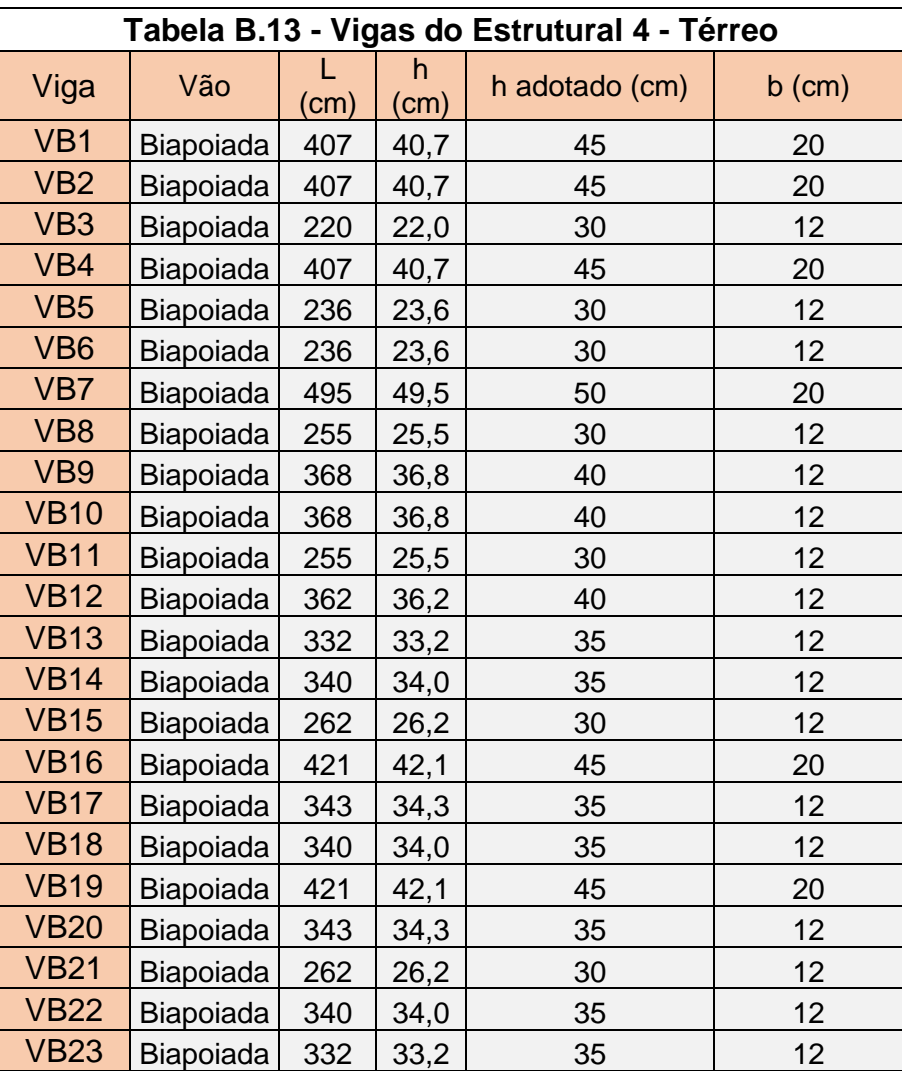

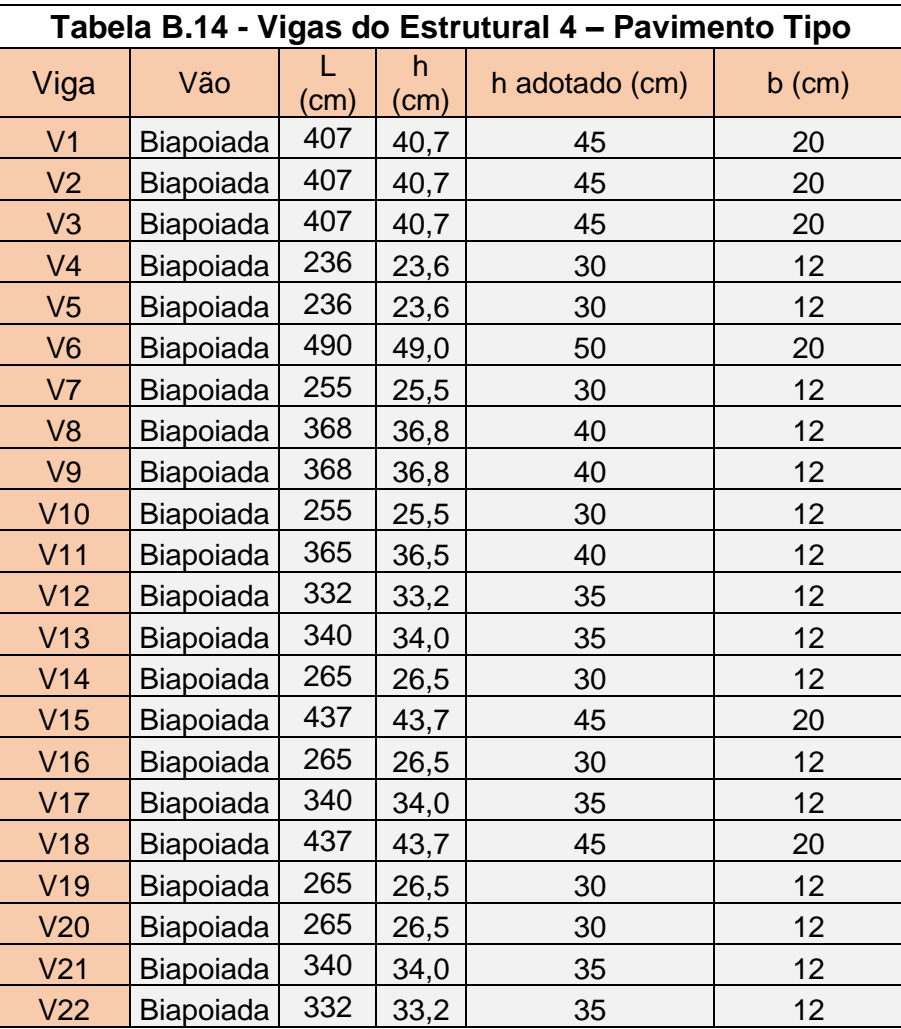

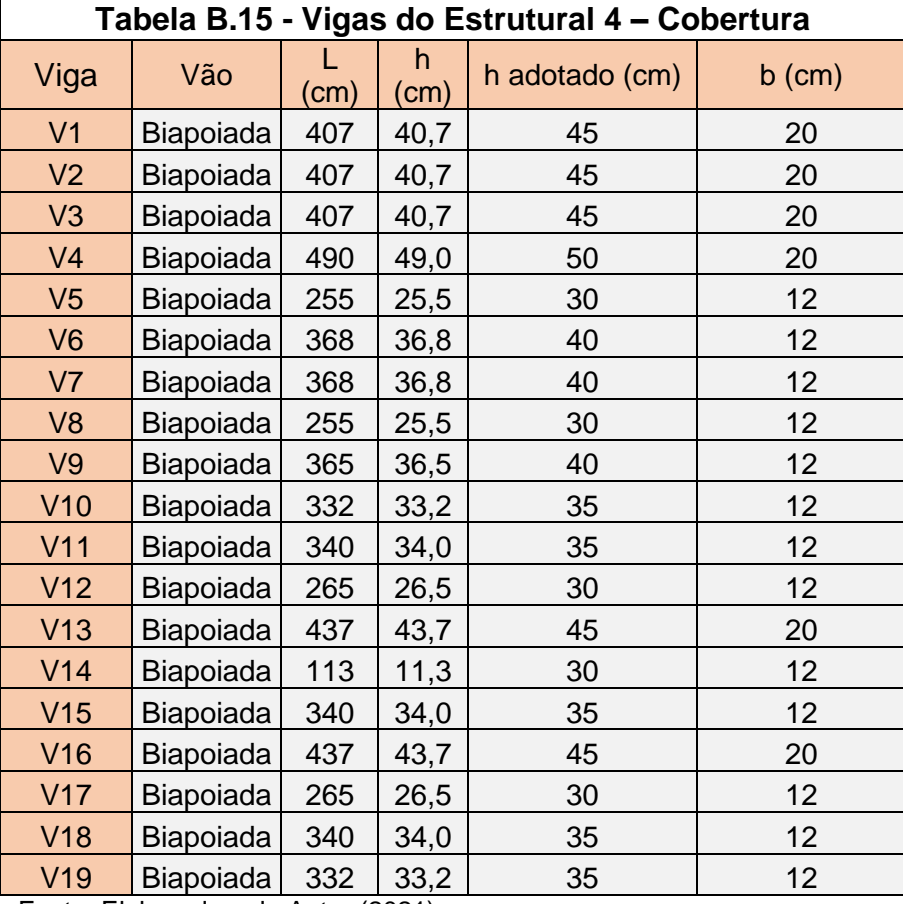

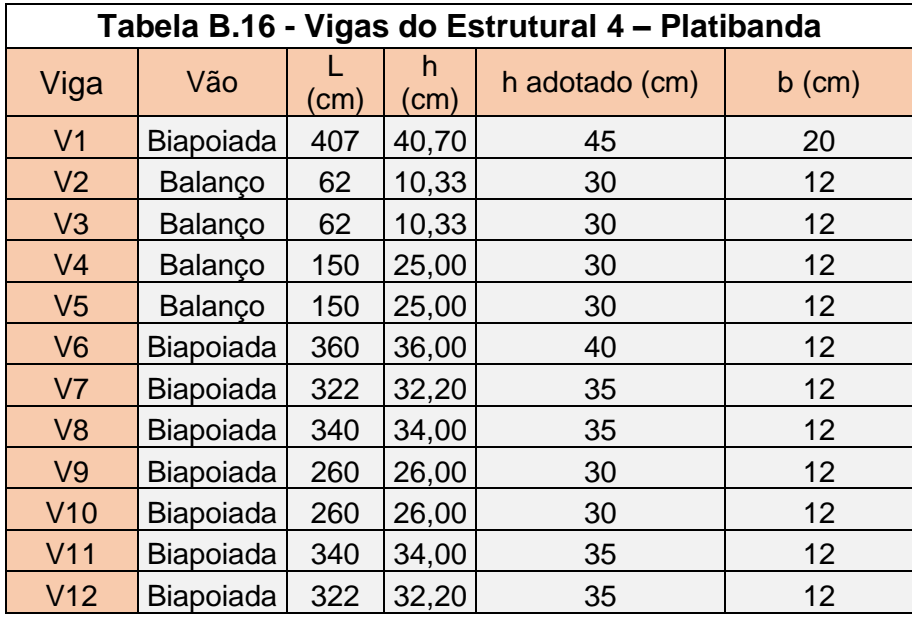

# **APÊNDICE C – RESULTADOS DO PRÉ-DIMENSIONAMENTO DE PILARES**

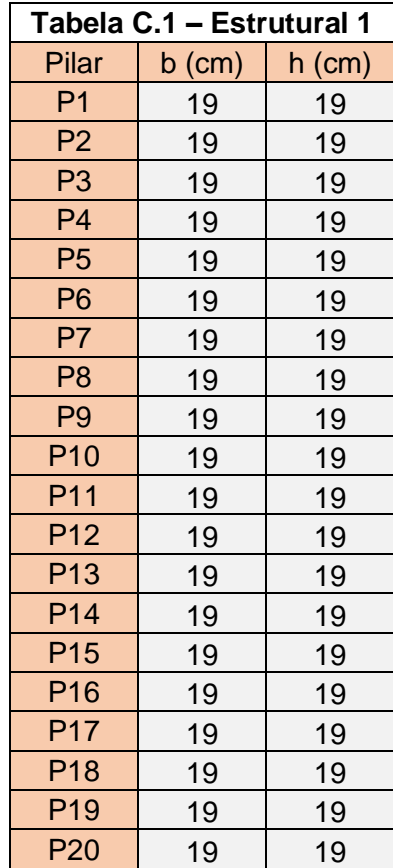

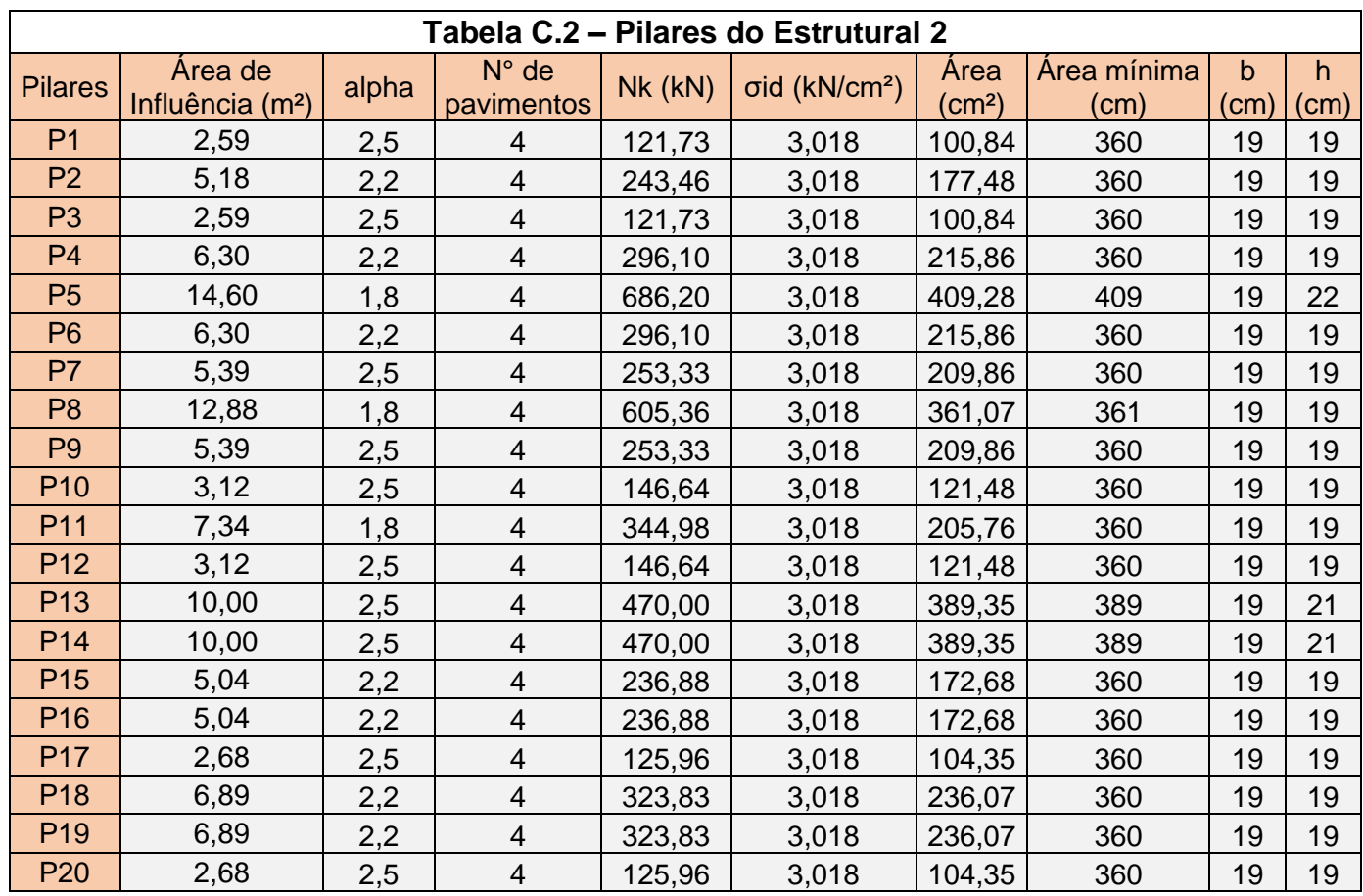

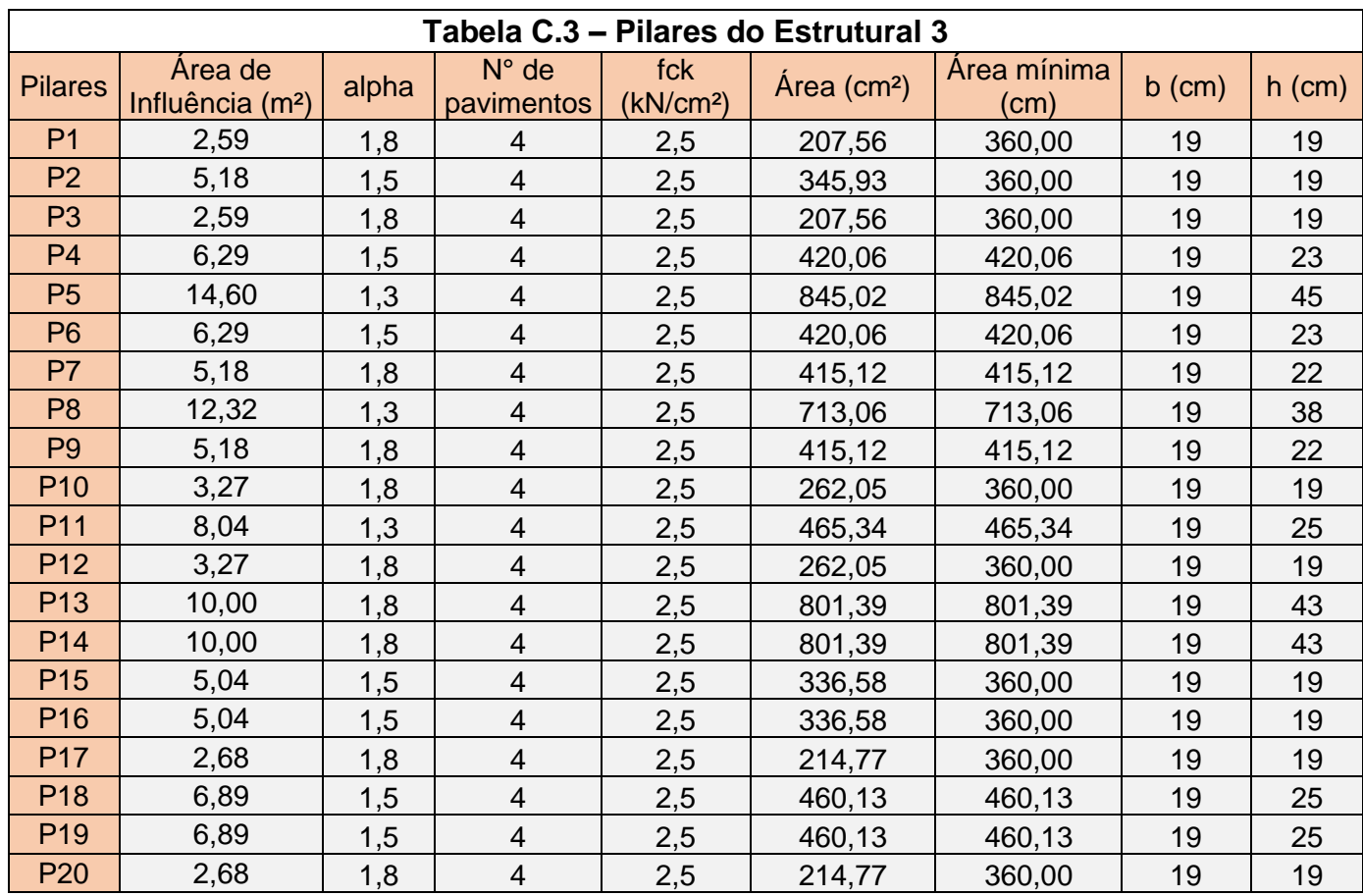

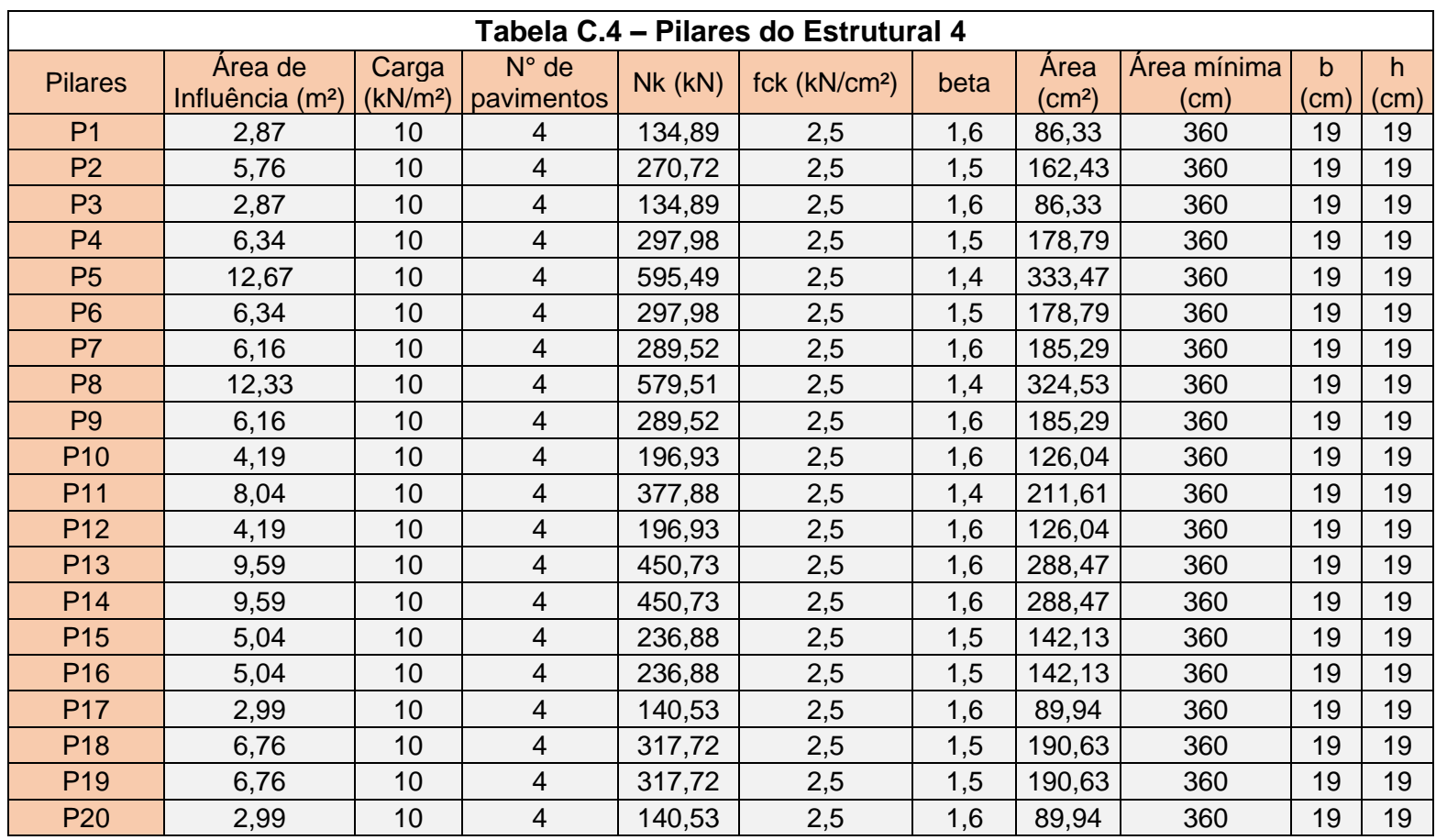